การเปรียบเทียบตัวแบบอนุกรมเวลาแบบผสมสำหรับการพยากรณ์ ข้อมูลอนุกรมเวลาที่มีปัจจัยเชิงฤดูกาล

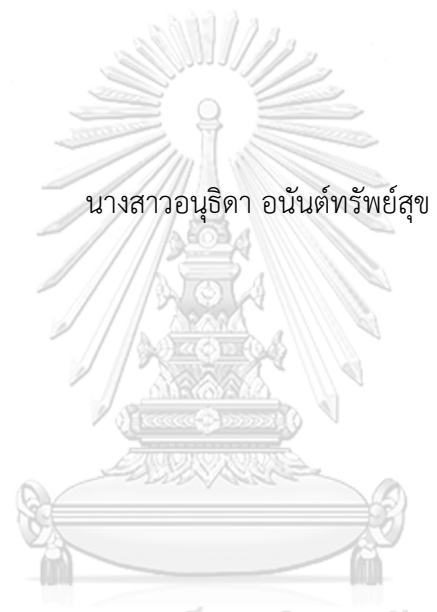

# จุฬาลงกรณ์มหาวิทยาลัย

ี บทคัดย่อและแฟ้มข้อมูลฉบับเต็มของวิทยานิพนธ์ตั้งแต่ปีการศึกษา 2554 ที่ให้บริการในคลังปัญญาจุฬาฯ (CUIR) ้เป็นแฟ้มข้อมูลของนิสิตเจ้าของวิทยานิพนธ์ ที่ส่งผ่านทางบัณฑิตวิทยาลัย

The abstract and full text of theses from the academic year 2011 in Chulalongkorn University Intellectual Repository (CUIR) are the thesis authors' files submitted through the University Graduate School.

> วิทยานิพนธ์นี้เป็นส่วนหนึ่งของการศึกษาตามหลักสูตรปริญญาวิทยาศาสตรมหาบัณฑิต สาขาวิชาสถิติ ภาควิชาสถิติ คณะพาณิชยศาสตร์และการบัญชี จุฬาลงกรณ์มหาวิทยาลัย ปีการศึกษา 2560 ลิขสิทธิ์ของจุฬาลงกรณ์มหาวิทยาลัย

A COMPARATIVE STUDY OF HYBRID TIME SERIES MODELS FOR FORECASTING SEASONAL TIME SERIES

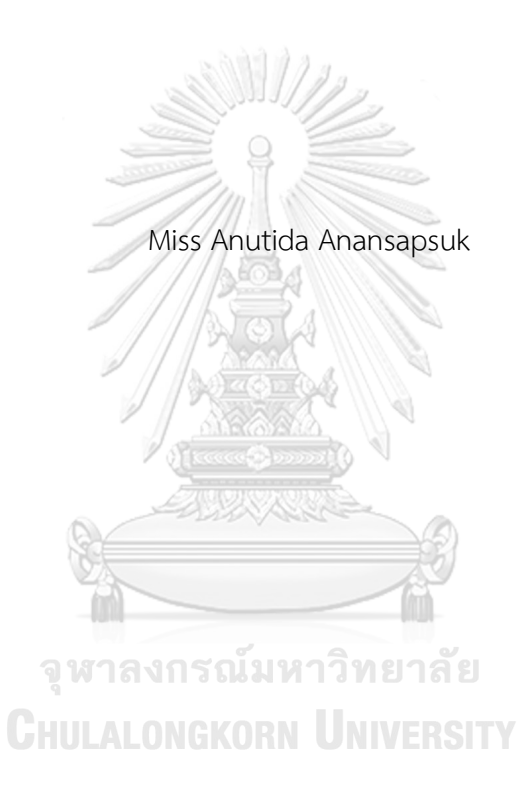

A Thesis Submitted in Partial Fulfillment of the Requirements for the Degree of Master of Science Program in Statistics Department of Statistics Faculty of Commerce and Accountancy Chulalongkorn University Academic Year 2017 Copyright of Chulalongkorn University

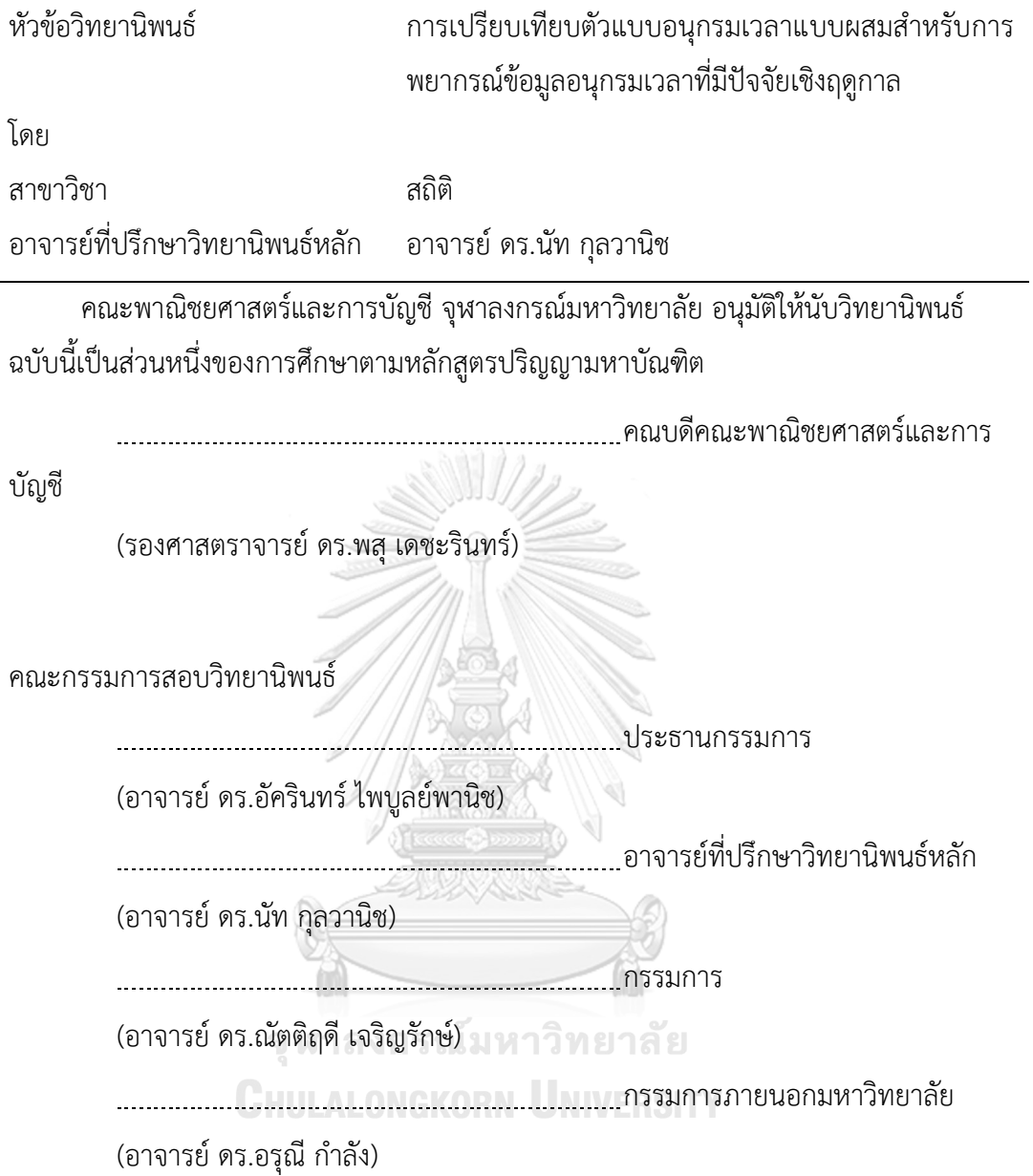

้อนุธิดา อนันต์ทรัพย์สุข : การเปรียบเทียบตัวแบบอนุกรมเวลาแบบผสมสำหรับการ พยากรณ์ข้อมูลอนุกรมเวลาที่มีปัจจัยเชิงฤดูกาล (A COMPARATIVE STUDY OF HYBRID TIME SERIES MODELS FOR FORECASTING SEASONAL TIME SERIES) อ .ที่ป รึกษ า วิทยานิพนธ์หลัก: อ. ดร.นัท กุลวานิช, 105 หน้า.

งานวิจัยนี้เป็นการศึกษาเปรียบเทียบความแม่นยำของค่าพยากรณ์ที่ได้จาก 3 ตัวแบบ คือ ตัวแบบ ARIMA ที่มีฤดูกาล(SARIMA), ตัวแบบผสมระหว่างตัวแบบ ARIMA ที่มีฤดูกาลกับตัวแบบ โครงข่ายประสาทเทียม(SARIMA-ANN) และตัวแบบผสมระหว่างตัวแบบ ARIMA ที่มีฤดูกาลกับตัว แบบซัพพอร์ทเวกเตอร์แมชชีน(SARIMA-SVM) โดยทำการศึกษาเปรียบเทียบทั้งในส่วนของข้อมูล ้จริงและข้อมูลจำลอง ในส่วนของข้อมูลจริงนั้นได้มีการนำราคาขายปลีกมะนาวเบอร์ 1-2 (หน่วยเป็น บาท/ผล) จากกรมการค้าภายใน กระทรวงพาณิชย์ ซึ่งเป็นราคาผลผลิตทางการเกษตรซึ่งอยู่ใน รูปแบบอนุกรมเวลาที่มีปัจจัยเชิงฤดูกาลมาทำการเปรียบเทียบ โดยใช้เกณฑ์รากของค่าคลาดเคลื่อน ก าลังสองเฉลี่ย(Root Mean Square Error : RMSE) เป็นเกณฑ์ในการเปรียบเทียบตัวแบบ ผล การศึกษาพบว่าตัวแบบผสมระหว่างตัวแบบ SARIMA กับตัวแบบโครงข่ายประสาทเทียม(SARIMA-ANN) และตัวแบบผสมระหว่างตัวแบบ SARIMA กับตัวแบบซัพพอร์ทเวกเตอร์แมชชีน(SARIMA-SVM) ให้ผลการพยากรณ์ที่แม่นยำกว่าตัวแบบ SARIMA ทั้งในชุดข้อมูลจริง และชุดข้อมูล ้จำลอง และสำหรับการพยากรณ์ด้วยชุดข้อมูลจริงราคาขายปลีกมะนาวที่มีลักษณะอนุกรมเวลาที่มี ปัจจัยเชิงฤดูกาลสอดคล้องกับตัวแบบ ARIMA(1,1,2)x(0,1,1)<sub>12</sub> ตัวแบบผสมระหว่าง ARIMA(1,1,2)x(0,1,1)<sub>12</sub> กับตัวแบบโครงข่ายประสาทเทียมให้ค่าพยากรณ์ที่แม่นยำที่สุด รองลงมา คือตัวแบบผสมระหว่าง ARIMA(1,1,2)x(0,1,1)<sub>12</sub> กับตัวแบบซัพพอร์ทเวกเตอร์แมชชีน และตัวแบบ ARIMA(1,1,2)x(0,1,1)<sub>12</sub> มีความแม่นยำในการพยากรณ์ต่ำที่สุด ซึ่งให้ผลสอดคล้องกับผลการ พยากรณ์ด้วยชุดข้อมูลจำลอง LALONGKORN UNIVERSITY

ภาควิชา สถิติ สาขาวิชา สถิติ ปีการศึกษา 2560

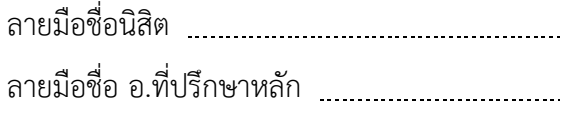

# # 5981552626 : MAJOR STATISTICS

VECTOR MACHINE MODEL, HYBRID MODEL KEYWORDS: SEASONAL ARIMA MODEL, ARTIFICIAL NEURAL NETWORK MODEL, SUPPORT

ANUTIDA ANANSAPSUK: A COMPARATIVE STUDY OF HYBRID TIME SERIES MODELS FOR FORECASTING SEASONAL TIME SERIES. ADVISOR: NAT KULVANICH, Ph.D.{, 105 pp.

This research is a comparative study of the prediction accuracy of three models : the seasonal ARIMA model(SARIMA) , the hybrid model combining seasonal ARIMA and artificial neuron network model(SARIMA- ANN) and the hybrid model combining seasonal ARIMA and support vector machine model(SARIMA-SVM) using both real and simulated data. The retail prices of lime number 1-2 ( in baht/unit) characterized by seasonal time series factor from the Department of Internal Trade of Thailand are used for real data. The Root Mean Square Error(RMSE) is introduced to compare the prediction accuracy among three models. The result of this study shows that hybrid model of SARIMA-ANN and SARIMA-SVM always outperform SARIMA model in both real and simulated data. For the real dataset using retail prices of lime number 1-2 characterized by seasonal time series factor ARIMA(1,1,2) $\times$ (0,1,1)<sub>12</sub>, hybrid model combining ARIMA $(1,1,2)$ x $(0,1,1)$ <sub>12</sub> and ANN provides the most accurate forecast followed by hybrid model combining ARIMA(1,1,2)x(0,1,1)<sub>12</sub> and SVM and ARIMA(1,1,2)x(0,1,1)<sub>12</sub> ,respectively. The result is consistent with the forecasting in simulated data. Ghulalongkorn University

Department: Statistics Field of Study: Statistics Academic Year: 2017

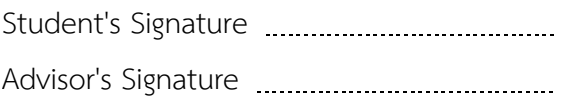

### **กิตติกรรมประกาศ**

้ วิทยานิพนธ์ฉบับนี้สำเร็จลงได้ด้วยความกรุณา และความอนุเคราะห์ช่วยเหลืออย่างดี ยิ่งจากอาจารย์ ดร.นัท กุลวานิช อาจารย์ที่ปรึกษาวิทยานิพนธ์ ที่ได้ให้โอกาสผู้วิจัยได้เป็นลูกศิษย์ ในที่ปรึกษา คอยให้ความรู้ คำแนะนำ ตลอดจนชี้แนะแนวทางในการศึกษาแก่ผู้วิจัย อีกทั้งยัง ช่วยแก้ไขข้อบกพร่องต่างๆด้วยความเอาใจใส่ จนกระทั่งวิทยานิพนธ์ฉบับนี้สำเร็จลุล่วงไปได้ ด้วยดี ผู้วิจัยขอกราบขอบพระคุณเป็นอย่างสูงมา ณ โอกาสนี้

ผู้วิจัยขอกราบขอบพระคุณ อาจารย์ ดร.อัครินทร์ ไพบูลย์พานิช ประธานกรรมการ สอบวิทยานิพนธ์ อาจารย์ ดร.ณัตติฤดี เจริญรักษ์ กรรมการสอบวิทยานิพนธ์ และอาจารย์ ดร. ้อรุณี กำลัง กรรมการผู้ทรงคุณวุฒิภายนอก ที่ได้กรุณาสละเวลามาตรวจทานแก้ไขข้อบกพร่อง ในวิทยานิพนธ์ฉบับนี้ ตลอดจนให้คำแนะนำที่เป็นประโยชน์แก่ผู้วิจัยที่จะช่วยให้วิทยานิพนธ์ฉบับ นี้สมบูรณ์ยิ่งขึ้น อีกทั้งคณาจารย์ประจำภาควิชาสถิติ คณะพาณิชยศาสตร์และการบัญชี จุฬาลงกรณ์มหาวิทยาลัยทุกท่านที่ได้ให้โอกาสทางการศึกษา และประสิทธิประสาทวิชาความรู้ ทางด้านสถิติให้แก่ผู้วิจัยจนกระทั่งส าเร็จการศึกษาในระดับปริญญาโท

สุดท้ายนี้ผู้วิจัยขอกราบขอบพระคุณบิดา มารดา และครอบครัว ที่คอยสนับสนุน เป็นกำลังใจให้กับผู้วิจัยในการศึกษาในระดับปริญญาโท ตลอดจนการทำวิทยานิพนธ์ฉบับนี้จน ส าเร็จลุล่วงไปได้ด้วยดี

คุณประโยชน์ และความดีใดๆอันพึงมีจากวิทยานิพนธ์ฉบับนี้ ผู้วิจัยขอมอบและอุทิศ ให้แก่บิดา มารดา ครอบครัว และคณาจารย์ประจำภาควิชาสถิติ คณะพาณิชยศาสตร์และการ บัญชี จุฬาลงกรณ์มหาวิทยาลัยทุกท่าน ที่ได้ให้ความรู้ และวางรากฐานทางการศึกษาให้แก่ผู้วิจัย ต่อไปในอนาคต

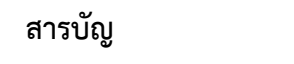

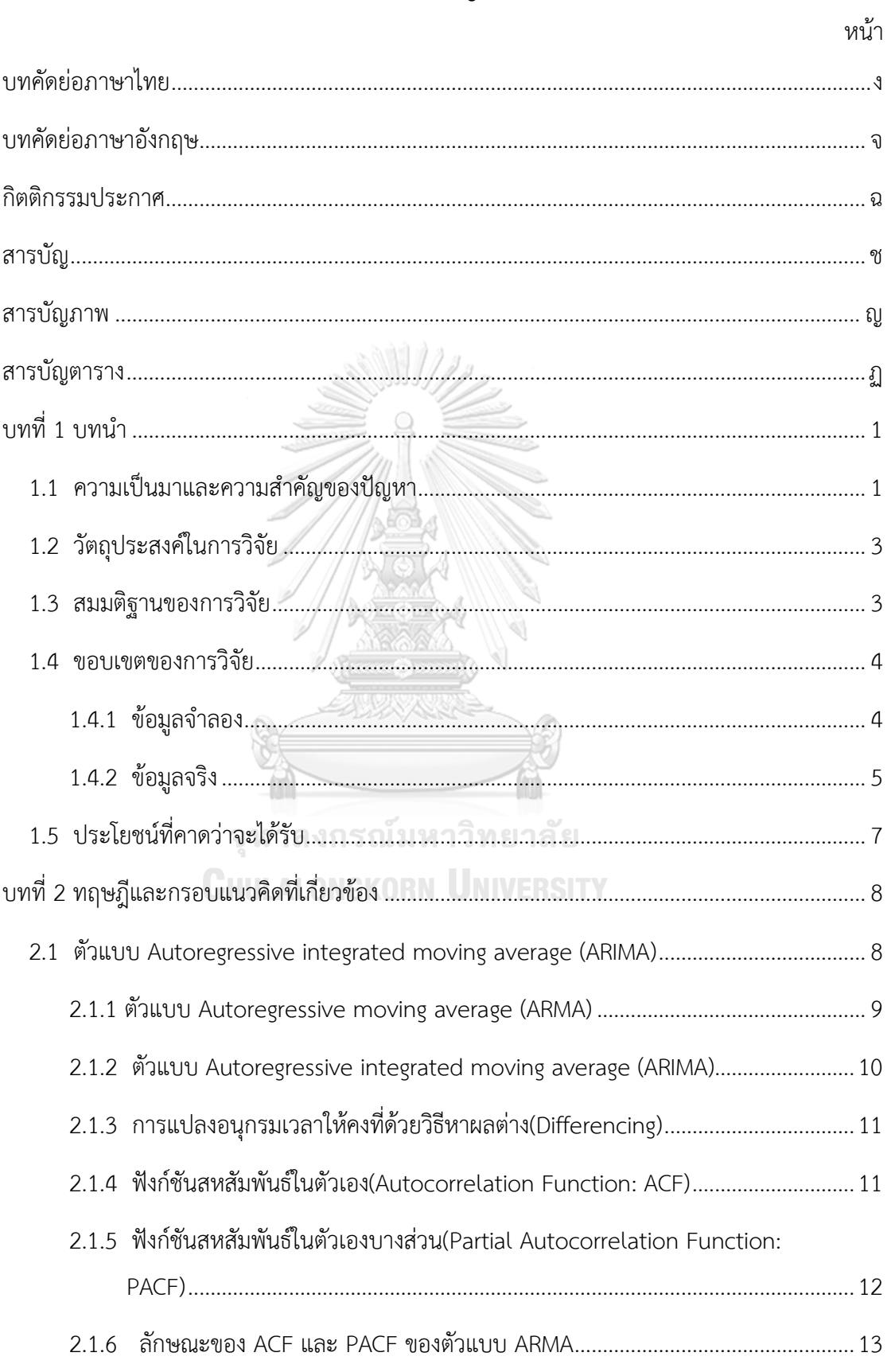

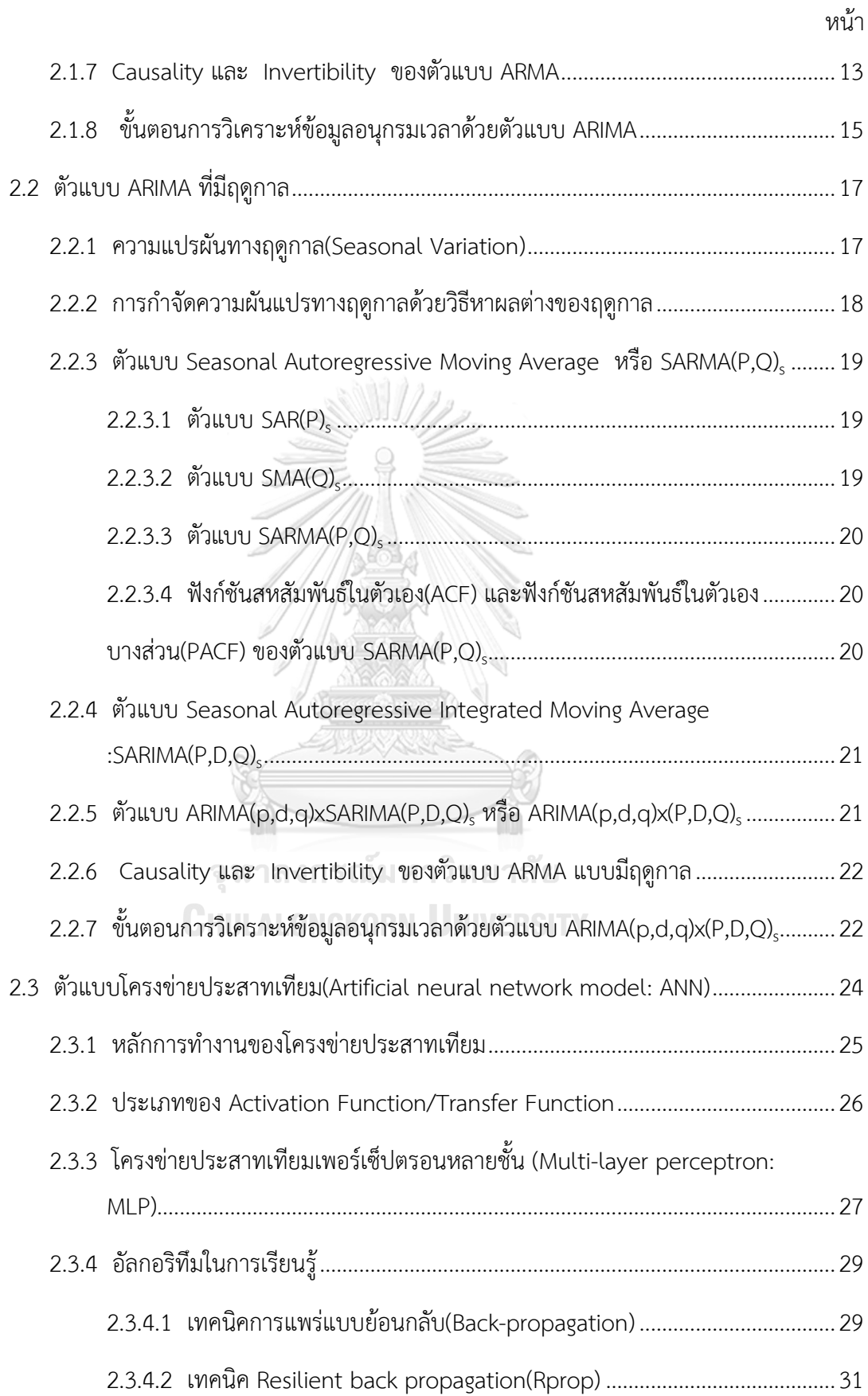

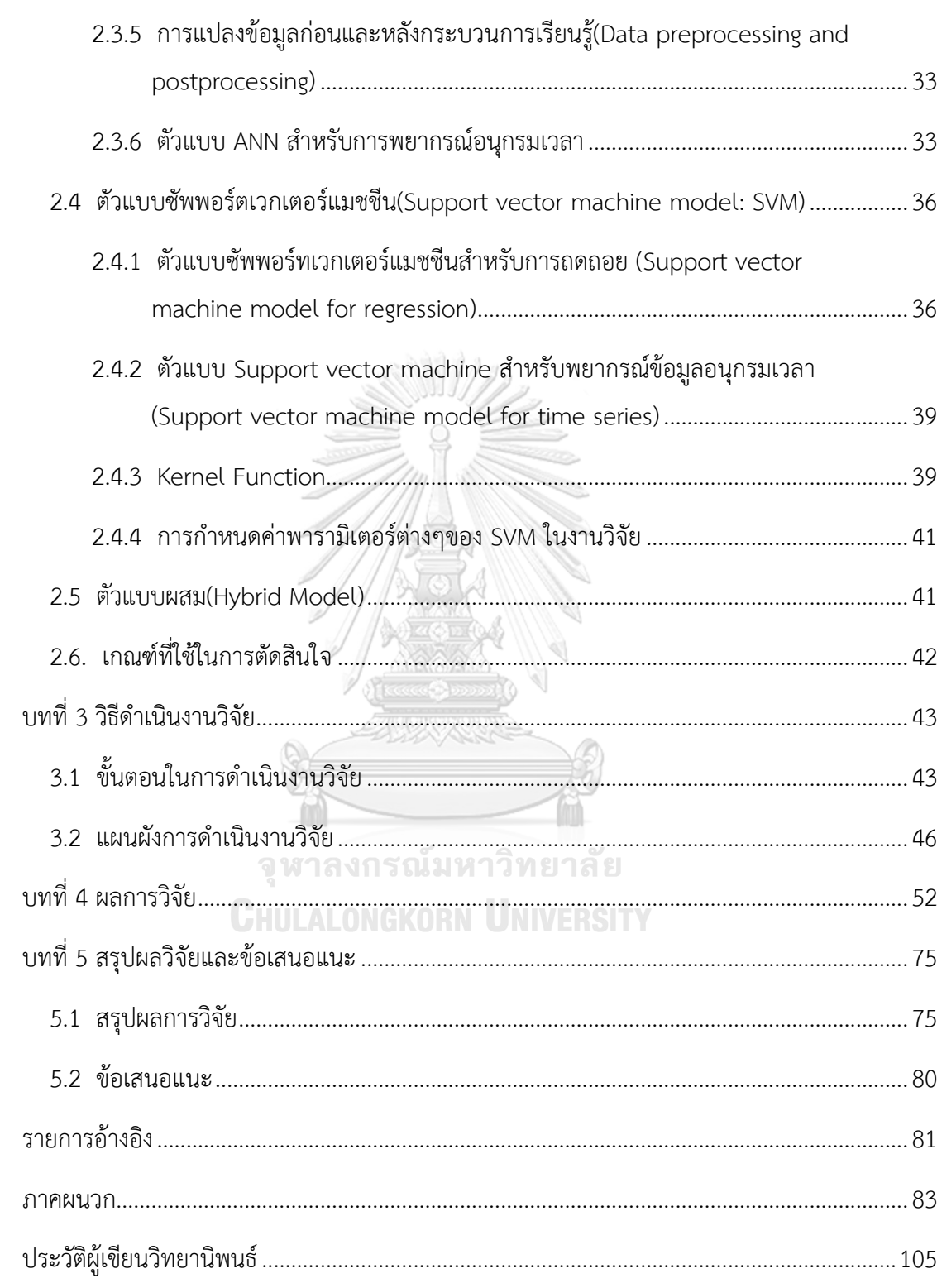

หน้า

# **สารบัญภาพ**

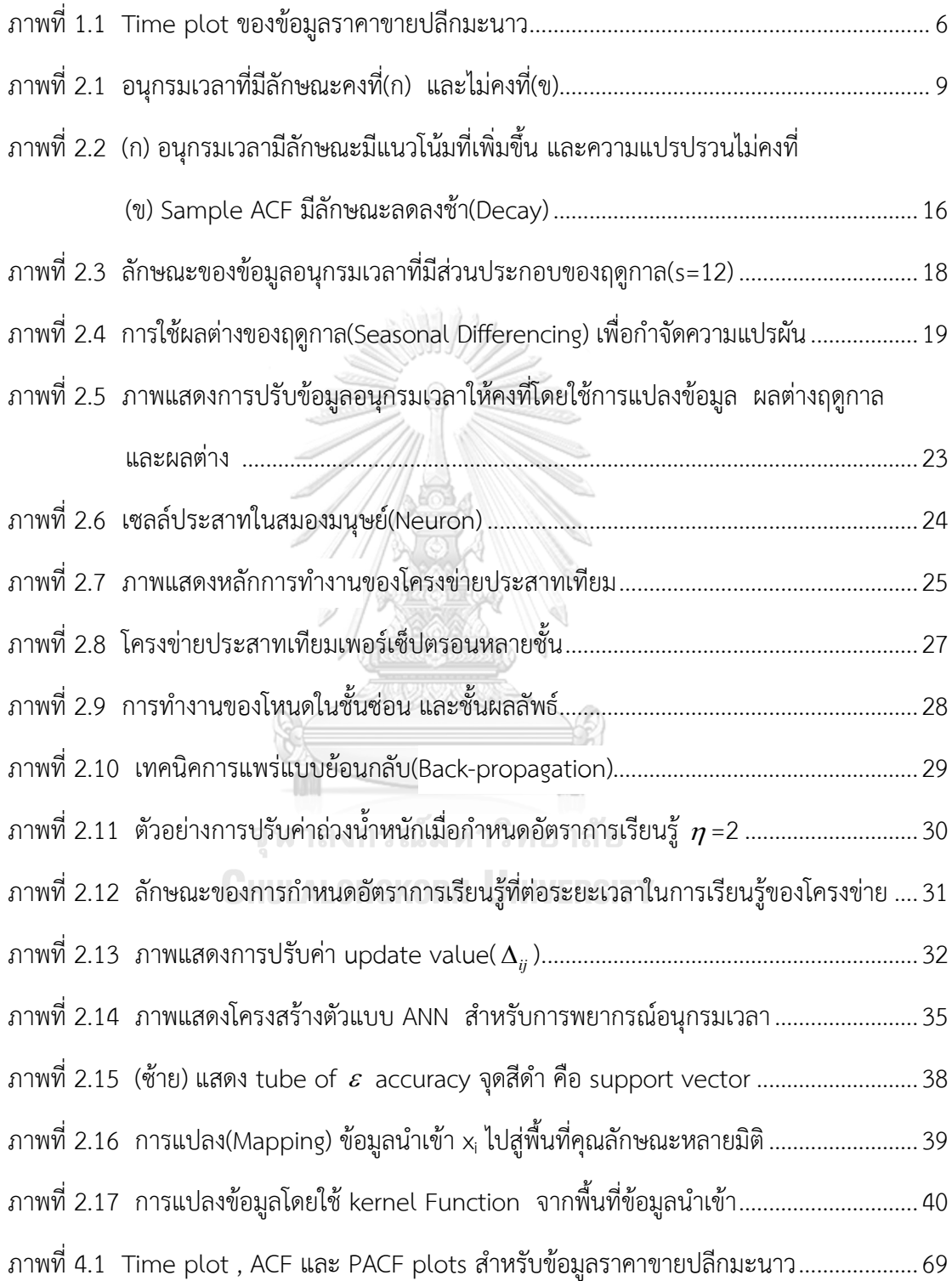

- ภาพที่ 4.2 Time plot , ACF และ PACF plots [ของข้อมูลราคาขายปลีกมะนาว](#page-82-0)   [ภายหลังจากการปรับข้อมูลอนุกรมเวลาให้คงที่ด้วยการผลต่างของฤดูกาล](#page-82-0)  (Seasonal differencing) อันดับที่ 1(D=1) [................................................................](#page-82-0)70
- ภาพที่ 4.3 Time plot , ACF และ PACF plots [ของข้อมูลราคาขายปลีกมะนาว ภายหลังจาก](#page-83-0)   [การปรับข้อมูลอนุกรมเวลาให้คงที่ด้วยการผลต่างของฤดูกาล\(](#page-83-0)Seasonal differencing) อันดับที่ 1(D=1[\) และการหาผลต่าง\(](#page-83-0)Differencing)อันดับที่ 1(d=1)...71
- ภาพที่ 4.4 [ค่าพยากรณ์ที่ได้จากตัวแบบ](#page-84-0) SARIMA ,ตัวแบบผสมระหว่าง SARIMA กับ ANN  [และตัวแบบผสมระหว่าง](#page-84-0) SARIMA กับ SVM ในชุดข้อมูลทดสอบของข้อมูลจริง.........72

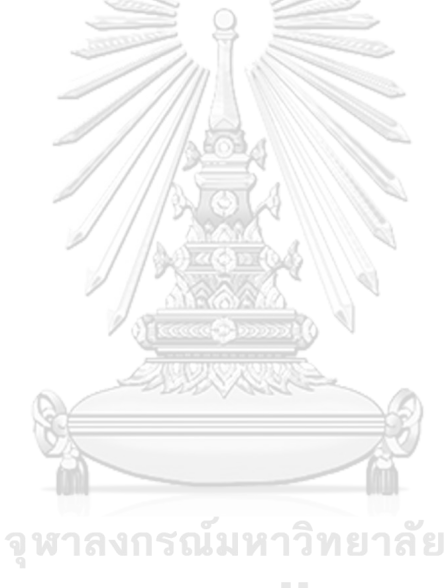

**CHULALONGKORN UNIVERSITY** 

# **สารบัญตาราง**

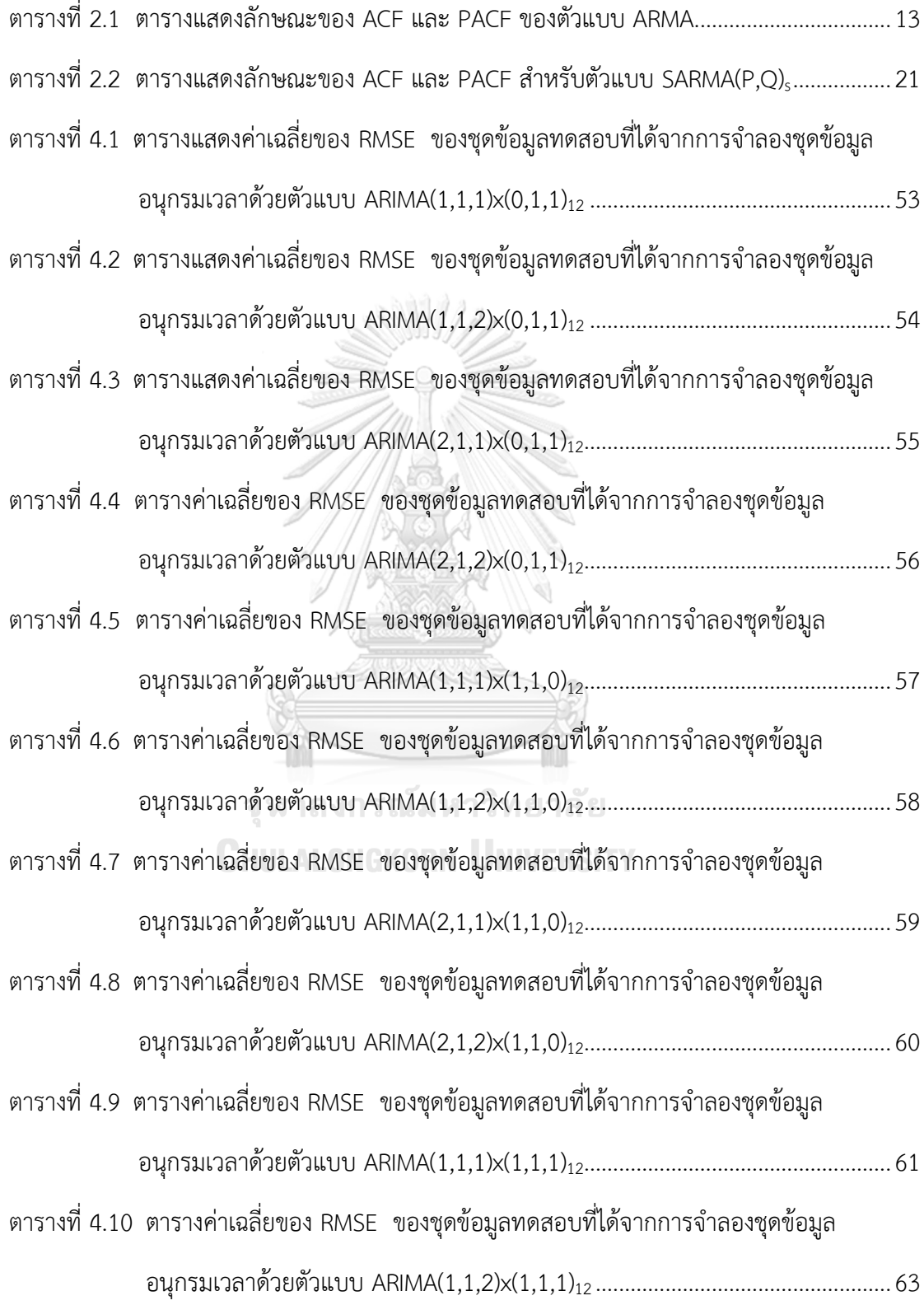

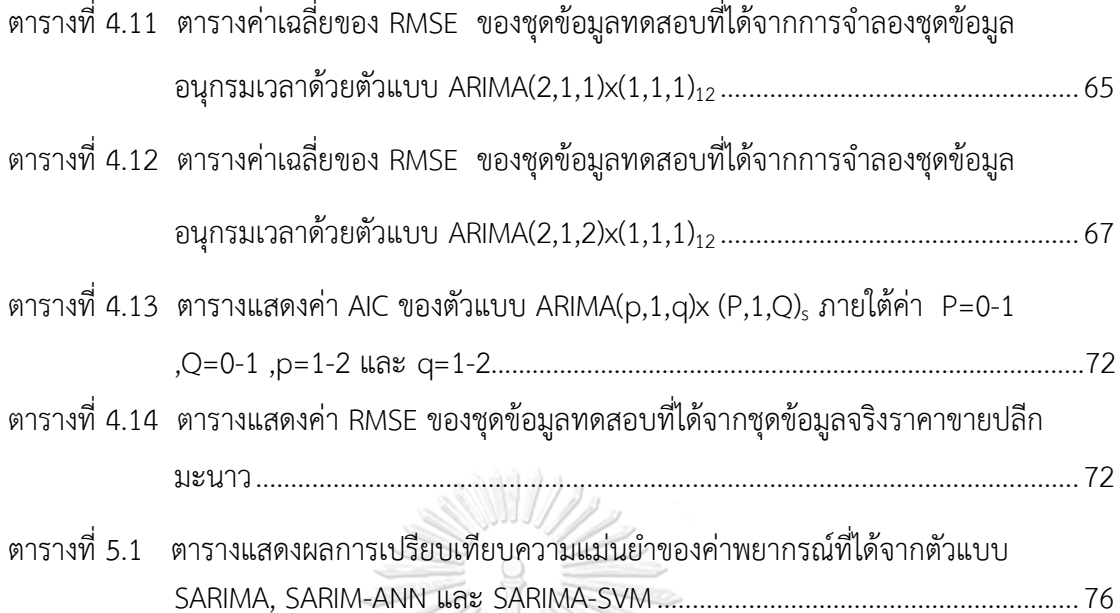

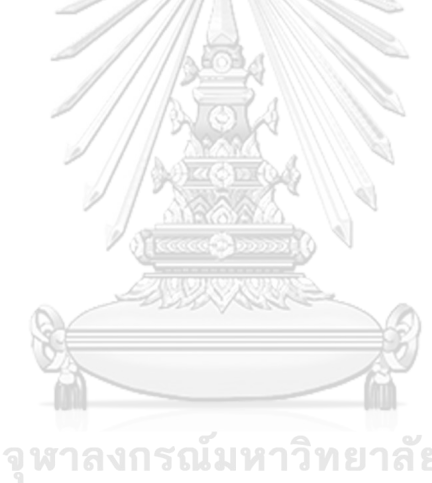

จุฬาลงกรณ์มหาวิทยาลัย<br>Chulalongkorn University

**บทที่1 บทน า**

## **1.1 ความเป็นมาและความส าคัญของปัญหา**

การพยากรณ์เป็นการคาดคะเนหรือประมาณเหตุการณ์ในอนาคตโดยอาศัยข้อมูลในอดีต หรือปัจจุบัน ตลอดจนวิจารณญาณ ความรู้ และประสบการณ์ของบุคคล เพื่อให้การตัดสินใจมี ้ความถูกต้อง การพยากรณ์มีความสำคัญต่อการดำเนินงานในด้านต่างๆเป็นอย่างมากไม่ว่าจะเป็น ด้านธุรกิจการเงิน ด้านการตลาด หรือด้านการผลิต เป็นต้น การพยากรณ์ทำให้ธุรกิจสามารถลด ความสูญเสียที่จะเกิดขึ้น ท าให้ทราบถึงปริมาณความต้องการสินค้าของตลาด ท าให้สามารถผลิต หรือตระเตรียมสินค้าหรือวัตถุดิบได้เพียงพอ และสอดคล้องกับความต้องการในอนาคต ซึ่งผลที่ได้ ้จากการพยากรณ์นั้นสามารถนำมาเป็นข้อมูลในการวางแผนกิจกรรมต่างๆให้มีประสิทธิภาพมากยิ่งขึ้น ดังนั้น การพัฒนาตัวแบบพยากรณ์ให้สามารถพยากรณ์ได้แม่นยำมากขึ้นจึงถือเป็นงานที่ท้าทาย ซึ่งมี งานวิจัยต่างๆมากมายเกิดขึ้นเพื่อพัฒนาในจุดนี้

การพยากรณ์ด้วยวิธีของ Box-Jenskins โดย George E.P. Box และ Gwilym M.Jenskins เป็นวิธีวิเคราะห์อนุกรมเวลาทางสถิติที่เกิดขึ้นในปี 1970 ซึ่งได้รับความนิยมจนถึงปัจจุบัน โดยมีการ เลือกรูปแบบในการพยากรณ์อย่างเป็นระบบโดยใช้ค่าสัมประสิทธิ์สหสัมพันธ์ในตัวเอง และค่า สัมประสิทธิ์สหสัมพันธ์ในตัวเองบางส่วน โดยมีการทดสอบทางสถิติและการหาช่วงความเชื่อมั่นของ ค่าสังเกตในอนาคต ซึ่งก่อให้เกิด "ตัวแบบ ARIMA" หรือ Autoregressive Integrated Moving Average และตัวแบบอื่นๆ เช่นตัวแบบ SARIMA หรือ Seasonal Autoregressive Integrated Moving Average ตามมา ซึ่งเป็นตัวแบบที่ใช้สำหรับการพยากรณ์อนกรมเวลาในส่วนที่เป็นฟังก์ชัน เชิงเส้นตรงได้ดี

ในเวลาต่อมาได้มีการพัฒนาตัวแบบในการพยากรณ์ข้อมูลขั้นสูง เช่น ในปีค.ศ. 1991 ได้มี การน าเสนอ "ตัวแบบโครงข่ายประสาทเทียม(Artificial neuron network: ANN)" ซึ่งเป็นตัวแบบ ี่ ที่มีความยืดหยุ่นต่อการใช้งานเนื่องจากไม่จำเป็นต้องมีเงื่อนไข(Assumptions)ในการสร้างตัวแบบ ข้อดีของตัวแบบโครงข่ายประสาทเทียมคือ มีความแม่นยำสูงในการพยากรณ์ข้อมูลอนุกรมเวลาใน ส่วนที่ไม่เป็นฟังก์ชันเชิงเส้นตรง อีกทั้งยังมีความแกร่ง(Robust)เมื่อมีข้อมูลรบกวน(Noisy data) เช่น ข้อมูลมีค่านอกเกณฑ์(Outlier) เป็นต้น และในปี ค.ศ. 1995 ก็ได้มีการพัฒนาตัวแบบสำหรับ การพยากรณ์ขึ้นมาใหม่ คือ ตัวแบบ Support vector machine (SVM) โดยมีแนวคิดมาจากตัว แบบโครงข่ายประสาทเทียม แต่ SVM นั้นมีข้อดีกว่าตรงที่มักจะไม่เกิดปัญหา "Overfitting" มาก นักเหมือนกับตัวแบบ ANN

้ทั้งนี้การใช้ตัวแบบเดี่ยวในการพยากรณ์ข้อมูลอนุกรมเวลานั้นยังมีข้อจำกัด กล่าวคือแม้ตัว แบบ ARIMA จะเป็นตัวแบบที่สามารถจับกับข้อมูลอนุกรมเวลาส่วนที่เป็นฟังก์ชันเชิงเส้นตรง(Linear Component)ได้ดี แต่การใช้ตัวแบบ ARIMA เพียงตัวแบบเดียวอาจไม่เพียงพอในการพยากรณ์ ข้อมูลอนุกรมเวลาที่มีความซับซ้อนมากขึ้น เนื่องจากในความเป็นจริงนั้นข้อมูลอนุกรมเวลาจะมีทั้ง รูปแบบส่วนที่เป็นเส้นตรง และไม่เป็นเส้นตรง น้อยมากที่จะมีส่วนประกอบแค่เชิงเส้นตรงเพียงอย่าง เดียว หรือไม่เป็นเชิงเส้นตรงเพียงอย่างเดียว ในขณะที่ตัวแบบ ANN และ SVM นั้นจะจับกับข้อมูล อนุกรมเวลาส่วนที่ไม่เป็นฟังก์ชันเชิงเส้นตรง(Nonlinear Component)ได้ดี ดังนั้น ตัวแบบผสม (Hybrid Model)ซึ่งเกิดจากการนำตัวแบบเดี่ยวมากกว่า 1 ชนิดขึ้นไปมารวมกัน เช่น ตัวแบบผสม ระหว่าง ARIMA กับ ANN หรือตัวแบบผสมระหว่าง ARIMA กับ SVM จึงได้ถูกนำมาใช้ในการ วิเคราะห์ข้อมูลอนุกรมเวลาเพื่อเพิ่มความถูกต้องของการพยากรณ์ ทำให้การพยากรณ์มีประสิทธิภาพ และความแม่นยำมากขึ้น(G. P. ZHANG, 2003)

(ภัทร วรภู, 2556)ได้ทำการเปรียบเทียบความแม่นยำของการพยากรณ์อนุกรมเวลาระหว่าง ตัวแบบผสมและตัวแบบเดี่ยว โดยทำการเปรียบเทียบตัวแบบทั้งหมด 6 ตัวแบบ คือ ตัวแบบ ARIMA, ตัวแบบANN, ตัวแบบSVM, ตัวแบบผสมระหว่างตัวแบบ ARIMA กับตัวแบบANN, ตัวแบบ ผสมระหว่างตัวแบบ ARIMA กับตัวแบบSVM และตัวแบบ Hybrid Combined (ARIMA+ANN +SVM) โดยใช้ข้อมูลอัตราแลกเปลี่ยนเงินสกุลปอนด์และเงินดอลลาร์สหรัฐรายปี และเปรียบเทียบ ความแม่นยำของตัวแบบโดยพิจารณาจากค่าคลาดเคลื่อนกำลังสองเฉลี่ย(MSE), รากของค่า คลาดเคลื่อนกำลังสองเฉลี่ย(RMSE), ค่าคลาดเคลื่อนสมบรณ์เฉลี่ย(MAE) และเปอร์เซ็นต์ค่า คลาดเคลื่อนสมบูรณ์เฉลี่ย(MAPE) สรุปได้ว่าตัวแบบผสมไม่ได้มีความแม่นยำในการพยากรณ์สูงกว่า ตัวแบบเดี่ยวเสมอไป แต่งานวิจัยนี้ก็ยังไม่มีการทำการจำลองข้อมูล(simulation)อนุกรมเวลาเพื่อ ศึกษาและเปรียบเทียบความแม่นย าของการพยากรณ์

(ชญานิน บุญมานะ และ นัท กุลวานิช, 2560) ได้ศึกษาเปรียบเทียบความแม่นยำของการ พยากรณ์ด้วยตัวแบบอนุกรมเวลาแบบผสม โดยเปรียบเทียบความแม่นยำของค่าพยากรณ์ที่ได้จากตัว แบบ ARIMA, ตัวแบบผสมระหว่าง ARIMA กับ ANN และตัวแบบผสมระหว่าง ARIMA กับSVM ใน การพยากรณ์ราคาปิดหุ้น SCB ของธนาคารไทยพาณิชย์ จำกัด (มหาชน) โดยใช้ทั้งชุดข้อมูลจริงและ ชุดข้อมูลจำลอง สำหรับการพยากรณ์ในชุดข้อมูลจริงของราคาปิดหุ้น SCB รายสัปดาห์ของธนาคาร ไทยพาณิชย์ จำกัด (มหาชน) ที่มีลักษณะอนุกรมเวลาสอดคล้องกับตัวแบบ ARIMA(1,1,1) ผล การศึกษาพบว่าตัวแบบผสมระหว่าง ARIMA และซัพพอร์ทเวกเตอร์แมชชีน มีความแม่นยำในการ ่ พยากรณ์สูงที่สุดซึ่งสอดคล้องกับผลการวิเคราะห์ด้วยชุดข้อมูลจำลอง แต่งานวิจัยนี้ยังเป็นเพียง

การศึกษาเปรียบเทียบความแม่นยำของการพยากรณ์ของข้อมูลอนุกรมเวลาซึ่งไม่มีส่วนประกอบเชิง ฤดูกาล(Non-Seasonal time series)

ดังนั้น ในการศึกษาครั้งนี้ผู้วิจัยจึงสนใจที่จะทำการศึกษาและเปรียบเทียบความแม่นยำของ การพยากรณ์ข้อมูลอนุกรมเวลา โดยขยายขอบเขตงานวิจัยของชญานิน บุญมานะ และนัท กุลวานิช ในการทำการศึกษาในส่วนของข้อมูลจำลองจะทำการเปรียบเทียบค่าพยากรณ์ที่ได้จากตัวแบบทั้ง 3 ตัวแบบ คือ ตัวแบบ ARIMA ที่มีฤดูกาล(SARIMA), ตัวแบบผสมระหว่างตัวแบบตัวแบบ ARIMA ที่มี ฤดูกาลกับตัวแบบโครงข่ายประสาทเทียม(SARIMA+ANN) และตัวแบบผสมระหว่างตัวแบบ ARIMA ที่มีฤดูกาลกับตัวแบบซัพพอร์ทเวกเตอร์แมชชีน(SARIMA+SVM) และในส่วนของข้อมูลจริงได้มีการ ้นำราคาขายปลีกมะนาวเบอร์ 1-2 (หน่วยเป็นบาท/ผล) จากกรมการค้าภายใน กระทรวงพาณิชย์ ซึ่งเป็นราคาผลผลิตทางการเกษตรซึ่งอยู่ในรูปแบบอนุกรมเวลาที่มีปัจจัยเชิงฤดูกาลมาทำการ เปรียบเทียบ จากนั้นทำการเปรียบเทียบตัวแบบที่ให้ค่าพยากรณ์ที่แม่นยำที่สุดโดยพิจารณาจากราก ของค่าคลาดเคลื่อนกำลังสองเฉลี่ย(Root Mean Square Error: RMSE) โดยตัวแบบที่มีความแม่นยำ ในการพยากรณ์มากที่สุด คือ ตัวแบบที่มีค่า RMSE ต่ำที่สุด

## **1.2 วัตถุประสงค์ในการวิจัย**

- 1. เพื่อเปรียบเทียบความแม่นยำของค่าพยากรณ์ที่ได้จากตัวแบบ ARIMA ที่มีฤดูกาล (SARIMA), ตัวแบบผสมระหว่างตัวแบบ ARIMA ที่มีฤดูกาลกับตัวแบบโครงข่ายประสาท เทียม(SARIMA+ANN) และตัวแบบผสมระหว่างตัวแบบ ARIMA ที่มีฤดูกาลกับตัวแบบ ซัพพอร์ทเวกเตอร์แมชชีน(SARIMA+SVM) โดยใช้ข้อมูลจำลอง(Simulation data)
- 2. เพื่อเปรียบเทียบความแม่นยำของค่าพยากรณ์ที่ได้จากตัวแบบ ARIMA ที่มีฤดูกาล (SARIMA), ตัวแบบผสมระหว่างตัวแบบ ARIMA ที่มีฤดูกาลกับตัวแบบโครงข่ายประสาท เทียม(SARIMA+ANN) และตัวแบบผสมระหว่างตัวแบบ ARIMA ที่มีฤดูกาลกับตัวแบบ ซัพพอร์ทเวกเตอร์แมชชีน(SARIMA+SVM) โดยใช้ข้อมูลจริง คือ ราคาขายปลีก มะนาวเบอร์ 1-2 (หน่วยเป็นบาท/ผล) จากกรมการค้าภายในกระทรวงพาณิชย์

### **1.3 สมมติฐานของการวิจัย**

การพยากรณ์ข้อมูลราคาขายปลีกมะนาวด้วยตัวแบบผสม(Hybrid Model) คือ ตัวแบบผสม ระหว่างตัวแบบ ARIMA ที่มีฤดูกาลกับตัวแบบโครงข่ายประสาทเทียม หรือตัวแบบผสมระหว่างตัว แบบ ARIMA ที่มีฤดูกาลกับตัวแบบชัพพอร์ทเวกเตอร์แมชชีน จะมีความแม่นยำในการพยากรณ์ มากกว่าการใช้ตัวแบบ ARIMA ที่มีฤดูกาลเพียงตัวแบบเดียว

### **1.4 ขอบเขตของการวิจัย**

ในการศึกษาวิจัยครั้งนี้จะทำการศึกษาในส่วนของข้อมูลจริงและข้อมูลจำลอง ภายใต้ ขอบเขตของการวิจัยดังนี้

### **1.4.1 ข้อมูลจ าลอง**

 $n$ ำการจำลองชุดข้อมูลด้วยตัวแบบ ARIMA(p,1,q)x(P,1,Q), ภายใต้ค่า P=0,1 ,Q=0,1 ,p=1,2 และ q=1,2 กล่าวคือจะทำการจำลองชุดข้อมูลอนุกรมเวลาทั้งหมด 12 ตัวแบบ โดยกำหนดค่าพารามิเตอร์ดังนี้

$$
\Phi = -0.5 \text{ and } 0.5
$$
\n
$$
\Theta = -0.5 \text{ and } 0.5
$$
\n
$$
\phi = -0.5 \text{ and } 0.5
$$
\n
$$
\theta = -0.5 \text{ and } 0.5
$$
\n
$$
\theta = -0.5 \text{ and } 0.5
$$

และจะพิจารณาเฉพาะค่าพารามิเตอร์ทำให้ชุดข้อมูลจำลองมีคุณสมบัติ Causality และ Invertibility ซึ่งมีทั้งหมด 128 กรณี ดังนี้

```
แบบจำลองที่ 1 ARIMA(1,1,1)x(0,1,1)<sub>12</sub>
           โดยที่ \Theta = -0.5, 0.5 ,\phi = -0.5, 0.5 ,\theta = -0.5, 0.5มีทั้งสิ้น 8 กรณีย่อย 
แบบจำลองที่ 2 ARIMA(1,1,2)\times(0,1,1)<sub>12</sub>
           โดยที่ \Theta = -0.5, 0.5 , \phi = -0.5, 0.5 , \theta_1 = -0.5, 0.5 , \theta_2 = -0.5มีทั้งสิ้น 8 กรณีย่อยฬาลงกรณ์มหาวิทยาลัย
แบบจำลองที่ 3 ARIMA(2,1,1)x(0,1,1)<sub>12</sub> ค.ศ. ไม่ทำงาน สุด สา
           โดยที่ \Theta = -0.5, 0.5 ,\phi_{\!1} = -0.5, 0.5 ,\phi_{\!2} = -0.5 ,\theta = -0.5, 0.5มีทั้งสิ้น 8 กรณีย่อย 
แบบจำลองที่ 4 ARIMA(2,1,2)\times(0,1,1)<sub>12</sub>
           โดยที่ \Theta = -0.5, 0.5 ,\phi_{\!\scriptscriptstyle 1} = -0.5, 0.5 ,\phi_{\!\scriptscriptstyle 2} = -0.5 ,\theta_{\!\scriptscriptstyle 1} = -0.5, 0.5 ,\theta_{\!\scriptscriptstyle 2} = -0.5มีทั้งสิ้น 8 กรณีย่อย 
แบบจำลองที่ 5 ARIMA(1,1,1) \times (1,1,0)_{12}โดยที่ \Phi = -0.5, 0.5 , \phi = -0.5, 0.5 , \theta = -0.5, 0.5มีทั้งสิ้น 8 กรณีย่อย 
แบบจำลองที่ 6 ARIMA(1,1,2)\times(1,1,0)_{12}โดยที่ \Phi = -0.5, 0.5 , \phi = -0.5, 0.5 , \theta_1 = -0.5, 0.5 , \theta_2 = -0.5
```
มีทั้งสิ้น 8 กรณีย่อย **แบบจำลองที่ 7** ARIMA(2,1,1) $\times$ (1,1,0)<sub>12</sub> โดยที่  $\Phi$  =  $-0.5, 0.5$  ,  $\phi_{\!\scriptscriptstyle 1}$  =  $-0.5, 0.5$  ,  $\phi_{\!\scriptscriptstyle 2}$  =  $-0.5$  ,  $\theta$  =  $-0.5, 0.5$ มีทั้งสิ้น 8 กรณีย่อย **แบบจำลองที่ 8** ARIMA(2,1,2)x(1,1,0)<sub>12</sub> โดยที่  $\Phi = -0.5, 0.5$  , $\phi_{\!\scriptscriptstyle 1} = -0.5, 0.5$  , $\phi_{\!\scriptscriptstyle 2} = -0.5$  , $\theta_{\scriptscriptstyle 1} = -0.5, 0.5$  , $\theta_{\scriptscriptstyle 2} = -0.5$ มีทั้งสิ้น 8 กรณีย่อย **แบบจำลองที่ 9** ARIMA(1.1.1)x(1.1.1)<sub>12</sub> โดยที่  $\Phi$  =  $-0.5, 0.5$  ,  $\Theta$  =  $-0.5, 0.5$  ,  $\phi$  =  $-0.5, 0.5$  ,  $\theta$  =  $-0.5, 0.5$ มีทั้งสิ้น 16 กรณีย่อย **แบบจำลองที่ 10** ARIMA(1,1,2)x(1,1,1)<sub>12</sub> โดยที่  $\Phi = -0.5, 0.5$  ,  $\Theta = -0.5, 0.5$  ,  $\phi = -0.5, 0.5$  ,  $\theta_1 = -0.5, 0.5$  ,  $\theta_2 = -0.5$ มีทั้งสิ้น 16 กรณีย่อย **แบบจำลองที่ 11** ARIMA(2,1,1)x(1,1,1)<sub>12</sub> โดยที่  $\Phi = -0.5, 0.5$  , $\Theta = -0.5, 0.5$  , $\phi_{\text{l}} = -0.5, 0.5$  , $\phi_{\text{2}} = -0.5$  ,  $\theta = -0.5, 0.5$ มีทั้งสิ้น 16 กรณีย่อย **แบบจำลองที่ 12** ARIMA(2,1,2)x(1,1,1)<sub>12</sub> โดยที่  $\Phi = -0.5, 0.5$  ,  $\Theta = -0.5, 0.5$  ,  $\phi_{\text{l}} = -0.5, 0.5$  ,  $\phi_{\text{2}} = -0.5$  ,  $\theta_{\text{l}} = -0.5, 0.5$ ,  $\theta_0 = -0.5$  มีทั้งสิ้น 16 กรณีย่อย

โดยในแต่ละตัวแบบจะทำการจำลองโดยใช้จำนวนรอบในการทำซ้ำเท่ากับ 100 รอบ จากนั้นจะนำค่าส่วนเหลือ(Residuals) ที่ได้จากการพยากรณ์ด้วยตัวแบบ SARIMA ในชุดข้อมูลจำลอง ไปพยากรณ์ด้วยตัวแบบผสมระหว่าง ARIMA กับโครงข่ายประสาทเทียม(SARIMA+ANN) และตัว แบบผสมระหว่าง ARIMA กับซัพพอร์ทเวกเตอร์แมชชีน(SARIMA+SVM)ตามลำดับ สดท้ายทำการ ิ เปรียบเทียบความแม่นยำของค่าพยากรณ์ที่ได้จาก 3 ตัวแบบ คือ ตัวแบบ SARIMA, ตัวแบบผสม SARIMA+ANN และตัวแบบผสม SARIMA+SVM ในแต่ละแบบจำลอง โดยตัวแบบที่มีค่า RMSE ต่ าสุด จะเป็นตัวแบบที่ดีที่สุด

### **1.4.2 ข้อมูลจริง**

1.4.2.1 น าข้อมูลราคาขายปลีกมะนาวเบอร์ 1-2 (หน่วยเป็นบาท/ผล) จาก กรมการค้าภายในกระทรวงพาณิชย์ โดยใช้ข้อมูลเป็นรายเดือนตั้งแต่เดือนมกราคมปี พ.ศ.2540 ถึง

เดือนธันวาคมปี พ.ศ.2559 จำนวน 240 ตัวอย่าง มาทำการหาตัวแบบอนุกรมเวลาที่มีปัจจัยเชิง ฤดูกาลที่เหมาะสมที่สุด พบว่าตัวแบบอนุกรมเวลาที่เหมาะสมที่สุดคือ ตัวแบบARIMA(1,1,2)x(0,1,1)<sub>12</sub>

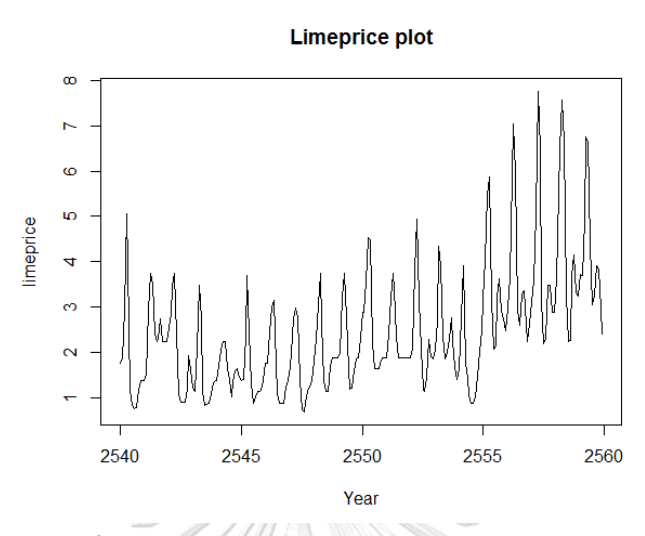

*ภาพที่ 1.1 Time plot ของข้อมูลราคาขายปลีกมะนาว*

<span id="page-18-0"></span>1.4.2.2 สร้างตัวแบบผสมระหว่าง SARIMA กับตัวแบบโครงข่ายประสาทเทียม (SARIMA+ANN) โดยนำค่าส่วนเหลือ(Residuals)ที่ได้จากตัวแบบ ARIMA(1,1,2)x(0,1,1)<sub>12</sub> ที่ คัดเลือกได้ไปพยากรณ์ด้วยตัวแบบโครงข่ายประสาทเทียมเพอร์เซ็ปตรอนหลายชั้น(MLP) ประกอบด้วยชั้น Input layer 1 ชั้น จำนวน 1 โหนด , Hidden layer 1 ชั้น จำนวน 1 ถึง 5 โหนด โดยใช้ Sigmoid logistics function เป็น Activation function และ Output layer 1 ชั้น ภายใต้ จ านวนโหนด 1 โหนด โดยใช้ Linear function เป็น Activation function และใช้เทคนิคการ ฝึกสอนโครงข่ายแบบ Resilient back propagation(Rprop) โดยกำหนดจำนวนรอบในการทำซ้ำ เท่ากับ 1000 รอบ เพื่อหาจำนวน hidden neuron และชุดของ startweights ที่เหมาะสมที่สุด โดยพิจารณาจากค่า RMSE ที่ต่ำที่สด

1.4.2.3 สร้างตัวแบบผสมระหว่าง SARIMA กับซัพพอร์ทเวกเตอร์แมชชีน (SARIMA+SVM) โดยนำค่าส่วนเหลือ(Residuals)ที่ได้จากตัวแบบ ARIMA(1,1,2)x(0,1,1)<sub>12</sub> ที่ คัดเลือกได้ไปพยากรณ์ด้วยตัวแบบซัพพอร์ทเวกเตอร์แมชชีนสำหรับการพยากรณ์อนุกรมเวลา โดย ทำการปรับจูนหาชุดของค่าพารามิเตอร์ของ SVM คือ C และ ε ที่เหมาะสมที่สุด โดยใช้ค่า C=2<sup>-5</sup>, 2<sup>-3</sup> ,…,2<sup>3</sup>,2<sup>5</sup> และ  $\varepsilon$  = 0.001, 0.01, 0.1 และ 1 และใช้ Gaussian radial basis function(RBF) เป็น Kernel function โดยจะหาค่าพารามิเตอร์ $\,\sigma\,$  ที่ดีที่สุดจากการทำซ้ำ 1000 รอบ จากนั้นทำ การพิจารณาคัดเลือกตัวแบบซัพพอร์ทเวกเตอร์แมชชีนที่เหมาะสมที่สุด โดยพิจารณาจากค่า RMSE ที่ต่ าที่สุด

1.4.2.4 ทำการเปรียบเทียบความแม่นยำของค่าพยากรณ์ที่ได้จาก 3 ตัวแบบ คือ ตัวแบบ SARIMA, ตัวแบบผสม SARIMA+ANN และตัวแบบผสม SARIMA+SVM โดยตัวแบบที่มีค่า RMSE ต่ำที่สุด จะเป็นตัวแบบที่ดีที่สุด

# **1.5 ประโยชน์ที่คาดว่าจะได้รับ**

เพื่อเป็นแนวทางในการพิจารณาใช้ตัวแบบอนุกรมเวลาแบบผสมสำหรับการพยากรณ์ข้อมูล อนุกรมเวลาที่มีส่วนประกอบเชิงฤดูกาลอื่นๆต่อไป

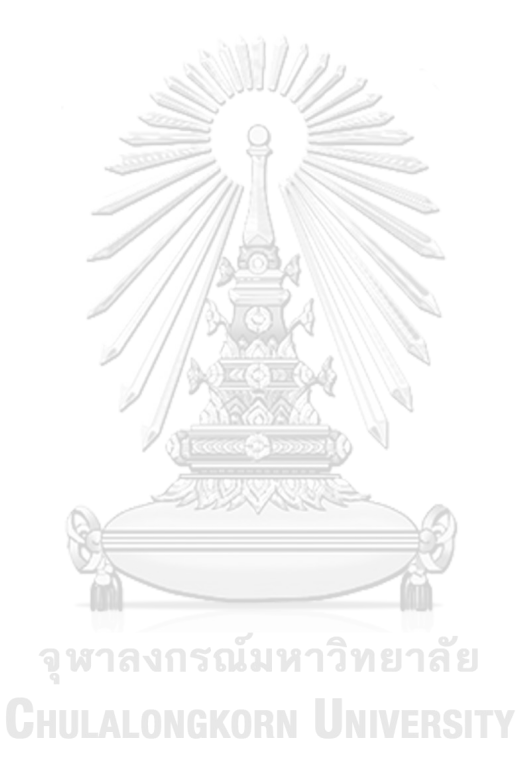

# **บทที่2 ทฤษฎีและกรอบแนวคิดที่เกี่ยวข้อง**

ในบทนี้ ผู้วิจัยจะกล่าวถึงแนวคิดทฤษฎีต่างๆเพื่อเป็นพื้นฐานในการศึกษาวิเคราะห์ และ เปรียบเทียบตัวแบบอนุกรมเวลาแบบผสมสำหรับการพยากรณ์ข้อมูลอนุกรมเวลาที่มีปัจจัยเชิงฤดูกาล โดยผู้วิจัยได้แบ่งการนำเสนอออกเป็น 6 ส่วนหลักๆ คือ ตัวแบบ ARIMA, ตัวแบบ ARIMA ที่มี ฤดูกาล(SARIMA), ตัวแบบโครงข่ายประสาทเทียม(ANN) ตัวแบบซัพพอร์ตเวกเตอร์แมชชีน(SVM) ตัวแบบผสม(Hybrid Model) และเกณฑ์ที่ใช้ในการตัดสินใจ โดยมีรายละเอียดดังต่อไปนี้

## **2.1 ตัวแบบ [Autoregressive integrated moving average](https://en.wikipedia.org/wiki/Autoregressive_integrated_moving_average) (ARIMA)**

ตัวแบบ ARIMA หรือรู้จักกันในชื่อของตัวแบบบ็อกซ์และเจนกินส์(Box-Jenskins model) เป็นตัวแบบที่นิยมนำมาใช้ในการพยากรณ์อนุกรมเวลาเชิงปริมาณซึ่งได้รับความนิยมมากมาจนถึง ปัจจุบัน โดยตัวแบบ ARIMA นั้นประกอบไปด้วย 3 ส่วนหลักๆ คือ AR term, MA term และ Differencing operation(I) โดยตัวแบบของ Box&Jenskins นั้นมีเงื่อนไขว่าอนุกรมเวลานั้นต้องมี ความนิ่ง หรือคงที่(Stationary) และไม่มีความแปรผันเนื่องจากฤดูกาล(Seasonal Variations)

อนุกรมเวลาของตัวแปร X $_{\rm t}$  จะมีความนิ่ง(stationary) ก็ต่อเมื่อมีคุณสมบัติดังต่อไปนี้(ภูมิฐาน รังคกลนวัฒน์, 2556)

- 1)  $E(X_t) = \mu, \quad t = 1, 2, ..., T$  หรือค่าเฉลี่ยของตัวแปร X ในแต่ละช่วงเวลา มีค่าคงที่ ไม่ขึ้นกับ to HULALONGKORN UNIVERSITY
- 2)  $Var(X_t) = E(X_t \mu)^2 = \sigma_x^2$ ,  $t = 1, 2, ..., T$  หรือความแปรปรวนของตัวแปร X ใน แต่ละช่วงเวลา มีค่าคงที่ ไม่ขึ้นกับ t
- 3)  $Cov(X_t, X_{t+h}) = \gamma_h, h = 1, 2, ..., T$  หรือความแปรร่วมระหว่างข้อมูลอนุกรมเวลา  $X_{t}$  ที่ต่างช่วงเวลากันจะขึ้นกับอยู่ lag h หรือระยะห่างระหว่างช่วงเวลาทั้งสองเท่านั้น ไม่ขึ้นกับ t

 $\frac{N \text{ote}}{Cov(X_{t}, X_{t})} = Var(X_{t}) = \gamma_{0}$  เมื่อ h=0

ลักษณะอนุกรมเวลาที่คงที่(Stationary time series) และไม่คงที่(Non-stationary time series) แสดงดังภาพที่ 2.1 กล่าวคือเมื่อนำข้อมูลมาพล็อตลงในกราฟที่มีแกนตั้งคือ X $_{\rm t}$  และแกนนอน คือ เวลา เริ่มที่ t=1,2,…,T จะพบว่าลักษณะของกราฟจะผันผวนในอัตราคงที่รอบๆค่าคงที่ค่าใดค่า หนึ่งหากอนุกรมเวลามีลักษณะคงที่ แต่หากอนุกรมเวลามีลักษณะไม่คงที่แล้วนั้นกราฟที่ได้จะผันผวน ในอัตราไม่คงที่(อาจผันผวนมากขึ้นหรือน้อยลงรอบๆค่าคงที่ค่าหนึ่งก็ได้)

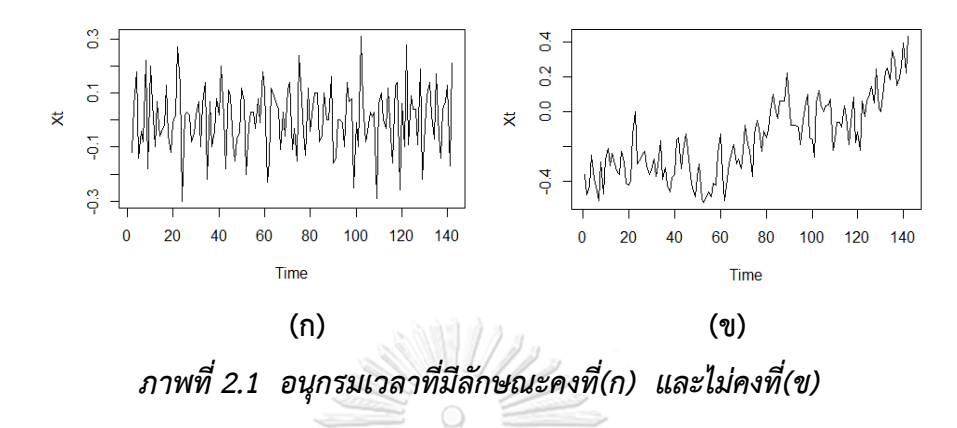

<span id="page-21-0"></span>เมื่อพบว่าอนุกรมเวลาไม่คงที่(Non-stationary) จะต้องแปลงอนุกรมเวลานั้นให้คงที่เสียก่อน ี่ ซึ่งวิธีการหนึ่งที่นิยมนำมาใช้ในการแปลงอนุกรมเวลาที่ไม่คงที่ให้เป็นอนุกรมเวลาแบบคงที่ก็คือ ้วิธีการหาผลต่าง(differencing) ซึ่งจะทำให้เกิด Differencing operation(I) และทำให้เกิดเป็นตัว แบบ [Autoregressive integrated moving average](https://en.wikipedia.org/wiki/Autoregressive_integrated_moving_average)(ARIMA)

### **2.1.1 ตัวแบบ [Autoregressive moving average](https://en.wikipedia.org/wiki/Autoregressive_integrated_moving_average) (ARMA)**

เป็นตัวแบบซึ่งอธิบายอนุกรมเวลา X<sub>t</sub> เป็นฟังก์ชันเชิงเส้นของค่าสังเกตในอดีต และตัว รบกวนขาวทั้งในอดีตและปัจจุบัน โดยมีตัวแบบคือ

$$
X_{t} = \phi_{1} X_{t-1} + \phi_{2} X_{t-2} + ... + \phi_{p} X_{t-p} + W_{t} + \theta_{1} W_{t-1} + ... + \theta_{q} W_{t-q}
$$

เมื่อ X $_{\rm t}$  คือ อนุกรมเวลาที่คงที่

 $\phi_1, ..., \phi_p$  และ  $\theta_1, ..., \theta_p$  คือ พารามิเตอร์ของตัวแบบ

 $\mathsf{W}_\mathsf{t}$  คือ ตัวรบกวนขาวแบบเกาส์เซียน(Gaussian white noise) โดย W<sub>t</sub>~(0, $\sigma_{\scriptscriptstyle w}^2$ )

ซึ่งตัวแบบ ARMA(p,q) นั้นสามารถเขียนได้ในอีกรูปแบบหนึ่งคือ

$$
\phi(B)X_t = \theta(B)W_t
$$

เมื่อ  $\phi(B) = 1 - \phi_1 B - \phi_2 B^2 - ... - \phi_p B^p$  คือ autoregressive operator  $\theta(B) = 1 + \theta_1 B + \theta_2 B^2 + ... + \theta_q B^q$  คือ moving average operator B คือ Backshift operator (B $kX_t = X_{t-k}$ , k=0,1,2,...)

ตัวแบบ ARMA(p,q) เป็นตัวแบบที่ผสมผสานระหว่าง 2 ตัวแบบ คือ

### **1. AR(p)-Autoregressive order p**

เป็นตัวแบบที่แสดงถึงอนุกรมเวลา X $_{\rm t}$  ขึ้นอยู่กับค่าของมันเองในอดีตที่ผ่านมา กล่าวคือค่า สังเกต X $_{\rm t}$  ขึ้นกับค่าสังเกต ณ เวลาก่อนหน้าคือ X $_{\rm t\text{-}1}$ ,..,X $_{\rm t\text{-}p}$  โดยมีรูปแบบสมการทางคณิตศาสตร์คือ

$$
X_{t} = \phi_{1} X_{t-1} + \phi_{2} X_{t-2} + \dots + \phi_{p} X_{t-p} + W_{t}
$$

### **2. MA(q)-Moving average order q**

เป็นตัวแบบที่แสดงถึงอนุกรมเวลา X $_{\rm t}$  ขึ้นอยู่กับตัวรบกวนขาว(  $\varepsilon$  ) ตั้งแต่อดีตจนถึงปัจจุบัน กล่าวคือค่าสังเกต X<sub>t</sub> ขึ้นกับค่าความคลาดเคลื่อน ณ เวลา W<sub>t</sub>,W<sub>t-1</sub>,.., W<sub>t-q</sub> โดยมีรูปแบบสมการทาง คณิตศาสตร์คือ

$$
X_{t} = W_{t} + \theta_{1}W_{t-1} + \theta_{2}W_{t-2} + ... + \theta_{q}W_{t-q}
$$

### **2.1.2 ตัวแบบ [Autoregressive integrated moving average](https://en.wikipedia.org/wiki/Autoregressive_integrated_moving_average) (ARIMA)**

เป็นตัวแบบ [Autoregressive moving average](https://en.wikipedia.org/wiki/Autoregressive_integrated_moving_average)(ARMA) ที่มีการหาผลต่าง differencing อันดับที่ d เพื่อแปลงอนุกรมเวลาที่ไม่คงที่(Non-stationary) ให้เป็นอนุกรมเวลาใหม่ที่คงที่ (stationary) โดยสัญลักษณ์I คือ differencing operations ซึ่งสามารถเขียนได้ว่า

$$
\nabla^{d} X_{t} = (1 - B)^{d} X_{t}
$$
โดยตัวแบบ ARIMA มีรูปแบบทั่วไปคือ
$$
\phi(B)(1 - B)^{d} X_{t} = \theta(B)W_{t}
$$

เมื่อ  $\phi(B) = 1 - \phi_1 B - \phi_2 B^2 - ... - \phi_p B^p$  คือ autoregressive operator  $\theta(B) = 1 + \theta_1 B + \theta_2 B^2 + ... + \theta_q B^q$  คือ moving average operator

ถ้าอนุกรมเวลา X $_{\rm t}$  มีค่าเฉลี่ยไม่เท่ากับ 0 กล่าวคือ  $E({\nabla}^d X_{_t})$  =  $\mu$  เราจะเขียนตัวแบบ ARIMA(p,q) ข้างต้นให้อยู่ในรูปสมการ

$$
\phi(B)(1-B)^d X_t = \alpha + \theta(B)W_t
$$

เมื่อ  $\alpha = \mu(1-\phi_1 - ... - \phi_p)$ 

## **2.1.3 การแปลงอนุกรมเวลาให้คงที่ด้วยวิธีหาผลต่าง(Differencing)**

เมื่อพบว่าอนุกรมเวลาไม่มีคุณสมบัติคงที่(stationary) ให้ทำการแปลงให้เป็นอนุกรมเวลาที่ คงที่ โดยเริ่มจากการหาผลต่างครั้งที่ 1(First Differencing) ค่า d ที่น้อยที่สุดคือ d=1 ในตัวแบบ ARIMA(p,d,q) แล้วตรวจสอบอนุกรมเวลาใหม่อีกครั้ง ถ้าอนุกรมเวลามีระดับของกราฟคงที่ และ Sample ACF ลดลงอย่างรวดเร็ว แสดงว่าอนุกรมเวลาที่ได้ใหม่นั้นมีคุณสมบัติคงที่แล้ว ให้ทำการ เลือกตัวแบบที่เหมาะสมในขั้นต่อไป แต่หากอนกรมเวลายังไม่คงที่ ให้ทำการหาผลต่างเป็นครั้งที่ 2 (Second Differencing) และครั้งต่อๆไปจนได้อนุกรมเวลาที่คงที่

First Differencing :  $\nabla X_t = (1 - B)X_t = X_t - X_{t-1}$ Second Differencing  $\nabla^2 X_t = (1-B)^2 X_t = X_t - 2X_{t-1} + X_{t-2}$ 

### **2.1.4 ฟังก์ชันสหสัมพันธ์ในตัวเอง(Autocorrelation Function: ACF)**

กำหนด  $\mathsf{X}_1,\mathsf{X}_2,...,\mathsf{X}_\mathsf{n}$  คืออนุกรมเวลาชุดหนึ่งที่คงที่(stationary) มีจำนวนข้อมูลเท่ากับ n ค่าสหสัมพันธ์ในตัวเอง ณ h ช่วงเวลาที่แล้วเขียนแทนด้วยสัญลักษณ์  $\rho(\mathit{h})$  คำนวณได้จาก

$$
\rho(h) = \frac{\text{cov}(X_{t}, X_{t+h})}{\sqrt{\text{var}(X_{t})}\sqrt{\text{var}(X_{t+h})}} = \frac{E[(X_{t} - E(X_{t})) (X_{t+h} - E(X_{t+h}))]}{\sqrt{\text{var}(X_{t})}\sqrt{\text{var}(X_{t+h})}}
$$

เมื่ออนุกรมเวลามีความนิ่ง(Stationary) จะได้ว่า E(X<sub>t</sub>)=E(X<sub>t+h</sub>) และ Var(X<sub>t</sub>)=Var(X<sub>t+h</sub>) จะ

$$
\rho(h) = \frac{\text{cov}(X_t, X_{t+h})}{\text{var}(X_t)} = \frac{\gamma_h}{\gamma_0}
$$

ACF เป็นค่าที่ใช้วัดความสัมพันธ์เชิงเส้นตรงของจุด 2 จุดเวลาที่ต่างกันกล่าวคือค่า ACF ก็ คือค่าสหสัมพันธ์(correlation) ระหว่างอนุกรมเวลา ณ ช่วงเวลาปัจจุบัน(X<sub>t</sub>) กับอนุกรมเวลาที่อยู่ห่าง กัน h ช่วงเวลา ซึ่งอาจุเป็น h ช่วงเวลาถัดไป (X<sub>t+h</sub>) หรือ ณ h ช่วงเวลาก่อนหน้า(X<sub>t-h</sub>)ก็ได้ และมี คุณสมบัติดังนี้

 $\rho(h)$  มีค่าอยู่ระหว่าง -1 ถึง 1

ได้ว่า

- $|\rho(h)|$  มีค่าเข้าใกล้ 1 แสดงว่าค่าสังเกตที่อยู่ห่างกัน h ช่วงเวลามีสหสัมพันธ์กันสูง
- $|\rho(h)|$  มีค่าเข้าใกล้ 0 แสดงว่าค่าสังเกตที่อยู่ห่างกัน h ช่วงเวลามีสหสัมพันธ์กันต่ำ
- $\rho(h)$  >  $0$  แสดงว่าค่าสังเกตที่อย่ห่างกัน h ช่วงเวลามีสหสัมพันธ์ในทิศทางเดียวกัน
- $\rho(h)\!<\!0$  แสดงว่าค่าสังเกตที่อยู่ห่างกัน h ช่วงเวลามีสหสัมพันธ์ในทิศทางตรงกันข้าม

-  $\rho(0) = 1$  เสมอ เนื่องจาก  $\rho(0) = \frac{\text{cov}(X_{i}, X_{i})}{\sum_{i=1}^{N} X_{i}} = \frac{\text{var}(X_{i})}{\sum_{i=1}^{N} X_{i}} = 1$  $var(X_t)$  var $(X_t)$ *t t t t t*  $X \cdot X \cdot Y$  var $(X$  $\rho(0) = \frac{\text{cov}(X_t, X_t)}{\text{var}(X_t)} = \frac{\text{var}(X_t)}{\text{var}(X_t)} = 1$  หรือจะพิจารณา ว่าค่าสังเกตที่อยู่ห่างกัน h=0 ช่วงเวลา ก็คือค่าสังเกตตัวมันเองจะมีความสัมพันธ์กับตัว มันเองมากที่สุดซึ่งเท่ากับ 1 นั่นเอง

แต่เนื่องจากอนุกรมเวลาที่นำมาพิจารณาเป็นเพียงตัวอย่างสุ่ม ดังนั้น ในการวิเคราะห์ข้อมูล อนุกรมเวลาใดๆจึงจะพิจารณาจากค่า Sample Autocorrelation Function(Sample ACF) ซึ่ง อาจแตกต่างไปบ้างเมื่อเทียบกับ ACF จากทฤษฎี

การคำนวณค่า Sample ACF :  $\overset{\wedge}{\rho}(h)$  นั้นมีจุดประสงค์เพื่อนำมาใช้ประมาณค่า Theoretical autocorrelation Function :  $\rho(h)$  และค่า Sample ACF ที่ได้นั้นจะถูกนำไปพล็อต ลงใน "Correlogram" ซึ่งเป็นกราฟเพื่อใช้ประเมินว่าอนุกรมเวลาคงที่หรือไม่ นอกจากนี้ค่า Sample ACF ยังช่วยในการตัดสินใจเบื้องต้นว่าควรเลือกแบบจำลองของ Box-Jenskin ชนิดใดกับ ้อนุกรมเวลาที่กำลังพิจารณาอย่

**2.1.5 ฟังก์ชันสหสัมพันธ์ในตัวเองบางส่วน(Partial Autocorrelation Function: PACF)**

เป็นค่าที่ใช้วัดความสัมพันธ์เชิงเส้นตรงระหว่าง Xt กับ Xt+h โดยไม่มีอิทธิพลของ  $\mathsf{X}_{\mathsf{t}+1},...,\mathsf{X}_{\mathsf{t}+\mathsf{h}\text{-}1}$  เข้ามาเกี่ยวข้อง เขียนแทนด้วยสัญลักษณ์  $\pmb{\phi}_{\mathsf{hh}}$  , h=1,2,3,... เช่น  $\pmb{\phi}_{\mathsf{33}}$  เป็น ความสัมพันธ์เชิงเส้นตรงระหว่าง X<sub>t</sub> กับ X<sub>t-3</sub> โดยไม่มีอิทธิพลของ X<sub>t-1</sub> และ X<sub>t-2</sub> เข้ามาเกี่ยวข้อง

 $\phi_{11} = corr(X_1, X_0) = \rho(1)$ 

 $\phi_{hh} = corr(X_h - X_h^{h-1}, X_0 - X_0^{h-1})$ ,  $h = 2, 3, ...$ 

แต่เนื่องจากอนุกรมเวลาที่นำมาพิจารณาเป็นเพียงตัวอย่างสุ่ม ดังนั้น ในการวิเคราะห์ข้อมูล อนุกรมเวลาใดๆจึงจะพิจารณาจากค่า Sample Partial Autocorrelation Function(Sample PACF) ซึ่งอาจแตกต่างไปบ้างเมื่อเทียบกับ PACF จากทฤษฎี ซึ่งค่า PACF ของตัวอย่างที่ได้ (Sample PACF:  $\overrightarrow{\phi_{hh}}$  $\hat{\zeta}_h$  ) นั้นจะถูกนำไปพล็อตเป็นกราฟ PACF เพื่อช่วยในการตัดสินใจเลือกตัวแบบ อนุกรมเวลาประกอบกับกราฟ Sample ACF

ลักษณะของ ACF และ PACF ของตัวแบบ ARMA(p,q) สามารถสรุปได้ดังตารางด้านล่าง

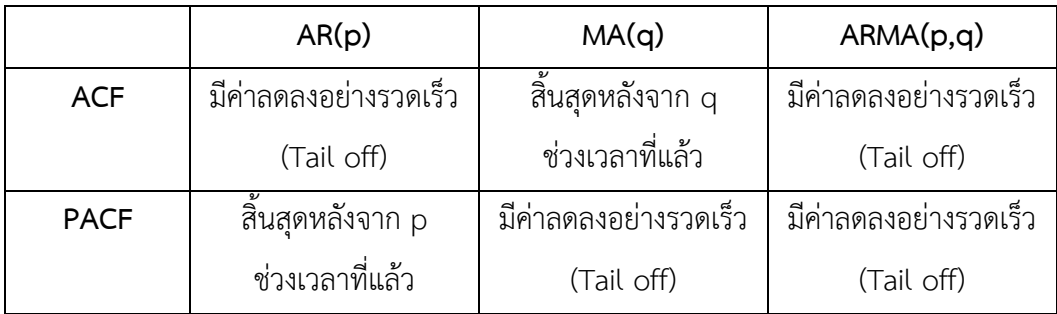

<span id="page-25-0"></span>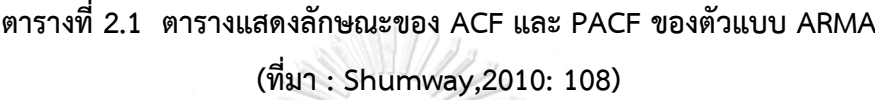

### **2.1.7 Causality และ Invertibility ของตัวแบบ ARMA**

**•** Causality

Causality เป็นเงื่อนไขของพารามิเตอร์  $\phi_{\!\scriptscriptstyle 1}^{},..,\phi_{\!\scriptscriptstyle p}^{}$  ในรูปแบบ AR(p) ที่ทำให้อนุกรมเวลาใน รูปแบบ AR(p) มีคุณสมบัติคงที่(Stationary) กล่าวคือค่าคาดหวังของ X $_{\rm t}$  และค่าความแปรปรวน ของ X $_{\rm t}$  ที่เวลา t คงที่ และทำให้ค่าสัมประสิทธิ์สหสัมพันธ์ของตัวอย่าง(Sample ACF) ที่ต่าง ช่วงเวลากันจะขึ้นกับอยู่กับระยะห่างระหว่างช่วงเวลา(หรือ lag h) เพียงอย่างเดียว(ทรงศิริ แต้สมบัติ, 2553)

การพิจารณาค่าของพารามิเตอร์  $\phi_{\textrm{1}}$ ,.., $\phi_{\textrm{p}}$ ที่ทำให้รูปแบบ AR(p) มีคุณสมบัติ Causality สามารถพิจารณาได้ดังนี้ พิจารณารูปแบบ AR(p)

 $X_t = \phi_1 X_{t-1} + \phi_2 X_{t-2} + ... + \phi_p X_{t-p} + W_t$ 

เขียนรูปแบบ AR(P) ใหม่ โดยคงเฉพาะเทอม *W<sup>t</sup>* ไว้ทางขวามือ

 $X_{t} - \phi_{1} X_{t-1} - \phi_{2} X_{t-2} - ... - \phi_{p} X_{t-p} = W_{t}$ -2 ' 1 1 -

และเขียนให้อยู่ในรูปแบบ Backshift operator

$$
(1 - \phi_1 B - \phi_2 B^2 - \dots - \phi_p B^p) X_t = W_t
$$

สมการ  $\,\phi(B) = 1 - \phi_{\!f} B - ... - \phi_{\!p} B^{\,p}\,$  เป็นสมการโพลิโนเมียลลำดับที่ p ของ B คำตอบ ี ของสมการเป็นค่าของ B ที่ได้จากการแก้สมการมีจำนวน p ค่า โดยเงื่อนไขที่จะทำให้ตัวแบบอนุกรม เวลา AR(p) มีคุณสมบัติ Causality ก็คือ รากของสมการ  $1\!-\!\phi_{\!1}B\!-\!\ldots\!-\!\phi_{\!p}B^{\scriptscriptstyle\,p}$  ต้องอยู่นอกวงกลม 1 หน่วย(Outside unit circle) กล่าวคือ  $\phi(B)$  =  $0$  เมื่อ  $|$ B|>1 เท่านั้น ตัวอย่างเช่น

- สำหรับรูปแบบ AR(1) คำตอบของสมการ  $1\!-\!\phi_{\!i} B\!=\!0$  คือ  $B\!=\!{1\over 4}$ 1  $\phi_1$  $=\frac{1}{4}$  เลือกค่า B ที่ |B|>1 หรือ | $\phi$ |< $1$  ซึ่งเป็นเงื่อนไข Stationary สำหรับรูปแบบ AR(1)

- สำหรับรูปแบบ AR(2) คำตอบของสมการ ( $1 - \phi_1 B - \phi_2 B^2$ ) = 0 จะมี 2 คำตอบ ได้แก่ 2  $1 - \mathbf{V} \mathcal{V}$  $1$   $\mathcal{V}$   $\mathcal{V}$  $2$ 2 4 2  $B = \frac{\phi_1 \pm \sqrt{\phi_1^2 + 4\phi_2^2}}{2}$  $\phi$  $\alpha=\displaystyle{\frac{\phi_{\!\scriptscriptstyle{1}}\pm\sqrt{\phi_{\!\scriptscriptstyle{1}}^{\phantom{-}}+4\phi_{\!\scriptscriptstyle{2}}^{\phantom{-}}}{-2\phi_{\!\scriptscriptstyle{2}}}}$  เลือกค่า B ที่ |B|>1 หรือ  $\phi_{\!\scriptscriptstyle{2}}-\phi_{\!\scriptscriptstyle{1}}<1$ ,  $\phi_{\!\scriptscriptstyle{2}}+\phi_{\!\scriptscriptstyle{1}}<1$  และ | $\phi_{\!\scriptscriptstyle{2}}$ |<1 ซึ่งเป็น เงื่อนไข Stationary สำหรับรูปแบบ AR(2)

#### • **Invertibility**

Invertibility เป็นเงื่อนไขของพารามิเตอร์  $\,\theta_{\!1}...\theta_{q}^{\phantom{\dagger}}\,$  และเนื่องจากรูปแบบ MA(q) สามารถ เขียนได้ในรูปแบบ AR(  $\infty$  ) ทำให้สามารถเขียนค่าความคลาดเคลื่อน(W<sub>t</sub>) ในเทอมของค่าสังเกต X<sub>t</sub> ได้ พิจารณากระบวนการ MA(1)

$$
X_{t} = W_{t} + \theta W_{t-1}
$$
\n
$$
W_{t} = X_{t} - \theta W_{t-1}
$$
\n
$$
= X_{t} - \theta (X_{t-1} - \theta W_{t-2})
$$
\n
$$
= X_{t} - \theta X_{t-1} + \theta^{2} W_{t-2}
$$
\n
$$
= X_{t} - \theta X_{t-1} + \theta^{2} X_{t-2} - \theta^{3} W_{t-3}
$$
\n
$$
\vdots
$$
\n
$$
W_{t} = \sum_{j=0}^{\infty} (-\theta)^{j} X_{t-j}
$$

อย่างไรก็ตามจะมีเฉพาะบางค่าของพารามิเตอร์  $\,\theta_{\text{\tiny{1}}}...,\theta_{\text{\tiny{q}}}$  ที่ทำให้หาค่าประมาณ  $\,\,W_{\text{\tiny{r}}} \,\,$  จาก ค่าสังเกตในอนุกรมเวลาได้ กล่าวคือกระบวนการ MA(1) หากกำหนด | $\theta$ |<1 จะทำให้กระบวนการ ลู่เข้า(converge) หรือค่าพารามิเตอร์( $\theta$ )ของกระบวนการ MA(1) ลู่เข้าสู่ 0 กล่าวอีกนัยหนึ่งได้ว่า อิทธิพลของค่าที่ช่วงเวลาก่อนหน้าจะลดลงเมื่อเวลาย้อนหลังไปมากขึ้น โดยจะเรียกค่า  $\theta_{\text{l}},...,\theta_{\text{q}}^{\text{}}$  ที่มี คุณสมบัติดังกล่าวว่า "Invertibility"

การพิจารณาค่าของพารามิเตอร์  $\theta_{\textrm{1}}...\theta_{\textrm{p}}$  ที่ทำให้รูปแบบ MA(q) มีคุณสมบัติ Invertibility ก็คล้ายกับการพิจารณาค่าของพารามิเตอร์ในรูปแบบ AR(p) กล่าวคือ

จากรูปแบบ MA(q) :  $X_{t} = W_{t} + \theta_{1}W_{t-1} + \theta_{2}W_{t-2} + ... + \theta_{q}W_{t-q}$  เขียนในรูปแบบ backshift operator ได้เป็น  $X_t = \theta(B)W_t = (1 + \theta_1 B + \theta_2 B^2 + ... + \theta_q B^q)W_t$  สมการ

 $\theta(B)$  =1 +  $\theta$ <sub>1</sub> $B$  + ... +  $\theta_{q}B^{q}$  แป็นสมการโพลิโนเมียลลำดับที่ q ของ B คำตอบของสมการเป็นค่า ี ของ B ที่ได้จากการแก้สมการมีจำนวน q ค่า โดยเงื่อนไขที่จะทำให้ตัวแบบอนุกรมเวลา MA(q) มี คุณสมบัติ Invertibility ก็คือ รากของสมการ 1+ $\theta_{\scriptscriptstyle \rm I} B$ +…+ $\theta_{\scriptscriptstyle \rm q} B^{\scriptscriptstyle q}$  ต้องอยู่นอกวงกลม 1 หน่วย (Outside unit circle) กล่าวคือ  $\,\theta(B)\!=\!0\,$  เมื่อ  $|$ B|>1 เท่านั้น ตัวอย่างเช่น

- สำหรับรูปแบบ MA(1) คำตอบของสมการ  $1\!-\!\theta_{\text{i}} B\!=\!0$  คือ  $B\!=\!{1\over 2}$ 1  $=\frac{1}{\theta}$  เลือกค่า B ที่ |B|>1 หรือ | $\theta_{\scriptscriptstyle\rm I}$ |<1 ซึ่งเป็นเงื่อนไข Invertibility สำหรับรูปแบบ MA(1)

- สำหรับรูปแบบ AR(2) คำตอบชองสมการ  $(1 - \theta_1 B - \theta_2 B^2) = 0$  จะมี 2 คำตอบ ได้แก่ 2  $1 - \mathbf{V}$   $\mathbf{V}_1$   $\mathbf{V}_2$ 2 4 2 *B*  $\theta_1 \pm \sqrt{\theta_1^2 + 4\theta_2}$ θ.  $\alpha=\frac{\theta_1\pm\sqrt{\theta_1^{\,2}+4\theta_2}}{-2\theta_2}$  เลือกค่า B ที่ |B|>1 หรือ  $\theta_2-\theta_1<$ 1,  $\theta_2+\theta_1<$ 1 และ | $\theta_2$ |<1 ซึ่งเป็น เงื่อนไข Invertibility สำหรับรูปแบบ MA(2)

### • **Causality และ Invertibility ของตัวแบบ ARMA(p,q)**

เนื่องจากกระบวนการ ARMA(p,q) เป็นรูปผสมของกระบวนการ AR(p) และ MA(q) ดังนั้น กระบวนการ ARMA(p,q) มีคุณสมบัติ Causality เมื่อสมการ  $1\!-\!\phi_{\!1}B\!-\!\ldots\!-\!\phi_{\!p}B^{\,p}=$ 0 มีรากของ สมการอยู่นอกวงกลมที่มีรัศมีหนึ่งหน่วย และกระบวนการ ARMA(p,q) มีคุณสมบัติInvertibility เมื่อสมการ  $1 + \theta_{\text{\tiny I}} B + ... + \theta_{\text{\tiny q}} B^q = 0$  มีรากของสมการอยู่นอกวงกลมรัศมีหนึ่งหน่วย

## **2.1.8 ขั้นตอนการวิเคราะห์ข้อมูลอนุกรมเวลาด้วยตัวแบบ ARIMA**

## **ขั้นที่ 1 : พล็อตกราฟ Time Series เพื่อดูลักษณะของข้อมูล**

เมื่อนำข้อมูลมาพล็อตฟกราฟแล้วพบว่าอนุกรมเวลามีคุณสมบัติไม่คงที่(Non-stationary Time Series) จะต้องทำการแปลงอนุกรมเวลาให้คงที่เสียก่อน ซึ่งคุณสมบัติไม่คงที่นั้นอาจเกิดจาก อนุกรมเวลามีแนวโน้ม(trend) หรืออนุกรมเวลามีความผันแปร/ความแปรปรวนไม่คงที่ ซึ่งสามารถ พิจารณาได้จาก

1) ลักษณะของกราฟข้อมูล เช่น กราฟมีแนวโน้มเชิงเส้นที่เพิ่มขึ้น หรือลดลง(Increasing/ Decreasing trend) หรือกราฟมีลักษณะความแปรปรวนที่เพิ่มขึ้น เป็นต้น ดังแสดงในภาพที่ 2.2 (ก)

2) ฟังก์ชันสหสัมพันธ์ในตัวเองของตัวอย่าง(Sample ACF) หากกราฟ Sample ACF มี ลักษณะลดลงค่อนข้างช้าแสดงดังภาพที่ 2.2(ข) แสดงว่าอนุกรมเวลาน่าจะไม่มีคุณสมบัติคงที่

3) การใช้ตัวสถิติทดสอบ "Augmented Dickey Fuller Test(ADF)" หรือเรียกว่าการ ทดสอบ Unit Root Test หากได้ค่า p-value >  $\,\alpha\,$  ที่ทำการทดสอบ จะถือว่าอนุกรมเวลาชุดนั้นไม่ คงที่

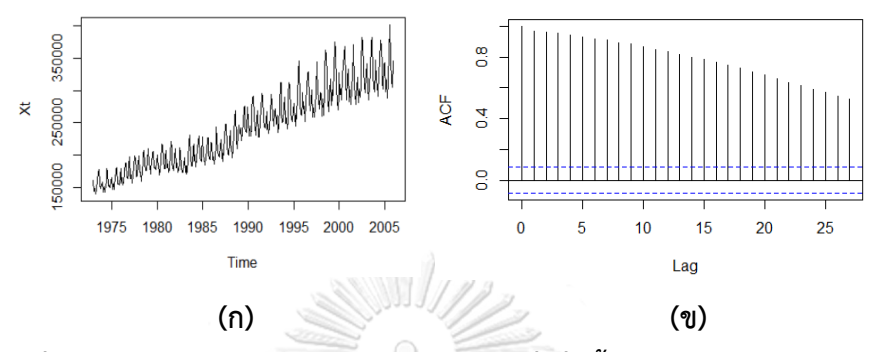

<span id="page-28-0"></span>*ภาพที่ 2.2 (ก) อนุกรมเวลามีลักษณะมีแนวโน้มที่เพิ่มขึ้น และความแปรปรวนไม่คงที่ (ข) Sample ACF มีลักษณะลดลงช้า(Decay)*

ึกรณีอนุกรมเวลาไม่คงที่เนื่องมาจากแนวโน้ม ให้ทำการแปลงอนุกรมเวลาโดยใช้ผลต่าง (Differencing) ส่วนกรณีอนุกรมเวลาไม่คงที่เนื่องมาจากความแปรปรวนไม่คงที่ ให้ทำการแปลงค่า สังเกต(Transformation)ด้วยฟังก์ชันทางคณิตศาสตร์ต่างๆ โดยต้องพิจารณาเลือกใช้ฟังก์ชันทาง คณิตศาสตร์ที่เหมาะสมที่ทำให้อนุกรมเวลาใหม่มีความแปรปรวนคงที่ เช่น การใช้ลอการิทึม (Y $_{\rm t}$ = lnX<sub>t</sub>), รากที่สอง (Y $_{\rm t}$ =X $_{\rm t}^{\rm 1/2}$ ) เป็นต้น

# **ขั้นที่ 2 : การระบุแบบจ าลอง(Model Identification)**

จากการพิจารณาตัวแบบต่างๆที่ผ่านมานั้น จะพบว่าแต่ละตัวแบบมีสหสัมพันธ์ในตัวเอง (ACF) และสหสัมพันธ์ในตัวเองบางส่วน(PACF)ที่แตกต่างกันไปสำหรับตัวแบบที่ต่างกัน ดังนั้น ใน การกำหนดตัวแบบที่เหมาะสมให้กับอนุกรมเวลาใดๆจะพิจารณาจากค่าสหสัมพันธ์ในตัวเอง(ACF) และสหสัมพันธ์ในตัวเองบางส่วน(PACF) แต่เนื่องจากอนุกรมเวลาที่นำมาพิจารณาเป็นเพียงตัวอย่าง ี่ ส่ม จึงพิจารณาจาก Sample ACF และ Sample PACF แล้วจึงนำมาตัดสินใจเบื้องต้นว่าควรใช้ แบบจำลองของ Box-Jenskins แบบใด ซึ่งอาจจะมีตัวแบบที่เหมาะสมมากกว่าหนึ่งตัวแบบ จึงต้อง ท าการพิจารณาคัดเลือกตัวแบบที่เหมาะสมที่สุด โดยใช้เกณฑ์หรือเงื่อนไขที่รู้จักกันโดยทั่วไป และ ปรากฏในผลการวิเคราะห์ของโปรแกรมสำเร็จรูปต่างๆ คือ เงื่อนไขของ Akaike(AIC) และเงื่อนไข ของ Bayesian(BIC)

## **ขั้นที่ 3 : การประมาณค่าพารามิเตอร์(Parameter Estimation)**

เมื่อได้ตัวแบบ ARIMA(p,d,q) :(1- $\phi_l B$ -…- $\phi_p B^p$ )(1-B) $^d$   $X_t =$ (1+ $\theta_l B + ... + \theta_q B^q$ ) $W_t$  ที่ เป็นไปได้แล้ว เราจะทราบเพียงค่า $p,d,q$  ที่เหมาะสม แต่ไม่ทราบค่าพารามิเตอร์  $\phi_1...,\phi_p$  และ  $\theta_{\textrm{1}}$ ..., $\theta_{_{p}}$  ดังนั้น จะต้องทำการประมาณค่าพารามิเตอร์เหล่านี้ โดยมีวิธีประมาณค่าอยู่หลายวิธี เช่น วิธีกำลังสองน้อยที่สุด วิธีภาวะน่าจะเป็นสูงสุด(MLE)

## **ขั้นที่ 4 : การตรวจสอบความเหมาะสมของตัวแบบ(Diagnostic checking)**

เป็นขั้นตอนที่ทำเพื่อตรวจสอบว่าแบบจำลองที่ประมาณขึ้นในขั้นที่ 2 นั้นมีคุณสมบัติที่ เหมาะสมทางสถิติหรือไม่ ถ้าตัวแบบที่เลือกนั้นเหมาะสม ค่าประมาณของพารามิเตอร์ใกล้เคียงกับ ค่าจริงของพารามิเตอร์ ดังนั้น ส่วนเหลือ(residual)  $\varepsilon^{ }_t = X^{ }_t - \overset{\frown}{X^{}}_t$  $\hat{\bm{X}} = \bm{X}_t - \hat{\bm{X}_t}$  ที่เกิดจากค่าจริงลบด้วยค่า พยากรณ์ควรจะมีคุณสมบัติที่ยอมรับได้ว่า มีการแจกแจงปกติที่ค่าเฉลี่ยเป็นศูนย์และมีความ แปรปรวนคงที่ ไม่มีสหสัมพันธ์ในตัวเอง และมีลักษณะสุ่ม หากพบว่าไม่เหมาะสมจะต้องทำการ เลือกตัวแบบใหม่ที่เชื่อว่าเหมาะสมกว่า และตรวจสอบความเหมาะสมของตัวแบบจนกว่าจะได้ตัว แบบที่เหมาะสมที่สุดส าหรับอนุกรมเวลาที่พิจารณา

## **ขั้นที่ 5 : การพยากรณ์(Forecasting)**

เมื่อตรวจสอบความเหมาะสมของตัวแบบ ARIMA(p,d,q) แล้วพบว่าตัวแบบมีความเหมาะสม กับข้อมูลอนุกรมเวลาที่พิจารณา ขั้นตอนต่อไปซึ่งเป็นขั้นตอนสุดท้ายของวิธี Box&Jenskins คือการ ้ นำสมการพยากรณ์ที่สร้างจากตัวแบบได้ที่ไปหาค่าพยากรณ์ในอนาคต ซึ่งสามารถทำได้ 2 แบบ คือ การพยากรณ์แบบจุด(Point Forecasting) และการพยากรณ์แบบช่วง(Interval Forecasting)

## **2.2 ตัวแบบ ARIMA ที่มีฤดูกาล**

## **2.2.1 ความแปรผันทางฤดูกาล(Seasonal Variation)**

(ภูมิฐาน รังคกูลนุวัฒน์, 2556)กล่าวว่า "ความแปรผันทางฤดูกาล(Seasonal Variation สัญลักษณ์ที่ใช้ S) คือรูปแบบในช่วงเวลาหนึ่งของอนุกรมเวลาที่จะเป็นภายใน 1 ปี และจะเป็นแบบ นี้ซ้ ากันทุกปี" ซึ่งอนุกรมเวลาทางเศรษฐศาสตร์ ทางธุรกิจ หรือทางการเงิน ที่มีความถี่เป็นราย เดือนหรือรายไตรมาส อาจจะมีความแปรผันทางฤดูกาลอยู่ด้วย

ระยะเวลาที่สั้นที่สุดที่อนุกรมเวลาจะแสดงให้เห็นว่ามีความผันแปรทางฤดูกาลอีกครั้ง จะ เรียกว่า "คาบ(Seasonal period: s) หรือช่วงเวลาของฤดูกาล" เช่น ราคาผลผลิตทางการเกษตร ของประเทศหนึ่งในเดือนเมษายนจะสูงกว่าเดือนอื่นๆ และเป็นเช่นนี้ซ้ำกันทุกๆปี ดังนั้น จะมีคาบ s=12 หรือยอดขายเครื่องปรับอากาศในไตรมาสที่ 2 จะสูงกว่าไตรมาสอื่นและเป็นเช่นนี้ทุกๆปี

ดังนั้น จะมีคาบ s=4 ตัวอย่างของข้อมูลอนุกรมเวลาที่มีความผันแปรทางฤดูกาล โดยมีคาบเท่ากับ 12(s=12) แสดงดังรูปภาพที่ 2.3

้ส่วนสาเหตุที่ทำให้เกิดความแปรผันทางฤดูกาล คือ สภาพภูมิอากาศ วัฒนธรรม สภาพ ้สังคม หรือเทศกาลต่างๆ เช่น สภาพภูมิอากาศมีผลต่อจำนวนนักท่องเที่ยว หรือเทศกาลปีใหม่จะ ทำให้ธุรกิจขายของขวัญหรือการ์ดปีใหม่ขยายตัว เป็นต้น(ศิริลักษณ์ สวรรณวงศ์, 2535)

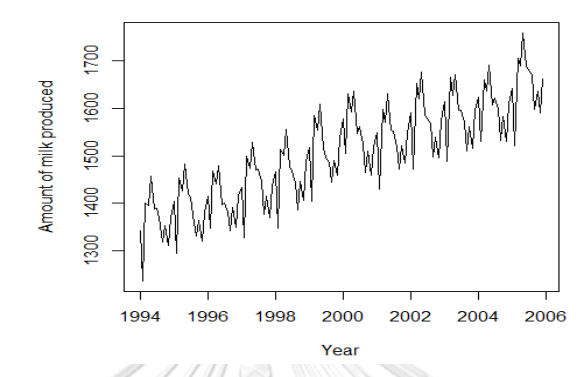

<span id="page-30-0"></span>*ภาพที่ 2.3 ลักษณะของข้อมูลอนุกรมเวลาที่มีส่วนประกอบของฤดูกาล(s=12)*

เนื่องจากอนุกรมเวลาที่จะนำไปใช้กับแบบจำลองของ Box-Jenskins ได้นั้น นอกจากจะต้อง มีคุณสมบัติคงที่(Stationary)แล้ว ยังต้องไม่มีความแปรผันทางฤดูกาล(Seasonal variation)ด้วย ้ดังนั้น หากอนุกรมเวลาใดๆที่พิจารณามีความผันแปรทางฤดูกาลอยู่ด้วยจะต้องทำการกำจัดความผัน แปรทางฤดูกาลออกไปก่อน ซึ่งวิธีกำจัดความผันแปรทางฤดูกาลนั้นมีหลายวิธี แต่ในที่นี้จะขอ ึกล่าวถึงวิธีที่เป็นที่นิยม และจะนำมาใช้ในการงานวิจัยนี้ คือ การใช้วิธีหาผลต่างของฤดูกาล (Seasonal Differencing) **หาลงกรณ์มหาวิทยาลัย** 

### LALONGKORN UNIVERSITY **2.2.2 การก าจัดความผันแปรทางฤดูกาลด้วยวิธีหาผลต่างของฤดูกาล**

กำหนดอนุกรมเวลา X, มีความผันแปรทางฤดูกาล โดยมีช่วงเวลาของฤดูกาล หรือคาบ เท่ากับ S การกำจัดความผันแปรทางฤดูกาลสามารถใช้วิธีการหาผลต่างลำดับที่ s ดังนี้

$$
\nabla_s X_t = X_t - X_{t-s} = (1 - B^s) X_t
$$

เช่น หากข้อมูลอนุกรมเวลามีคาบเท่ากับ 12 (s=12) จะสามารถกำจัดความผันแปรทาง ถุดูกาลโดยใช้สูตร  $\nabla_{12}X_{\iota}=X_{\iota}-X_{\iota-12}$  หากข้อมูลอนุกรมเวลามีคาบเท่ากับ 4 (s=4) จะสามารถ กำจัดความผันแปรทางฤดูกาลโดยใช้สูตร  $\nabla^{}_4X^{}_t = X^{}_t - X^{}_{t-4}$  เป็นต้น ตัวอย่างการใช้ผลต่างของ ฤดูกาล เพื่อปรับให้ข้อมูลให้คงที่(stationary) แสดงดังภาพที่ 2.4 โดยมีการแปลงข้อมูล (Transformation) โดยใช้ logarithm เพื่อปรับให้ข้อมูลอนุกรมเวลามีความแปรปรวนคงที่ก่อน

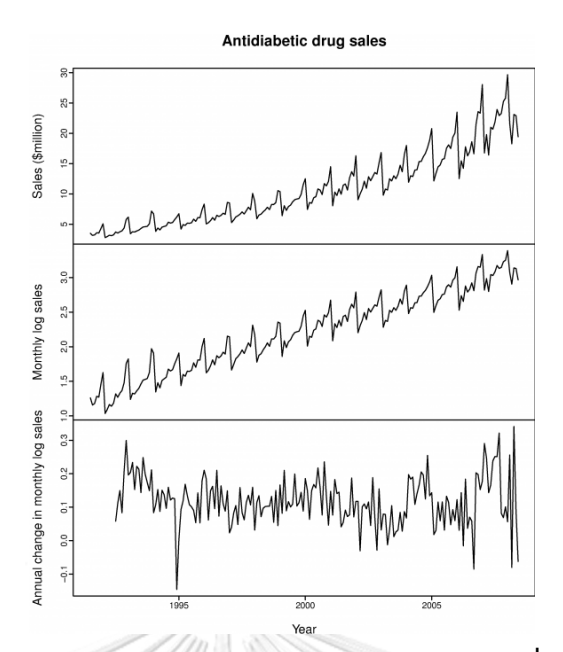

<span id="page-31-0"></span>**ภาพที่ 2.4 การใช้ผลต่างของฤดูกาล(Seasonal Differencing) เพื่อก าจัดความแปรผัน ทางฤดูกาล(ที่มา : https://www.[otexts](https://www.otexts.org/fpp/8/1).org/fpp/8/1)**

**2.2.3 ตัวแบบ Seasonal [Autoregressive Moving Average](https://en.wikipedia.org/wiki/Autoregressive_integrated_moving_average) หรือ SARMA(P,Q)<sup>s</sup>**

**2.2.3.1 ตัวแบบ SAR(P)<sup>s</sup>**

เป็นตัวแบบที่แสดงว่าค่าสังเกต  $X_t$ ขึ้นอยู่กับค่าสังเกต  $\,$  s , 2s , 3s,.., Ps ช่วงเวลาก่อนหน้า เมื่อ s คือ คาบ(Seasonal period: s) และ P คือ อันดับของรูปแบบ SAR โดยมีรูปแบบสมการคือ

จุฬาลงก $\Phi_p(B^s)X_t = W_t$ คลัย หรือเขียนในรูปแบบ **CHULALONGKORN UNIVERSITY**  $X_t = W_t + \Phi_1 X_{t-s} + \Phi_2 X_{t-2s} + \dots + \Phi_p X_{t-p_s}$ 

เมื่อ  $\Phi_p(B^s) = 1 - \Phi_1 B^s - \Phi_2 B^{2s} - ... - \Phi_p B^{Ps}$  คือ seasonal AR characteristic operator

เช่น ตัวแบบ SAR(1) $_{12}:X_{_t}\!=\!\Phi_{_1}X_{_{t-12}}\!+\!W_{_t}$  เป็นตัวแบบที่ค่าสังเกต  $\mathsf{X}_{\mathrm{t}}$  ขึ้นอยู่กับค่า สังเกต 12 ช่วงเวลาก่อนหน้า คือ X<sub>t-12</sub> ตัวแบบ SAR(2)<sub>12</sub>:  $X$ <sub>*t* = $\Phi$ <sub>1</sub> $X$ <sub>*t-12* + $\Phi$ <sub>1</sub> $X$ <sub>*t-24*</sub> + $W$ , เป็นตัว</sub></sub> แบบที่ค่าสังเกต X $_{\rm t}$  ขึ้นอยู่กับค่าสังเกต 12 และ 24 ช่วงเวลาก่อนหน้า คือ X $_{\rm t\text{-}12}$  และ X $_{\rm t\text{-}24}$ 

**2.2.3.2 ตัวแบบ SMA(Q)s**

เป็นตัวแบบที่แสดงว่าค่าสังเกต X ขึ้นอยู่กับค่าความคลาดเคลื่อน s , 2s , 3s,...,Qs ช่วงเวลาก่อนหน้า เมื่อ s คือ คาบ(Seasonal period: s) และ Q คือ อันดับของรูปแบบ SMA คือ โดยมีรูปแบบสมการคือ

$$
X_t = \Theta_Q(B^s)W_t
$$

หรือเขียนในรูป

$$
X_{t} = W_{t} + \Theta_{1} W_{t-s} + \Theta_{2} W_{t-2s} + ... + \Theta_{Q} W_{t-Qs}
$$

เมื่อ  $\Theta_{\varrho}(B^s)=1+\Theta_{1}B^s+\Theta_{2}B^{2s}+...+\Theta_{\varrho}B^{\varrho s}$  คือ seasonal MA characteristic operator

เช่น ตัวแบบ SMA(1) $_{12}:X_{_t}\!=\!W_{_t}\!+\!\Theta_{_1}\!W_{_{t-12}}$  เป็นตัวแบบที่ค่าสังเกต X $_{\rm t}$  ขึ้นอยู่กับค่าความ คลาดเคลื่อน 12 ช่วงเวลาก่อนหน้า คือ W $_{\rm t\text{-}12}$  เป็นต้น

## **2.2.3.3 ตัวแบบ SARMA(P,Q)<sup>s</sup>**

เป็นตัวแบบที่ผสมผสานระหว่างตัวแบบ $\langle$  SAR(P) $_{\rm s}$  และ SMA(Q) $_{\rm s}$  โดยมีรูปแบบสมการ ดังนี้  $\frac{1}{\sqrt{\frac{1}{2}}}\left|\frac{1}{2}\right|^{2}$ 

$$
\Phi_p(B^s)X_t = \Theta_Q(B^s)W_t
$$

เมื่อ  $\Phi_p(B^s) = 1 - \Phi_1 B^s - \Phi_2 B^2$  $\Phi_p(B^s) = 1 - \Phi_1 B^s - \Phi_2 B^{2s} - \dots - \Phi_p B^{Ps}$  = seasonal AR characteristic operator  $\Theta_{\varrho}(B^s) = \ 1\!+\!\Theta_{1}B^s\!+\!\Theta_{2}B^{2s} + ... \!+\!\Theta_{\varrho}B^{\varrho s}$  = seasonal MA characteristic operator

เมื่อ Q=0 สมการจะลดรูปเหลือเป็นตัวแบบ SAR(P) $_{\rm s}$  และเมื่อ P=0 สมการจะลดรูปเหลือ เป็นตัวแบบ SMA(Q) $_{\rm s}$ 

### **2.2.3.4 ฟังก์ชันสหสัมพันธ์ในตัวเอง(ACF) และฟังก์ชันสหสัมพันธ์ในตัวเอง**

### **บางส่วน(PACF) ของตัวแบบ SARMA(P,Q)<sup>s</sup>**

ลักษณะของ ACF และ PACF ของตัวแบบ SARMA(P,Q) $_{\rm s}$  สามารถสรุปได้ดังตารางด้านล่าง (Shumway. & Stoffer., 2010)

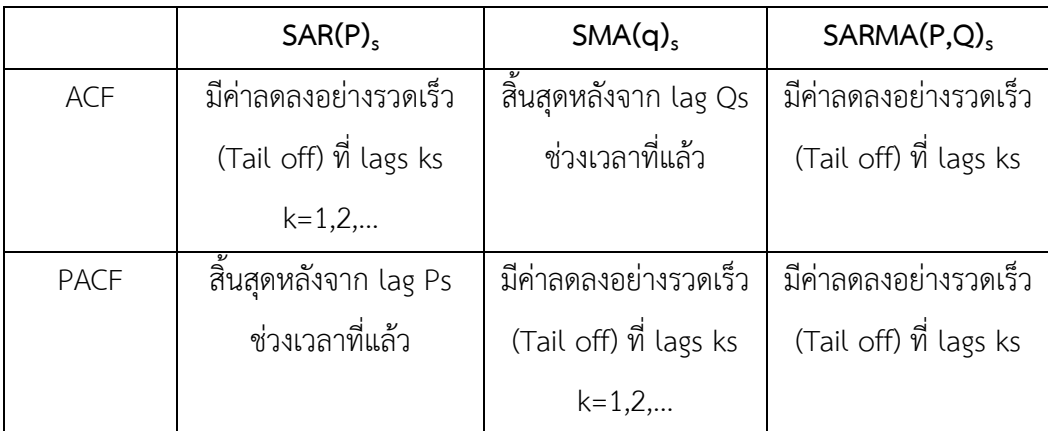

<span id="page-33-0"></span>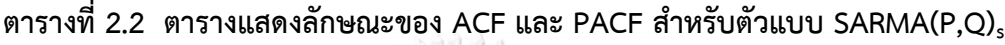

**2.2.4 ตัวแบบ Seasonal [Autoregressive Integrated Moving Average](https://en.wikipedia.org/wiki/Autoregressive_integrated_moving_average) :SARIMA(P,D,Q)<sup>s</sup>**

เป็นตัวแบบ Seasonal [Autoregressive Moving Average](https://en.wikipedia.org/wiki/Autoregressive_integrated_moving_average) (SARMA) ที่มีการหาผลต่าง ของฤดูกาล(Seasonal differencing) อันดับที่ D เพื่อแปลงอนุกรมเวลาที่ไม่คงที่(Non-stationary) เนื่องจากฤดูกาล ให้เป็นอนุกรมเวลาใหม่ที่คงที่(stationary) ดังที่กล่าวไปแล้วในหัวข้อ 2.2.2 โดยตัว แบบ SARIMA นั้นมีรูปแบบโมเดลคือ

$$
\Phi_p(B^s)\nabla_s^p X_t = \Theta_Q(B^s)W
$$
  

$$
\nabla_s X_t = X_t - X_{t-s} = (1 - B^s)X_t
$$

จุฬาลงกรณ์มหาวิทยาลัย

เมื่อ

## 2.2.5 ตัวแบบ ARIMA(p,d,q)xSARIMA(P,D,Q), หรือ ARIMA(p,d,q)x(P,D,Q),

เป็นอนุกรมเวลาที่มีรูปแบบร่วมระหว่างรูปแบบ ARIMA(p,d,q) และรูปแบบSARIMA(P,D,Q) โดยมีรูปแบบสมการดังนี้

$$
\phi(B)\Phi_{p}(B^{s})\nabla^{d}\nabla_{s}^{D}X_{t} = \theta(B)\Theta_{Q}(B^{s})W_{t}
$$

เมื่อ  $\phi(B) = 1 - \phi_1 B - \phi_2 B^2 - ... - \phi_p B^p$  คือ AR characteristic operator  $\theta(B) = 1 + \theta_1 B + \theta_2 B^2 + ... + \theta_q B^q$  คือ MA characteristic operator  $\Phi_p(B^s) = 1 - \Phi_1 B^s - \Phi_2 B^{2s} - ... - \Phi_p B^{p_s}$  คือ seasonal AR characteristic operator  $\Theta_{\varrho}(B^{s}) = 1 + \Theta_{1}B^{s} + \Theta_{2}B^{2s} + ... + \Theta_{\varrho}B^{\varrho_{s}}$  คือ seasonal MA characteristic operator  $\nabla^d = (1 - B)^d$  คือ การหาผลต่าง(Differencing) อันดับที่ d  $\nabla_S^D = (1 - B^s)^D$  คือ การหาผลต่างของฤดูกาล(Seasonal Differencing) อันดับที่ D

### **2.2.6 Causality และ Invertibility ของตัวแบบ ARMA แบบมีฤดูกาล**

ส าหรับตัวแบบอนุกรมเวลาที่มีปัจจัยเชิงฤดูกาล สามารถพิจารณาคุณสมบัติ Causality และ Invertibility ได้เช่นเดียวกับตัวแบบอนุกรมเวลา ARMA(p,q) โดยการพิจารณาพารามิเตอร์ ของ กระบวนการ SAR เช่นเดียวกับพารามิเตอร์  $\phi$  ของกระบวนการ AR และพิจารณาพารามิเตอร์  $\Theta$ ของกระบวนการ SMA เช่นเดียวกับพารามิเตอร์  $\theta$  ของกระบวนการ MA ที่กล่าวไปแล้วในหัวข้อ 2.1.7

## **2.2.7 ขั้นตอนการวิเคราะห์ข้อมูลอนุกรมเวลาด้วยตัวแบบ ARIMA(p,d,q)x(P,D,Q)<sup>s</sup>**

กรณีอนุกรมเวลาไม่คงที่เนื่องจากแนวโน้ม ฤดูกาล และ/หรือความแปรปรวนไม่คงที่ จะต้อง ท าการแปลงอนุกรมเวลาเดิมให้เป็นอนุกรมเวลาใหม่(ภัทร วรภู)ที่คงที่เสียก่อน ในลักษณะ เช่นเดียวกับการวิเคราะห์ข้อมูลอนุกรมเวลาด้วยตัวแบบ ARIMA โดยใช้ผลต่าง(Differencing)กรณี อนุกรมเวลาไม่คงที่เนื่องจากแนวโน้ม ใช้ผลต่างฤดูกาล(Seasonal Differencing)กรณีอนุกรมเวลา ไม่คงที่เนื่องจากฤดูกาล และแปลงค่าสังเกต(Transformation)ด้วยฟังก์ชันต่างๆกรณีอนุกรมเวลาไม่ คงที่เนื่องจากความแปรปรวนไม่คงที่

1. กรณีอนุกรมเวลาไม่คงที่เนื่องมาจากทั้ง 3 ส่วนประกอบ คือ ความแปรปรวน ฤดูกาล และแนวโน้มให้ทำการแปลงค่าสังเกตให้มีความแปรปรวนคงที่ก่อน แล้วจึงค่อยทำการแปลงอนุกรม เวลาโดยใช้ผลต่างและผลต่างฤดูกาล แต่หากอนุกรมเวลาไม่คงที่เนื่องมาจากแนวโน้ม และฤดูกาล ให้ทำการหาผลต่าง และผลต่างฤดูกาลโดยทำอย่างใดก่อนก็ได้จะให้ผลลัพธ์แบบเดียวกัน(มุกดา แม้น มินทร์, 2549) ตัวอย่างการแปลงอนุกรมเวลาให้คงที่โดยการใช้การแปลงข้อมูล(Transformation) การใช้ผลต่างฤดูกาล(Seasonal Differencing) และการใช้ผลต่าง(Differencing) แสดงดังภาพที่ 2.5

2. กำหนดตัวแบบ ARMA(p,q)xSARMA(P,Q)<sub>s</sub> ที่เหมาะสมให้กับอนุกรมเวลาใหม่ที่คงที่แล้ว โดยพิจารณารูปแบบ ARMA(p,q) จากค่า Sample ACF :  $\overset{\circ}{\rho}(h)$  และ Sample PACF : $\overset{\circ}{\phi_{hh}}$  สำหรับ h=1,2,... และพิจารณารูปแบบ SARMA(P,Q), จากค่า  $\overset{\frown}{\rho}(h)$  และ  $\overset{\frown}{\theta_{hh}}$  สำหรับ h=s,2s,3s,...

3. ประมาณค่าพารามิเตอร์ในรูปแบบ ARMA(p,q)xSARMA(P,Q) $_{\rm s}$  จากตัวแบบที่ได้ในข้อ 2 ท าได้เช่นเดียวกันกับการประมาณค่าพารามิเตอร์ของข้อมูลอนุกรมเวลาด้วยตัวแบบ ARIMA ที่ได้ กล่าวไว้ในหัวข้อที่ 2.1.8

 4. ตรวจสอบความเหมาะสมของตัวแบบ ท าได้เช่นเดียวกับตรวจสอบความเหมาะสมของตัว แบบของข้อมูลอนุกรมเวลาด้วยตัวแบบ ARIMA ที่ได้กล่าวไว้ในหัวข้อที่ 2.1.8

5. สร้างสมการพยากรณ์จากตัวแบบที่เหมาะสมที่สุดที่คัดเลือกได้

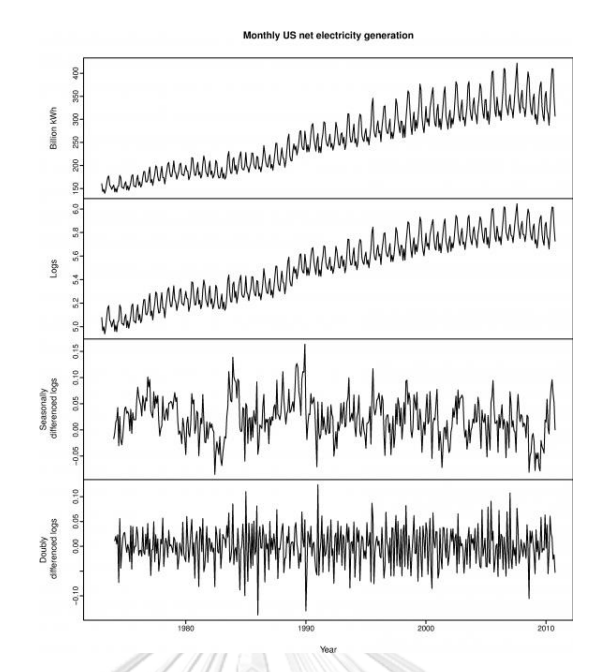

*ภาพที่ 2.5 ภาพแสดงการปรับข้อมูลอนุกรมเวลาให้คงที่โดยใช้การแปลงข้อมูล ผลต่างฤดูกาล และผลต่าง (ที่มา : https://www.[otexts](https://www.otexts.org/fpp/8/1).org/fpp/8/1)*

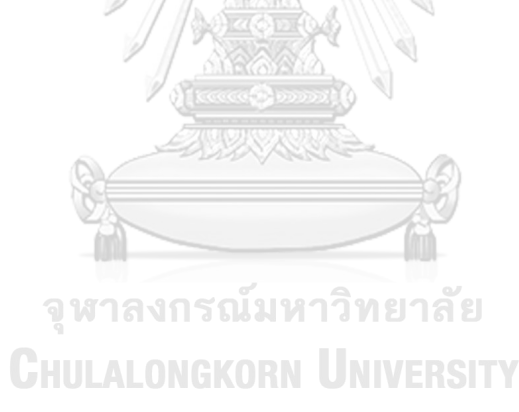
### **2.3 ตัวแบบโครงข่ายประสาทเทียม(Artificial neural network model: ANN)**

ตัวแบบโครงข่ายประสาทเทียมเป็นโมเดลทางคณิตศาสตร์เพื่อจำลองการทำงานของ เครือข่ายประสาทในสมองมนุษย์ โดยมีวัตถุประสงค์ที่จะสร้างเครื่องมือซึ่งมีความสามารถในการ เรียนรู้การจดจำรูปแบบ(Pattern Recognition)เช่นเดียวกับความสามารถที่มีในสมองมนุษย์ แนวคิด เริ่มต้นของเทคนิคนี้ได้มาจากการศึกษาโครงข่ายไฟฟ้าชีวภาพ(Bioelectric Network) ในสมองซึ่ง ประกอบด้วยเซลล์ประสาท หรือ "นิวรอน" (Neurons) หลายๆเซลล์ โดยมีจุดเชื่อมระหว่างเซลล์ ประสาท เรียกว่า ["ซิแนปส์"](http://www.il.mahidol.ac.th/e-media/nervous/ch1/chapter1/link2.html)(Synapses) แต่ละเซลล์ประสาทจะประกอบด้วยส่วนที่รับกระแส ประสาทจากเซลล์อื่นเข้ามา เรียกว่า "เดนไดรท์" (Dendrite) ซึ่งเปรียบเสมือน input ของเซลล์ และ ส่วนที่ส่งกระแสประสาทออกไปเรียกว่า "แอคซอน" (Axon) ซึ่งเปรียบเสมือน output ของเซลล์ โดยกระแสประสาทต่างๆจะผ่านจากเดนไดรท์เข้าสู่เซลล์ประสาท และหากสัญญาณรวมมีความแรง เกินค่าระดับ(Threshold) ของเซลล์ประสาทนั้น เซลล์ประสาทก็จะส่งสัญญาณออกทางแอคซอน ต่อไป

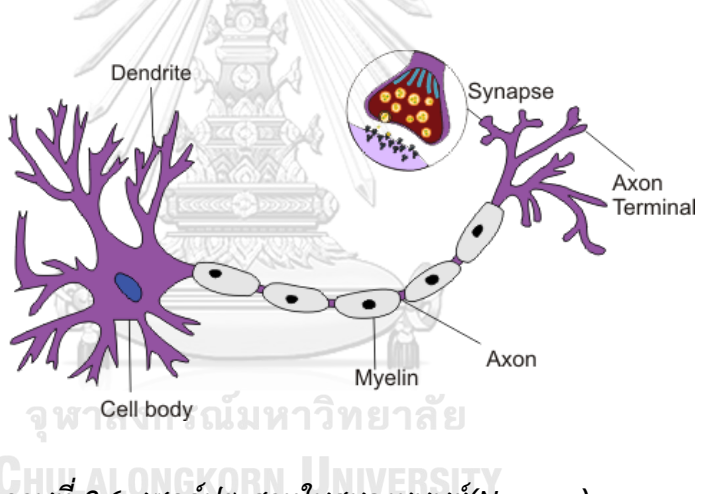

*ภาพที่ 2.6 เซลล์ประสาทในสมองมนุษย์(Neuron)* **(ที่มา : http://www.4mylearn.org/[Neurobiology](http://www.4mylearn.org/Neurobiology.html).html)**

โครงข่ายประสาทเทียมก็มีคุณลักษณะคล้ายกับการส่งผ่านสัญญาณประสาทในสมองของ มนุษย์ กล่าวคือมีความสามารถในการรวบรวมความรู้(Knowledge) โดยผ่านกระบวนการเรียนรู้ (Learning process) และความรู้เหล่านี้จะจัดเก็บอยู่ในโครงข่ายในรูปแบบค่าถ่วงน้ำหนัก(Weight) ซึ่งสามารถปรับเปลี่ยนค่าได้เมื่อมีการเรียนรู้สิ่งใหม่ๆเข้าไป ค่าถ่วงน้ำหนักทำหน้าที่เปรียบเสมือน ความรู้ที่รวบรวมไว้เพื่อใช้ในการแก้ปัญหาเฉพาะอย่างของมนุษย์(ชญานิน บุญมานะ และ นัท กุลวา นิช, 2560)

ข้อดีของโครงข่ายประสาทเทียมคือ สามารถพยากรณ์ข้อมูลส่วนที่ไม่เป็นฟังก์ชันเชิงเส้นตรง ได้ดี อีกทั้งยังมีความแกร่ง(Robust)เมื่อมีข้อมูลรบกวน(Noisy data) เช่น มีค่านอกเกณฑ์(Outlier) เนื่องจากโครงข่ายประสาทเทียมมีโหนดจำนวนมาก เมื่อมีการถ่วงน้ำหนักเพื่อเชื่อมต่อกับโหนดต่างๆ โครงข่ายประสาทเทียมจะสามารถเรียนรู้ในการทำงานในชุดข้อมูลที่มีความคลาดเคลื่อนได้ดี ส่วน ข้อเสียของโครงข่ายประสาทเทียม คือ การแปลความหมายที่เข้าใจยาก และใช้ระยะเวลาในการ ฝึกหัดนานหลายชั่วโมง(ชญานิน บุญมานะ และ นัท กุลวานิช, 2560)

### **2.3.1 หลักการท างานของโครงข่ายประสาทเทียม**

การประมวลผลของโครงข่ายประสาทเทียมจะเกิดขึ้นในหน่วยประมวลผลย่อย(Node) ซึ่ง เปรียบเสมือนเป็นการจำลองลักษณะการทำงานของเซลล์ประสาทในสมองของมนุษย์ โดยเมื่อมี ี ข้อมูลนำเข้า(Input Data) เข้ามายังโครงข่าย ข้อมูลนำเข้าแต่ละค่าจะถูกนำมาคูณกับค่าถ่วงน้ำหนัก (weight)แทนด้วยสัญลักษณ์ W<sub>n</sub> จากนั้นผลลัพธ์ที่ได้จากการคูณค่าข้อมูลนำเข้ากับค่าถ่วงน้ำหนักจะ ถูกน ามารวมกันแล้วส่งผ่านไปยังฟังก์ชันการแปลง(Transfer function) หรือเรียกว่า "ฟังก์ชัน กระตุ้น(Activation function)" เพื่อที่จะหาข้อมูลผลลัพธ์(Output Data)ออกมาและส่งไปยังหน่วย ประมวลผลย่อยถัดไป ดังภาพที่ 2.7

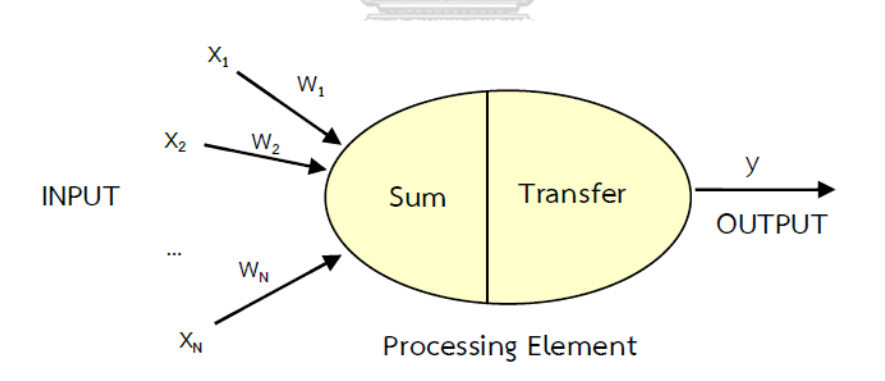

*ภาพที่ 2.7 ภาพแสดงหลักการท างานของโครงข่ายประสาทเทียม*

โดยฟังก์ชันกระตุ้น(Activation function)นั้นมีหลายประเภท เช่น Sigmoid logistic function , linear functions, Hyperbolic tangent function *เป็นต้น*

### **2.3.2 ประเภทของ Activation Function/Transfer Function**

Activation Function หรือ Transfer Function นั้นจะมีอยู่ 2 ที่ คือ 1.Hidden neurons – เพื่อทำหน้าที่แปลงค่าข้อมูลนำเข้าจาก Input neurons ให้เป็นข้อมูลส่งออกไปยัง Output neuron และ 2.Output neuron - ทำหน้าที่แปลงค่าข้อมูลนำเข้าจาก Hidden neurons ให้เป็น ข้อมูลส่งออกที่สามารถนำไปใช้ได้ ซึ่งก็คือค่าพยากรณ์นั่นเอง โดยประเภทของ Activation Function จะแบ่งได้เป็น 2 ประเภทใหญ่ๆ ดังนี้

- **Linear Activation Function**
	- *Linear functions หรือ Identity function*

 $f(x) = x$  เป็นฟังก์ชันที่อยู่ใน Output neuron ซึ่ง เป็นชั้นสุดท้ายของโครงข่าย ใช้ในการพยากรณ์ค่าที่เป็นตัวเลข การ ประมาณค่า การพยากรณ์อนุกรมเวลา เป็นต้น

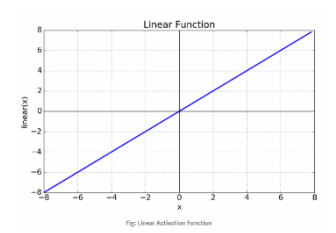

- **Non-linear Activation Functions**
	- **Sigmoid/ Logistic Activation Function**

 $f(x)\!=\!\frac{1}{1\!+\!e^{-x}}\quad$  ทำการแปลงสถานะของข้อมูลนำเข้าให้อยู่ ในรูปแบบการจัดแบ่งเชิงกลุ่ม เช่น 0 หรือ 1, ใช่ หรือ ไม่ใช่ เป็นต้น ใช้ในทุก Neurons ใน Hidden layer ยกเว้น Output neuron ค่าที่ ได้หลังจากผ่านฟังก์ชันนี้จะอยู่ระหว่าง 0 ถึง 1

จะอยู่ระหว่าง -1 ถึง 1

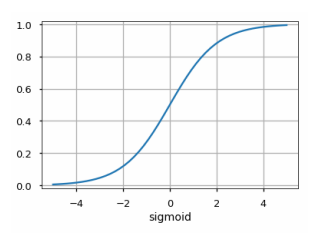

 **- Hyperbolic tangent function หรือ Tan-sigmoid function**   $s(x) = \tanh(x) = \frac{\sinh(x)}{x}$ *x*  $-x$ ═  $f(x) = \tanh(x) = \frac{\sinh(x)}{\cosh(x)} = \frac{e^x - e^x}{e^x + e^{-x}}$  $=$   $\tanh(x) = \frac{\sinh(x)}{\cosh(x)} = \frac{e^x - e^x}{e^x + e^{-x}}$  คล้ายกับ  $05$  $cosh(x)$ Ξ **Logistic Activation Function** แต่ค่าที่ได้หลังจากผ่านฟังก์ชันนี้

 $-1.0$ 

งานวิจัยชิ้นนี้เลือกใช้ Sigmoid**/**Logistic Function เป็น Activation Function ในชั้น Hidden Layer เนื่องจากราคาขายปลีกมะนาวจะมีค่ามากกว่า 0 เสมอ การใช้ Sigmoid/Logistic Activation Function นั้นจะทำให้ได้ค่าที่อยู่ระหว่าง 0 กับ 1 ซึ่งไม่เป็นค่าติดลบสอดคล้องกับข้อมูล ราคาขายปลีกมะนาว อีกทั้งยังเป็น Activation Function ที่นิยมใช้มากที่สุด ซึ่งให้ผลการพยากรณ์ ที่แม่นยำ(Karlik & Olgac)

# **2.3.3 โครงข่ายประสาทเทียมเพอร์เซ็ปตรอนหลายชั้น (Multi-layer perceptron: MLP)**

หรือเรียกอีกอย่างหนึ่งว่า โครงข่าย Feedforward neural network เป็นตัวแบบประเภท การพยากรณ์(prediction) ที่นิยมใช้พยากรณ์ข้อมูลอนุกรมเวลา โดยมีโครงสร้าง 3 ชั้น คือ

1. Input Layer มี 1 ชั้น ซึ่งเป็นชั้นที่รับข้อมูลนำเข้า(Input Data) ประกอบด้วย Input neurons โดยจำนวน Input neurons ขึ้นอยู่กับจำนวนตัวแปรอิสระที่ใช้ในการสร้างตัวแบบ

2. Hidden layer มีอย่างน้อย 1 ชั้นขึ้นไป ประกอบด้วย Hidden neurons ไม่มีข้อจำกัด เกี่ยวกับจำนวน Hidden Laver ว่าควรมีจำนวนเท่าไหร่ แต่ปกติจะใช้เพียง 1 หรือ 2 ชั้นเท่านั้น ี ส่วนจำนวน Hidden neurons นั้นผู้วิจัยต้องทำการทดลองหาจำนวนที่เหมาะสมเอง บ้างกำหนดให้ ใช้ 2n+1 หรือ 2n (G. Zhang, Patuwo, & Hu., 1988) โดยที่ n คือจำนวน input node เป็นต้น

3. Output layer มี 1 ชั้น เป็นชั้นสุดท้ายที่ส่งข้อมูลผลลัพธ์(Output Data)ออกไปซึ่งได้ ค่าพยากรณ์ไปใช้จริง ประกอบด้วย Output neurons หากเป็นเรื่อง Time series จำนวน Output neurons จะเท่ากับจำนวนค่าพยากรณ์ล่วงหน้าที่ต้องการทำนาย เช่น 1 neuron กรณี พยากรณ์ค่าล่วงหน้าค่าเดียว 2 neuron กรณีต้องการพยากรณ์ 3 ค่า และ 5 ค่าล่วงหน้า หากเป็น เรื่องการพยากรณ์เชิงกลุ่ม จำนวน Output neurons จะเท่ากับจำนวนกลุ่มที่เราตั้งค่าไว้ เป็นต้น (ภัทร วรภู, 2556)

ค่า Inputs ที่เข้ามายังโครงข่ายประสาทเทียม MLP จะถูกส่งผ่านจาก Input neurons ไป ยัง Hidden neurons แบบทั่วถึงกันหมด (Fully connected) จากนั้นจึงเข้าสู่ Output neurons ในชั้นสุดท้าย ดังภาพที่ 2.8

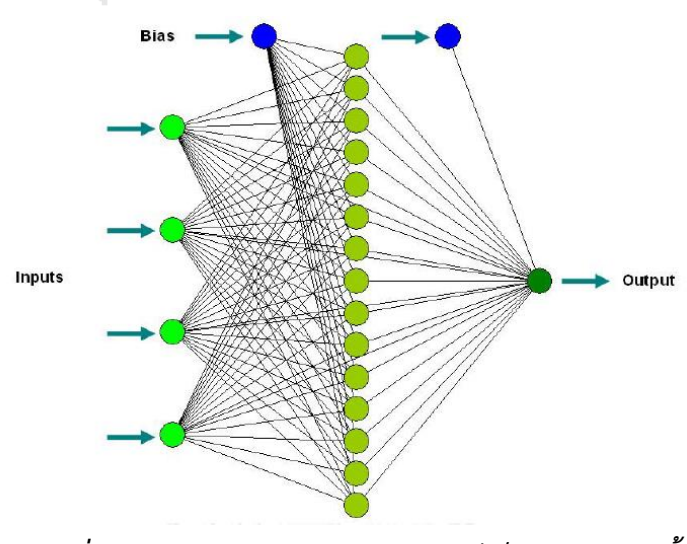

*ภาพที่ 2.8 โครงข่ายประสาทเทียมเพอร์เซ็ปตรอนหลายชั้น* **(ที่มา : ภัทร วรภู, 2556)**

# **การท างานของโหนดในชั้นซ่อน และชั้นผลลัพธ์**

กำหนดข้อมูลนำเข้า  $x \!=\! (x_{\!1},\!...,\!x_{\scriptscriptstyle N})$  เพื่อใช้ในการคำนวณหาค่า Output ของโครงข่าย ประสาทเทียม

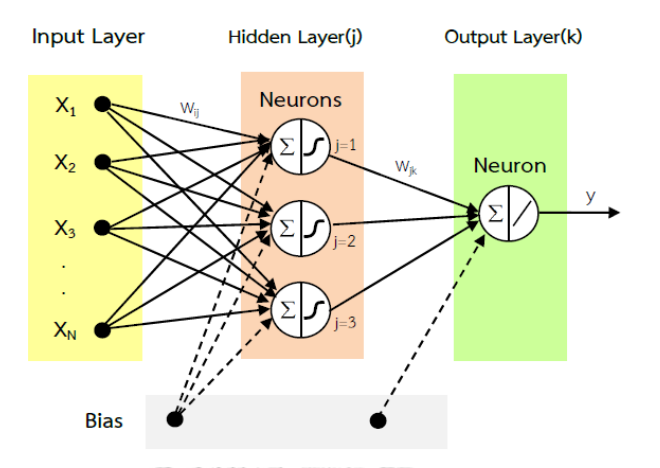

# *ภาพที่ 2.9 การท างานของโหนดในชั้นซ่อน และชั้นผลลัพธ์*

พิจารณาโหนดในชั้นซ่อน

• คำนวณค่าผลรวมของโหนดในชั้นซ่อน โดยนำค่าของข้อมูลนำเข้ามาคูณกับค่าถ่วงน้ำหนักใน แต่ละเส้นเชื่อมโยงที่เข้ามายังโหนดที่ j แล้วนำมารวมกัน ดังนั้น ค่าผลรวมของโหนดที่ j ใน ชั้นซ่อน คือ

$$
net_j = \sum_{i=1}^{N} x_i w_{ij} + bias
$$

- เมื่อ  $X_i$  แทนข้อมูลนำเข้าที่ i , i=1,..,N  $\blacksquare$  <code>NIVERSITY</code>  $W_{ij}$ แทนค่าถ่วงน้ำหนักของเส้นเชื่อมโยงกับข้อมูลนำเข้าที่ i ไปยังโหนดที่ j , j=1,..,J
- ท าการปรับค่าผลรวมด้วย Sigmoid/logistic Activation Function ซึ่งจะได้ค่าของโหนด ในชั้นซ่อนที่อยู่ในช่วง (0,1)

$$
y_j = f(net_j) = \frac{1}{1 + e^{-net_j}}
$$

พิจารณาโหนดในชั้นผลลัพธ์

 $\bullet$  คำนวณค่าผลรวมของโหนดในชั้นผลลัพธ์(Output Layer) ซึ่งมี k โหนด

$$
net_k = \sum_{j=1}^{J} y_j w_{jk} + bias
$$

เมื่อ  $w_{jk}$ แทนค่าถ่วงน้ำหนักของเส้นเชื่อมโยงจากโหนดที่ j ในชั้น hidden layer ไปยังโหนด ที่ k ในชั้น Output layer , k=1,..,K

 $\bullet$  ทำการปรับค่าผลรวมด้วยฟังก์ชันกระตุ้นโดยใช้ Linear Activation Function ซึ่งจะได้ค่า ของโหนดในชั้น Output

$$
y_k = f(net_k) = net_k
$$

### **2.3.4 อัลกอริทึมในการเรียนรู้**

### **2.3.4.1 เทคนิคการแพร่แบบย้อนกลับ(Back-propagation)**

การฝึกสอน(Training)โครงข่ายประสาทเทียมเป็นกระบวนการในการปรับปรุงค่า weight เพื่อให้ได้ข้อมูลผลลัพธ์(Output Data)ใกล้เคียงกับข้อมูลเป้าหมาย(Target Data) (Riedmiller & Braun, 1993)กล่าวว่าอัลกอริทึมที่นิยมใช้ในการเทรนโครงข่ายประสาทเทียมแบบ MLP ก็คือ เทคนิค "Back-propagation: BP" หรือเทคนิคการแพร่แบบย้อนกลับ

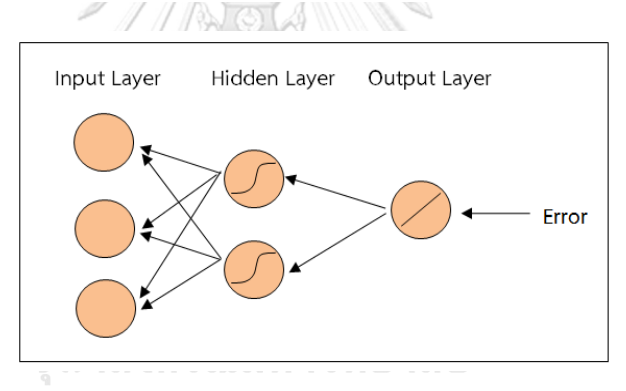

*ภาพที่ 2.10 เทคนิคการแพร่แบบย้อนกลับ(Back-propagation)*

หลักการของเทคนิคนี้คือเมื่อใส่ข้อมูลนำเข้า(Input Data)สำหรับฝึกสอนให้แก่โครงข่ายแล้ว ข้อมูลผลลัพธ์(Output Data)จากโครงข่ายจะถูกนำไปเปรียบเทียบกับข้อมูลเป้าหมาย(Target Data) แล้วทำการคำนวณหาค่าความผิดพลาด ซึ่งค่าความผิดพลาดหรือความคลาดเคลื่อน(Error)นี้จะถูก ้ส่ง/แพร่กลับเข้าสู่โครงข่ายจากชั้นผลลัพธ์ย้อนกลับมายังชั้นข้อมูลนำเข้า เพื่อใช้แก้ไขค่าน้ำหนักที่ เชื่อมระหว่างโหนดต่างๆต่อไปจนกระทั่งได้น้ำหนัก(weight)ที่ทำให้ฟังก์ชันความคลาดเคลื่อน(Error function:E) ของกระบวนการมีค่าน้อยที่สุด(G. Zhang et al., 1988) โดยก่อนที่จะทำการสอน โครงข่ายประสาทเทียมแบบหลายชั้นนั้นจะมีการกำหนดค่าเริ่มต้นให้กับค่าถ่วงน้ำหนักที่เชื่อมโยง ระหว่างชั้นทุกชั้น โดยค่านี้ได้มาจากการสุ่ม(Randomness) และเมื่อเข้าสู่กระบวนการฝึกสอน โครงข่าย ค่าถ่วงน้ำหนักใหม่จะถูกปรับดังสมการด้านล่าง

$$
w_{ij}(t+1) = w_{ij}(t) - \eta \frac{\partial E}{\partial w_{ij}}(t)
$$
  
โดย  $w_{ij}$  คือ ค่าถ่วงน้ำหนักจากneuron jไปยัง neuron i  
 $\eta$  คือ อัตราการเรียนรู้(learning rate)  
 $\frac{\partial E}{\partial w_{ij}}(t)$  คือ partial derivative ของฟังก์ชันค่าความคลากเครื่อนเทียบกับค่าถ่วงน้ำหนัก

อัตราการเรียนรู้( $\eta$  ) เป็นพารามิเตอร์ใน BP ที่ผู้วิจัยต้องระบุค่า ซึ่งจะส่งผลต่อประสิทธิภาพ ของเทคนิค BP อย่างมาก เนื่องจากเทคนิค BP นั้นจะใช้ขนาด(magnitude) ของ partial derivative ในการปรับค่าถ่วงน้ำหนักด้วย ตัวอย่างเช่น หากค่า partial derivative ของฟังก์ชันค่าคลาดเคลื่อน เมื่อค่าถ่วงน้ าหนักปัจจุบันเท่ากับ -1 มีค่าเท่ากับ -0.9 ค่าถ่วงน้ าหนักใหม่จะเท่ากับ  $w_{_{ij}}(t+1) \,{=}\, {-}1\, {+}\, 0.9$  $\eta$  ซึ่งถ้ากำหนดค่าอัตราเรียนรู้ที่มีค่ามาก เช่น  $\eta$  =2 จะทำให้ค่าถ่วงน้ำหนัก ใหม่ไปอยู่ที่ 0.8 ซึ่งเลยจุดที่เป็น Global minimum ของฟังก์ชันความคลาดเคลื่อน ดังภาพด้านล่าง

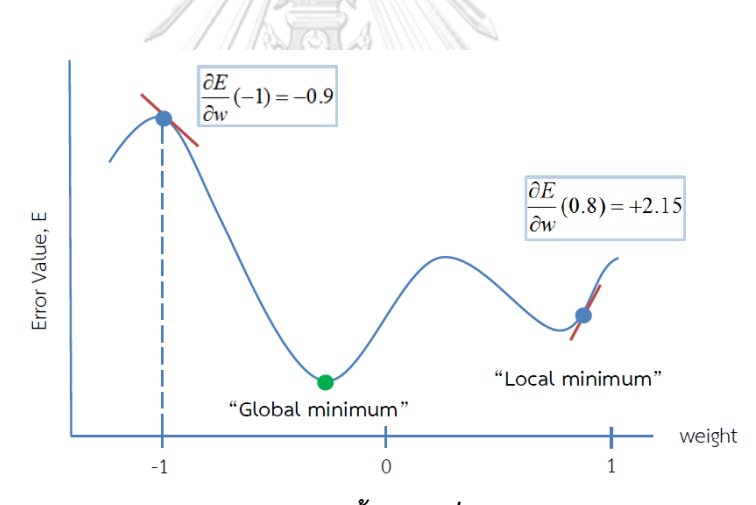

*ภาพที่ 2.11 ตัวอย่างการปรับค่าถ่วงน้ าหนักเมื่อก าหนดอัตราการเรียนรู้ =2*

ึกล่าวคือการกำหนดอัตราการเรียนรู้ที่มากเกินเกินไปอาจทำให้เกิด oscillation ทำให้ไม่ได้ ค่าน้ าหนักที่ท าให้คลาดเคลื่อน(Error) ของกระบวนการที่ต่ าสุดเสียที ซึ่งกระบวนการนั้นอาจไม่ลู่เข้า เลยก็เป็นไปได้(Riedmiller & Braun, 1993) ดังนั้น การฝึกสอนโครงข่ายประสาทเทียมโดยทั่วไปจะ ก าหนดค่า learning rate ให้มีค่าน้อยๆ เพื่อให้การฝึกสอนนั้นมีประสิทธิภาพมาก แต่กระบวนการ optimization จะใช้เวลานานมากเช่นกัน เนื่องจากแต่ละ step การเรียนรู้จนกว่าจะได้ค่า weight ที่ต่ าที่สุดนั้นมีค่าน้อย ท าให้ใช้เวลานานกว่ากระบวนการนั้นจะลู่เข้า(Converge) ดังภาพที่ 2.12

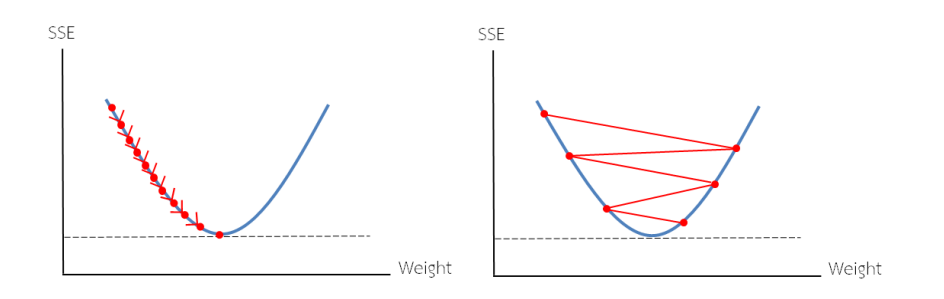

*ภาพที่ 2.12 ลักษณะของการก าหนดอัตราการเรียนรู้ที่ต่อระยะเวลาในการเรียนรู้ของโครงข่าย*

### **2.3.4.2 เทคนิค Resilient back propagation(Rprop)**

ในปี 1993 Martin Riedmiller และ Heinrich Braun ได้คิดค้นอัลกอริทึมใหม่ขึ้นมา เรียกว่า "Resilient back propagation: Rprop"ซึ่งพัฒนามาจากเทคนิค Back-Prop เดิม ซึ่ง เทคนิค Rprop นั้นไม่ต้องใช้ขนาด(magnitude)ของ partial derivative ในการปรับค่าถ่วงน้ำหนัก แต่จะใช้เพียงเครื่องหมาย(sign)ในการปรับค่า โดยมีข้อดีหลักๆอยู่ 2 ประการคือ

- 1. การฝึกสอนโครงข่ายประสาทเทียมด้วย Rprop จะใช้เวลาน้อยกว่า BP
- 2. Rprop ไม่จำเป็นต้องระบุค่า Learning rate ดังเช่น เทคนิค Back-prop

หลักการของเทคนิค Rprop คือ ในขั้นตอนเริ่มต้นแต่ละ weight จะมีค่า update value(  $\Delta_{ij}$ ) เป็นของตนเอง (โดยทั่วไปจะถูกกำหนดให้ initial update value  $\Delta_{ij}$ ( $\Delta_0$ ) =0.1 ซึ่งความ ( มาก-น้อยของพารามิเตอร์นี้ไม่ได้มีผลกระทบต่อความเร็วในการลู่เข้า)(Riedmiller & Braun, 1993) จากนั้นค่า update value ใหม่( $\Delta_{ij}^{~~\, (t)}$ ) จะถูกปรับค่าดังนี้

$$
\Delta_{ij}^{(t)} = \begin{cases} \eta^+ \cdot \Delta_{ij}^{(t-1)} & , \hat{\mathbb{m}} \frac{\partial E}{\partial w_{ij}}^{(t-1)} \cdot \frac{\partial E}{\partial w_{ij}}^{(t)} > 0 \\ \\ \eta^- \cdot \Delta_{ij}^{(t-1)} & , \hat{\mathbb{m}} \frac{\partial E}{\partial w_{ij}}^{(t-1)} \cdot \frac{\partial E}{\partial w_{ij}}^{(t)} < 0 \\ \\ \Delta_{ij}^{(t-1)} & , \hat{\eta} \hat{\mathbb{m}} \frac{\partial E}{\partial w_{ij}}^{(t)} \end{cases}
$$

โดย  $0\!<\!\eta^-\!<\!1\!<\!\eta^+$ 

กล่าวคือหากค่า partial derivative ของค่าถ่วงน้ำหนัก w $_{\rm ij}$  เปลี่ยนเครื่องหมายนั่น ่ หมายความว่าการปรับค่าถ่วงน้ำหนักครั้งที่แล้วมากจนเกินค่าถ่วงน้ำหนักที่ทำให้ฟังก์ชันความ

คลาดเคลื่อนต่ำที่สุด ค่า update value( $\Delta_{ij}$ ) จะถูกปรับ(scale)ขนาดลดลงด้วย  $\eta^{-}$  ในทางตรงกัน ข้ามหากค่า partial derivative ของค่าถ่วงน้ำหนัก w<sub>ij</sub> ไม่เปลี่ยนเครื่องหมายแสดงว่าค่าถ่วงน้ำหนัก นั้นยังไม่ใช่ค่าที่ทำให้ฟังก์ชันความคลาดเคลื่อนต่ำที่สุด จึงถูกปรับเพิ่มขนาดด้วย  $\eta^*$ 

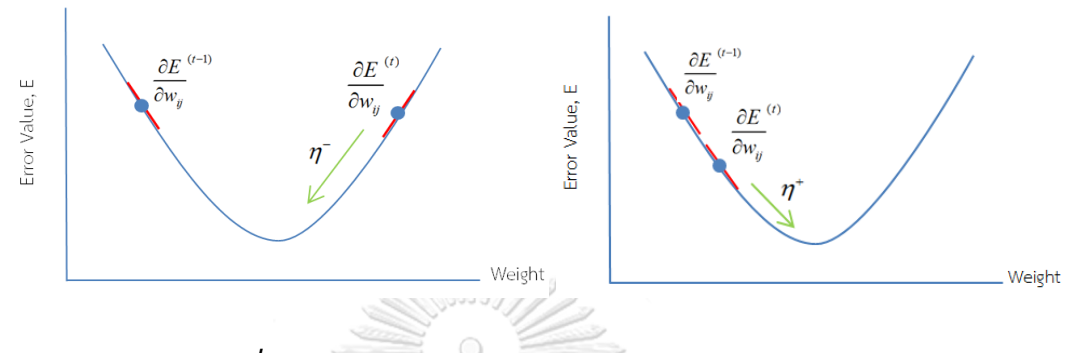

 $\bm{\eta}$ าพที่ 2.13  $\bm{\widehat{\eta}}$ าพแสดงการปรับค่า update value( $\bm{\Delta}_{ij}$ )

เมื่อ update value ใหม่ $(\Delta_{ij}^{(t)})$  ของทุก weight ถูกปรับค่าแล้ว จะมีการกำหนด เครื่องหมาย(sign)ให้กับ  $\Delta_{ij}^{~~\, (t)}$ เพื่อปรับทิศทางให้ถูกต้อง ซึ่งค่าเปลี่ยนแปลงค่าถ่วงน้ำหนัก(weight update:  $\Delta w_{ij}^{(\ell)}$ ) ณ ตำแหน่งปัจจุบันจะถูกปรับดังสมการ

$$
\Delta w_{ij}^{(t)} = \begin{cases}\n-\Delta_{ij}^{(t)} & , & \text{if } \frac{\partial E}{\partial w_{ij}}^{(t)} > 0 \\
+\Delta_{ij}^{(t)} & , & \text{if } \frac{\partial E}{\partial w_{ij}}^{(t)} < 0 \\
0 & , & \text{if } \frac{\partial E}{\partial w_{ij}}^{(t)} \end{cases}
$$

สุดท้ายค่าถ่วงน้ำหนักใหม่ของแต่ละ weight จะถูกปรับโดยการนำค่าถ่วงน้ำหนักเดิมบวก ด้วยค่าเปลี่ยนแปลงค่าถ่วงน้ำหนัก(weight update:  $\Delta w_{ij}^{\,(t)}$ ) ซึ่งเป็นไปดังสมการด้านล่าง

$$
w_{ij}^{(t+1)} = w_{ij}^{(t)} + \Delta w_{ij}^{(t)}
$$

### **Note**

โดยทั่วไปจะกำหนด ค่า  $\eta^- = 0.5\,$  และ  $\eta^+ = 1.2$ (Riedmiller & Braun, 1993) ซึ่งเป็น Default ของโปรแกรมสำเร็จรูป R ซึ่งจะนำมาใช้ในงานวิจัยนี้

# **2.3.5 การแปลงข้อมูลก่อนและหลังกระบวนการเรียนรู้(Data preprocessing and postprocessing)**

ข้อมูลดิบที่นำมาวิเคราะห์ควรจะถูกทำการแปลงก่อนนำเข้าสู่กระบวกการฝึกฝน เนื่องจาก ข้อมูลดิบนั้นอาจจะมีข้อมูลบางค่าที่เป็นค่านอกเกณฑ์(outlier) เป็นต้น เพื่อทำให้การสร้างตัวแบบ ใช้เวลาน้อยลง และทำให้ค่าพยากรณ์ที่ได้มีประสิทธิภาพมากยิ่งขึ้น ซึ่งวิธีการแปลงข้อมูลนั้นมีอยู่ หลายวิธี เช่น การแปลงข้อมูลให้อยู่ในรูปปรกติมาตรฐานน้อยที่สุด-มากที่สุด(Min-Max normalization), การแปลงข้อมูลให้อยู่ในรูปคะแนน Z (Zscore standardization), การเเปลง ข้อมูลให้อยู่ในช่วง -1 ถึง 1 เป็นต้น(ชญานิน บุญมานะ และ นัท กุลวานิช, 2560)

ในการวิจัยนี้เลือกใช้วิธีการแปลงข้อมูลให้อยู่ในรูปปรกติมาตรฐานน้อยที่สุด-มากที่สุด (Min-Max normalization) เนื่องจากการแปลงข้อมูลในลักษณะนี้ข้อมูลที่ถูกแปลงแล้วจะมีค่าอยู่ระหว่าง 0 ถึง 1 ซึ่งจะสอดคล้องกับราคาขายปลีกมะนาวซึ่งมีค่าเป็นบวกเสมอ หากใช้การแปลงข้อมูลด้วยวิธี อื่นอาจท าให้ราคาขายปลีกมะนาวมีค่าติดลบได้

# • **การแปลงข้อมูลให้อยู่ในรูปปรกติมาตรฐานน้อยที่สุด -มากที่สุด(Min-Max normalization)**

เป็นการแปลงข้อมูลจากช่วงที่เป็นไปได้เดิมของค่า input ให้เป็นช่วงข้อมูลใหม่ที่มีค่าอยู่ ในช่วง 0-1

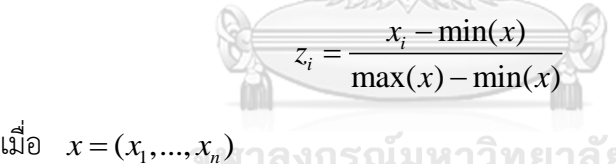

 $z_i$  คือ ข้อมูลตัวที่ i ที่ถูกทำ normalization แล้ว

หมายเหตุ ภายหลังจากการทำการฝึกฝนตัวแบบโครงข่ายประสาทเทียมแล้ว จะต้องทำการแปลง ี ข้อมูลที่ได้กลับไปให้อยู่ในช่วงเดิมของค่า input ตอนแรก(Denormalization) เพื่อที่จะสามารถนำ ค่าไปใช้ในการพยากรณ์ต่อไปได้

### **2.3.6 ตัวแบบ ANN ส าหรับการพยากรณ์อนุกรมเวลา**

้ตัวแบบ ANN สามารถนำมาประยุกต์ใช้กับการพยากรณ์อนุกรมเวลาได้ โดยที่ตัวแปรที่ใช้ใน การพยากรณ์นั้นเป็นเพียงตัวแปรเดียวซึ่งเรียกว่า "Univariate time series" เช่น ต้องการ พยากรณ์ระคามะนาวในเดือนถัดไป ก็นำตัวแปรราคามะนาว ณ เวลาย้อนหลังของเดือนก่อนๆหน้า มาใช้เป็นตัวแปรอิสระในการพยากรณ์

(G. Zhang et al., 1988)กล่าวไว้ว่าสมมติว่ามีข้อมูลอนุกรมเวลาอยู่ N ค่า y<sub>1</sub>,y<sub>2</sub>,...,y<sub>n</sub> ในชุด ข้อมูลฝึกสอน(Training set) และต้องการพยากรณ์ 1 ช่วงเวลาไปข้างหน้า(1-step-ahead) คือ  $\mathsf{Y}_{\mathsf{N}+1}\;$  เมื่อกำหนดจำนวน lag หรือจุดเวลาย้อนหลัง เช่น lag=n=1 คือทำการพยากรณ์  $\mathsf{Y}_{\mathsf{N}+1}\;$ ด้วย  $\mathsf{Y}_{\mathsf{N}}$ , lag=n=2 คือทำการพยากรณ์ Y<sub>N+1</sub> ด้วย Y<sub>N</sub> และ Y<sub>N-1</sub> ดังนั้น จะมีจำนวนรูปแบบการฝึกสอน (Training pattern) หรือชุดของข้อมูลนำเข้า(Input) เท่ากับ N-n ชุด รูปแบบการฝึกสอนที่ 1 จะ ประกอบด้วยข้อมูลนำเข้าคือ y<sub>1</sub>,y<sub>2</sub>,...,y<sub>n</sub> ซึ่งจะได้ข้อมูลเป้าหมายคือ y<sub>n+1</sub> รูปแบบการฝึกสอนที่2 จะ ประกอบด้วยข้อมูลนำเข้าคือ y<sub>2</sub>,y<sub>3</sub>,...,y<sub>n+1</sub> ซึ่งจะได้ข้อมูลเป้าหมายคือ y<sub>n+2</sub> ท้ายที่สุดจะได้รูปแบบ การฝึกสอนสุดท้ายคือรูปแบบการสอนที่ N-n ซึ่งประกอบด้วยข้อมูลนำเข้าคือ y<sub>N-n</sub>,y<sub>N-n+1</sub>,...,y<sub>N-1</sub> และข้อมูลเป้าหมายคือ y<sub>n</sub> จากตารางที่ 2.3 เป็นตัวอย่างกำหนดจำนวน lag=n=3 ดังนั้น ทุกๆ รูปแบบการฝึกสอนจะมี Input 3 ตัว นำเข้าเพื่อทำการฝึกสอน และจะได้ค่าพยากรณ์(Predicted Value) 1 ค่าสำหรับทุกๆชุดของ Input ที่ใส่เข้าไป

ี ส่วนจำนวน Lag นั้นปัจจุบันยังไม่มีกฎเกณฑ์ตายตัวว่าจะต้องใช้จำนวนเท่าไหร่จึงจะได้ค่า พยากรณ์ที่ดีที่สุด ทั้งนี้ขึ้นอยู่กับความซับซ้อนของข้อมูล ความแปรผันของข้อมูล ลักษณะเฉพาะของ ข้อมูล เช่น มีแนวโน้ม มีปัจจัยเชิงฤดูกาล มีการส่ายไปมาไร้รูปแบบ (Noise) ผู้วิจัยจำเป็นต้องทำการ ทดลองหาจำนวน lag ที่เหมาะสมเอง สำหรับข้อมูลอนุกรมอนุกรมเวลาที่มีปัจจัยเชิงฤดูกาล การ ก าหนดจ านวน lag ให้คลุมรอบของปัจจัยฤดูกาล จะมีโอกาสเพิ่มความแม่นย าในการพยากรณ์ให้ สูงขึ้น(Chen & Wang, 2007)

| Training pattern | Input 1                                                                                      | Input 2                | Input 3                                | <b>Target Output</b>  |
|------------------|----------------------------------------------------------------------------------------------|------------------------|----------------------------------------|-----------------------|
| 1                | $W \cap \widehat{y}_1$ of $\bigcap_{\mathbf{U}} \mathcal{U} \cap \mathcal{V}_\mathbf{V}$ and |                        | ทยาลัย <sub>ง3</sub>                   | $\wedge$<br>$y_4$     |
| $\overline{2}$   | <b>U TULFy2</b>                                                                              | NUMB<br>y <sup>3</sup> | $\left  \square \right $ $\mathsf{y4}$ | $\wedge$<br>$y_{5}$   |
| 3                | y3                                                                                           | y4                     | y5                                     | $\wedge$<br>$y_{6}$   |
| $\cdots$         | $\cdots$                                                                                     | $\cdots$               | $\cdots$                               | $\cdots$              |
| $\cdots$         | $\cdots$                                                                                     | $\cdots$               | $\cdots$                               | $\cdots$              |
| 96               | y96                                                                                          | y97                    | y98                                    | $\land$<br>$y_{99}$   |
| 97               | y97                                                                                          | y98                    | y99                                    | $\wedge$<br>$y_{100}$ |

**ตารางที่ 2.3 ตารางแสดงตัวแปรอิสระและตัวแปรตามส าหรับตัวแบบ ANN ในการพยากรณ์ ข้อมูลอนุกรมเวลา กรณี N=100 , n=lag=3**

ตัวอย่างโครงสร้างตัวแบบ ANN สำหรับการพยากรณ์อนุกรมเวลาที่ประกอบด้วย Input layer 1 ชั้น มีจำนวนโหนด 1 โหนด , Hidden layer 1 ชั้น มีจำนวนโหนด 5 โหนด และ Output layer 1 ชั้น มีจำนวนโหนด 1 โหนด เมื่อทำการพยากรณ์ 1 ช่วงเวลาไปข้างหน้า(1-step-ahead) ึกำหนดจำนวนข้อมูลเข้าเท่ากับ 159 ค่า แสดงดังภาพที่ 2.14

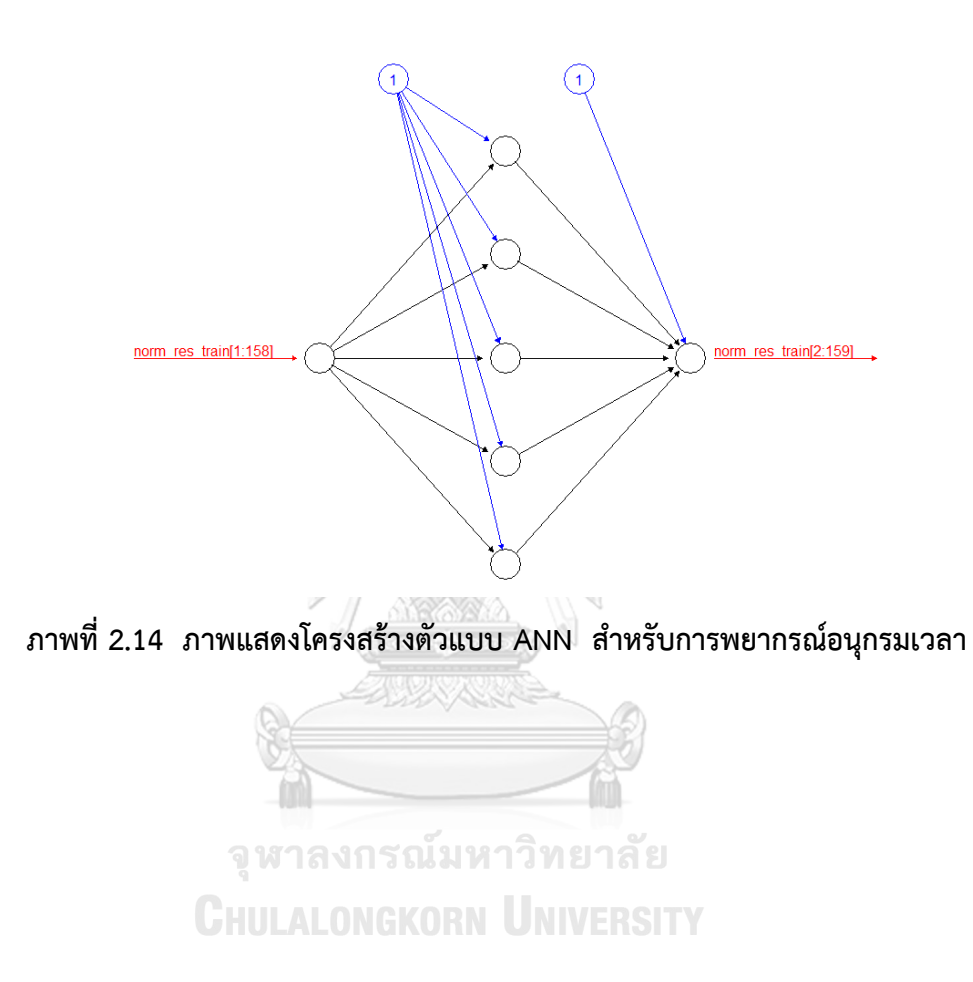

### **2.4 ตัวแบบซัพพอร์ตเวกเตอร์แมชชีน(Support vector machine model: SVM)**

ตัวแบบซัพพอร์ตเวกเตอร์แมชชีน(SVM) เป็นตัวแบบพยากรณ์ที่จัดอยู่ในกลุ่ม Machine Learning ถูกคิดค้นขึ้นเมื่อปี 1995 โดย Vapnik สามารถทำงานได้ดีกับฐานข้อมูลตัวอย่างที่ไม่รู้จัก (Unknown database) ด้วยกระบวนการปรับรูปแบบข้อมูลจากข้อมูลที่มีมิติต่ำ (Low dimension -dataset) บนพื้นที่ข้อมูลนำเข้า(Input space) ให้อยู่ในรูปแบบของข้อมูลที่มีมิติสูง(High dimension dataset) บนพื้นที่ข้อมูลคุณลักษณะ(Feature space หรือ High dimensional space) โดยมี แนวคิดมาจากตัวแบบโครงข่ายประสาทเทียม(ANN) แต่ SVM นั้นมีข้อดีกว่าตรงที่มักจะไม่เกิด ปัญหา "Overfitting" มากนัก

SVM มีลักษณะคล้ายกับตัวแบบ ANN แต่แตกต่างกันตรงหลักการ Minimization กล่าวคือ ANN นั้นจะใช้หลักการลดความเสี่ยงเชิงทดลองให้ต่ าที่สุด(Empirical Risk Minimization: ERM) ANN จะพยายามทำให้กระบวนการฝึกฝนในชุดข้อมูล Trainine เกิด Error ต่ำที่สุด นั่นคือโครงสร้าง ของตัวแบบ ANN อาจจะมีหลายจำนวน Hidden layer หรือมีจำนวน Hidden neurons มาก จน อาจทำให้ตัวแบบเรียนรู้ดีเกินไปในข้อมูล Training หรือโมเดลจดจำรูปแบบของข้อมูล Training มากเกินไปซึ่งอาจทำให้ตัวแบบพยากรณ์ได้ไม่แม่นยำในชุดข้อมูลTesting เรียกว่าเกิดปัญหา "Overfitting" ในขณะที่ Support vector machine จะใช้หลักการลดความเสี่ยงเชิงโครงสร้างให้ ต่ าที่สุด (Structural Risk Minimization:SRM) โดย SVM จะมีเทอมหรือฟังก์ชันที่เรียกว่า "Regularization penalty(C)" มาคอยควบคุม เสมือนเป็นตัวเบรกไม่ให้ตัวแบบเรียนรู้ดีเกินไป (ภัทร วรภู, 2556)

# **2.4.1 ตัวแบบซัพพอร์ทเวกเตอร์แมชชีนส าหรับการถดถอย (Support vector machine model for regression)**

(Thissena, Brakela, Weijerb, Melssena, & Buydensa, 2003)กล่าวว่าตัวแบบ SVM สามารถนำมาประยุกต์ใช้สำหรับการวิเคราะห์การถดถอย(Regression analysis) และการพยากรณ์ อนุกรมเวลา(Time series prediction)ได้

หลักการของซัพพอร์ทเวกเตอร์แมชชีนสำหรับการถดถอย(Support vector regression :SVR) คือ การหา linear function :f(x) บนพื้นที่ข้อมูลคุณลักษณะ(Feature space) เมื่อกำหนด เซตข้อมูลนำเข้า  $\left\{ (x_{\!\scriptscriptstyle 1}^{},y_{\!\scriptscriptstyle 1}^{}) ,\!...,\! (x_{\!\scriptscriptstyle n}^{},y_{\!\scriptscriptstyle n}^{}) \right\} \!\subset\! R^d$  $\{x_1,y_1\},\ldots,$  $\{x_{\mathsf{n}},y_{\mathsf{n}}\}\}$  $\subset$   $R^dxR$  โดยที่ฟังก์ชัน f(x) นั้นจะต้องมีระยะ  $\,\varepsilon\,$  มาก ที่สุด ในขณะเดียวกันมีค่าคลาดเคลื่อน(Minimize error) น้อยที่สุด กล่าวคือเราต้องการหาฟังก์ชัน

$$
f(x) = \langle w, x \rangle + b \quad , \qquad w \in R^d, b \in R,
$$

- w คือ เวกเตอร์ค่าถ่วงน้ำหนัก
- b คือ bias

ซึ่งสมการเส้นตรงที่ดีที่สุดคือ สมการเส้นตรงที่ minimize cost function :  $R_{_{\rm{SYM}}}(C)$ 

Minimize 
$$
R_{\text{SVM}}(C) = \frac{1}{2} ||w||^2 + C \sum_{i=1}^n L_{\varepsilon}(y_i - f(x_i, w)) \qquad \text{........ (1)}
$$

$$
L_{\varepsilon}(y_i, f(x_i, w)) = \begin{cases} 0 & , |y_i - f(x_i, w)| \le \varepsilon \\ |y_i - f(x_i, w)| - \varepsilon & , \text{ otherwise} \end{cases}
$$

Subject to  $\begin{array}{ccc} \n & y_i - \vee w, x_i \\
 & \nearrow & \searrow & 1\n\end{array}$  $\langle w, x \rangle + b - y_i \leq \varepsilon$ *i i*  $y_i - \langle w, x \rangle$  $\langle w, x \rangle + b - y$ *b b*  $\langle w, x \rangle$  $\langle w, x \rangle$  $\leq$  $\pm$ —  $-\nu$   $\leq$ Ξ

 $\bullet$  เทอมแรก  $\frac{1}{2}$ ||  $w$ || $^2$  เรียกว่า "regularization term" ซึ่งเป็นตัวกำหนด flatness of solution

ε ε

เทอมที่สอง เรียกว่า "empirical error(risk)" ซึ่งประกอบไปด้วยฟังก์ชันที่เรียกว่า " $\varepsilon$ intensive loss function(L)  $/$ โดย  $\,\varepsilon\,$  จะหมายถึงค่าที่เรายอมรับการเกิดความผิดพลาด (error)ได้ จะเป็น 0 หากระยะระหว่างค่าจริง และเส้นสมการ regression มีค่าน้อยกว่า  $\,\varepsilon\,$ 

พารามิเตอร์  $\varepsilon$  เป็นตัวควบคุมความกว้างของ  $\varepsilon$  -intensive zone ซึ่งใช้ในการ fit ข้อมูล training ซึ่งจะส่งผลกระทบต่อการสร้างสมการ regression กล่าวคือหาก  $\, {\bm \varepsilon} \,$  มีค่าน้อยก็จะทำให้ training error มีค่าต่ำ แต่อาจทำให้เกิดปัญหา overfitting ซึ่งทำให้การพยากรณ์ในชุด testing data ไม่แม่นนัก แต่หาก $\, \bm{\varepsilon} \,$  มีค่ามากเกินไป จะทำให้ training error มีค่าสูง แต่ก็จะไม่เกิดปัญหา overfitting มากนัก(Chen & Wang, 2007)

ส่วน errors ที่มีค่ามากกว่า  $\pm\varepsilon$  จะถูกเรียก หรือกำหนดให้เป็น "Slack variable : $\xi^{(*)}$  "  $\zeta_i$ (เหนือ $\, \bm{\varepsilon} \,) \,$  และ  $\, \zeta_i^* \,$ (ต่ำกว่า $\, \bm{\varepsilon} \,) \,$  ซึ่งแสดงระยะห่างระหว่างค่าจริงที่อยู่นอก  $\, \bm{\varepsilon} \,$ -intensive zone และสมการ regression ดังนั้นจากสมการที่ (1) จะเปลี่ยนไปเป็นสมการที่ (2)

Minimize 2  $\alpha \nabla$  /  $\epsilon$   $\epsilon^*$ 1  $\frac{1}{2} ||w||^2 + C \sum_{i=1}^n (\xi_i + \xi_i^*)$  $w \, ||^2 + C \sum_{i=1}^n (\xi_i + \xi_i^*)$  -------- (2) Subject to \*  $, v \cdot v = v \cdot \overline{v_i}$  $\lambda$ ,  $\lambda$ ,  $\lambda$ ,  $\lambda$ ,  $\lambda$ *i i i i*  $y_i - \langle w, x \rangle$  $\langle w, x \rangle + b - y$ *b b*  $\varepsilon+\xi_i$  $\varepsilon+\xi_i$  $\langle w, x \rangle$  $\langle w, x \rangle + b - y_i \leq \varepsilon +$  $-\langle w, x \rangle - b \leq \varepsilon +$  $\xi_i, \xi_i^* \geq 0, \quad i = 1, 2, ..., n$ 

 $\bullet$  ค่าคงที่  $C\!\ge\! 0$  เรียกว่า "regularized constant" คือค่าที่ปรับสมดุล(trade off)ระหว่าง ความผิดพลาด(training error) และความซับซ้อนของการรันโมเดล(model's complexity) เช่น หาก C มีค่ามาก(infinity) เป้าหมายของ SVR จะเป็นการ minimize เทอม empirical risk เพียงอย่างเดียว โดยไม่คำนึงถึง regularization term

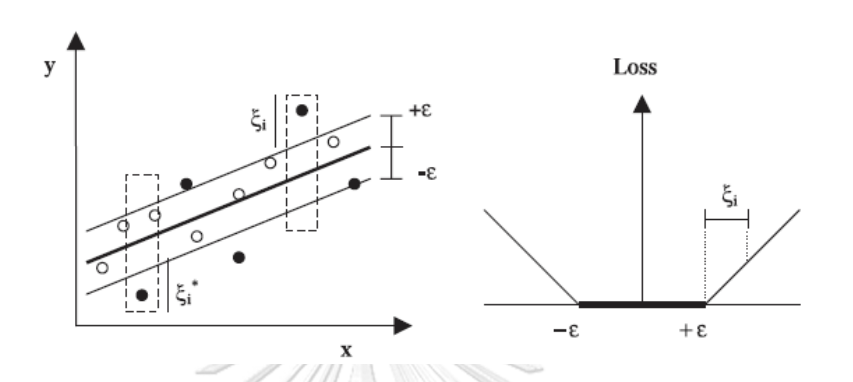

 $\pi$ ภาพที่ 2.15 (ซ้าย) แสดง tube of  $\varepsilon$  accuracy จุดสีดำ คือ support vector **(ขวา) แสดง -intensive loss function**

**(ที่มา : Using support vector machines for time series prediction, 2003: 37)**

<u>Note</u> ในทางปฏิบัติค่า C และ *ɛ* เป็นพารามิเตอร์ของ SVM ที่ต้องกำหนดให้เหมาะสมโดยผู้วิจัย

จากสมการที่ (2) นั้นจะนำ Lagrangian theory มาใช้ในการแก้ปัญหา optimization ที่ ่ มี constraint ดังกล่าว และจะได้ค่าเวกเตอร์น้ำหนักที่เหมาะสมคือ

**CHULARONG** 
$$
w = \sum_{i=1}^{n_{SV}} (\alpha_i - \alpha_i^*) x_i
$$
 **RST**

•  $\alpha_{\scriptscriptstyle i}$  และ  $\alpha_{\scriptscriptstyle i}^*$  คือ "ตัวคูณลากรานจ์" ที่อยู่เหนือและใต้เส้นสมการ regression ตามลำดับ โดย  $\alpha_{_i}\!\times\!\alpha_{_i}^*\!=\!0$  ,  $\alpha_{_i}\!\ge\!0$ ,  $\alpha_{_i}^*\!\ge\!0$ ,  $i\!=\!1,2,...,n$  ซึ่ง $\!$ Training point ที่มีตัวคูณลากรานจ์ไม่เท่ากับศูนย์จะถูกเรียกว่า "support vector"

และจะได้ว่าสมการการถดถอยที่เหมาะสมสำหรับพยากรณ์ปัญหา regression คือ

$$
f(x) = \sum_{i=1}^{n} (\alpha_i - \alpha_i^*) \cdot \langle x_i, x \rangle + b
$$

สุดท้ายจะทำการแปลงข้อมูลนำเข้าที่มีลักษณะไม่เป็นเชิงเส้นตรงบนพื้นที่ข้อมูลนำเข้า  $\mathsf{x}_\mathsf{i}$ ไปสู่พื้นที่คุณลักษณะหลายมิติ(higher-dimensional feature space) โดยการใช้ "kernel function" เพื่อให้สามารถหาสมการเชิงเส้นตรงบนพื้นที่ข้อมูลคุณลักษณะนี้ได้ ซึ่งจะได้สมการ regression ที่เหมาะสมในการพยากรณ์ คือ

$$
f(x) = \sum_{i=1}^{n} (\alpha_i - \alpha_i^*) \cdot K\langle x_i, x \rangle + b
$$

โดย  $K\left\langle x_i, x\right\rangle = \big\langle \phi(x_i), \phi(x) \big\rangle$ 

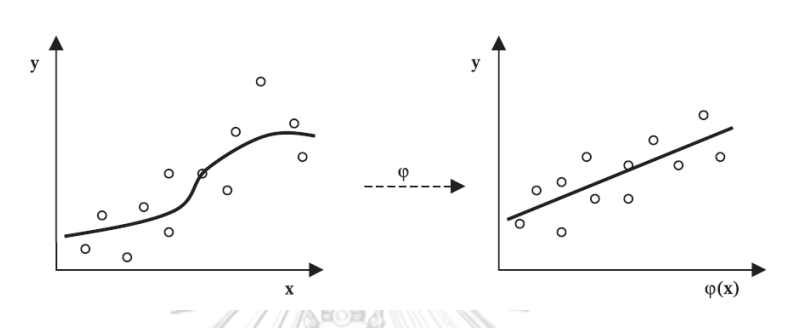

**ภาพที่ 2.16 การแปลง(Mapping) ข้อมูลน าเข้า x<sup>i</sup> ไปสู่พื้นที่คุณลักษณะหลายมิติ (ที่มา : Using support vector machines for time series prediction, 2003: 38)**

# **2.4.2 ตัวแบบ Support vector machine ส าหรับพยากรณ์ข้อมูลอนุกรมเวลา (Support vector machine model for time series)**

การพยากรณ์ข้อมูลอนุกรมเวลาด้วย SVM นั้นมีหลักการเช่นเดียวกันกับการพยากรณ์ปัญหา Regression ที่มีตัวแปรอิสระและตัวแปรตาม แต่ต้องปรับข้อมูลอนุกรมเวลาให้เป็นตัวแปร Lag เหมือนกับการพยากรณ์ข้อมูลอนุกรมเวลาด้วยตัวแบบ ANN ส่วนค่าพารามิเตอร์ต่างๆนั้นผู้วิจัยต้อง ทดลองหาค่าที่เหมาะสมจนกระทั่งได้ตัวแบบที่ให้ผลการพยากรณ์ที่น่าพอใจ

### **2.4.3 Kernel Function**

เป็นฟังก์ชันที่ท าให้SVM สามารถแก้ปัญหาที่ไม่เป็นเชิงเส้นตรง(Nonlinear)ได้ หลักการของ kernel function นั้นจะเป็นการเพิ่มมิติของข้อมูลเพื่อที่จะแปลงจุดพิกัดจากพื้นที่ข้อมูลนำเข้า(Input space) ให้มีการจัดเรียงใหม่(Mapping)ในพื้นที่หลายมิติ(Higher dimensional space) หรือพื้นที่ คุณลักษณะ(Feature space) ท าให้สามารถค้นหา Hyperplane แนวเส้นตรงได้ดังภาพ

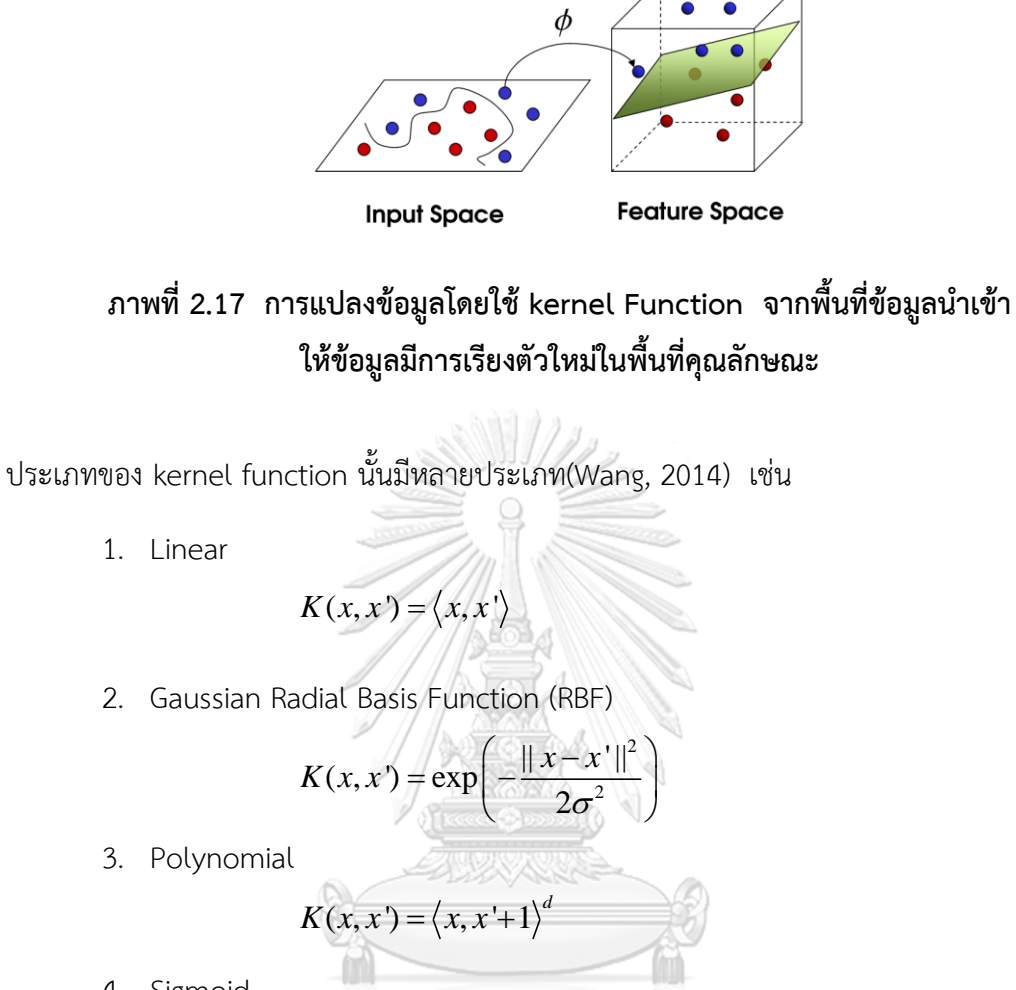

4. Sigmoid

 $K(x_i, x_j) = \tanh(s\left\langle x_i, x_j\right\rangle)$ 

โดยที่ c,d,s เป็นค่า Parameter สำหรับ Kernel ในแต่ละฟังก์ชัน

(ภัทร วรภู, 2556)กล่าวว่าจนกระทั่งถึงปัจจุบันนี้ ยังไม่มีกฎเกณฑ์ตายตัวในการเลือกชนิด ของ Kernel function ที่ดีที่สุดสำหรับทุกชุดข้อมูล

ดังนั้น ในงานวิจัยชิ้นนี้จึงเลือก Gaussian Radial Basis Function(RBF) เป็น Kernel Function เนื่องจากง่ายต่อการนำไปใช้เนื่องจากมีพารามิเตอร์ที่ต้องใส่ค่าตัวเดียว คือ  $\sigma$  และมี ประสิทธิภาพที่ดีในการแปลง Nonlinear mapping จาก Input space ไปสู่ High dimensional feature space (Chen and Wang, 2007: 257)

### **2.4.4 การก าหนดค่าพารามิเตอร์ต่างๆของ SVM ในงานวิจัย**

 $\bullet$  ค่าพารามิเตอร์ของ SVM คือ C และ  $\varepsilon$ 

(Hsu, Chang, & Lin, 2016)ได้ทำการวิจัยและสรุปว่าการทดลองเลือกใช้ค่า C เป็นแบบ  $\epsilon$ xponentially growing sequence กล่าวคือ  $C$  =  $2^{-5}, 2^{-3}, ..., 2^{-15}$  จะทำให้ได้ค่าพารามิเตอร์ที่ เหมาะสม

ดังนั้น ในงานวิจัยนี้จะใช้คำสั่ง tune.svm ในการปรับจูนค่า C และ  $\varepsilon$  ที่ดีที่สุดสำหรับ ข้อมูลชุดนั้นๆ โดยใช้ค่า c=2<sup>-5</sup>,2<sup>-3</sup>,...,2<sup>3</sup>,2<sup>5</sup> และ  $\varepsilon$  = 0.001, 0.01, 0.1 และ 1

• Kernel function ที่เลือกใช้คือ Gaussian Radial Basis Function (RBF)

โดยพารามิเตอร์ของ Kernel Function RBF คือ  $\sigma$  จะใช้คำสั่ง sigestใน library "kernlab" ช่วยในการหาค่า sigma ที่ดีที่สุดสำหรับข้อมูลในชุดนั้นๆ และหา  $\sigma$  ที่ดีที่สุดจากการ ทำซ้ำทั้งหมด 1000 รอบ โดยพิจารณาจาก RMSE ที่ต่ำที่สุด

จำนวน Lag

ในงานวิจัยนี้จะใช้จำนวน Lag=1 เพื่อให้สอดคล้องกับการพยากรณ์ด้วยตัวแบบ ANN ที่ เลือกใช้จำนวน Lag=1 เช่นเดียวกัน

### **2.5 ตัวแบบผสม(Hybrid Model)**

(G. P. ZHANG, 2003)ได้สรุปหลักในการสร้างตัวแบบผสมไว้ดังนี้ กล่าวคือการสร้างตัวแบบ ผสมจะกำหนดว่าข้อมูลที่นำมาวิเคราะห์นั้นมี 2 องค์ประกอบ คือ องค์ประกอบที่เป็นเส้นตรง (linear component) และองค์ประกอบที่ไม่เป็นเส้นตรง(nonlinear Component) ดังสมการ

$$
\text{CHULALONGK}\n\begin{array}{c}\n\mathbf{0}_{t} = L_{t} + N_{t} \\
\end{array} \n\quad\n\text{RSTY}
$$

โดย แทนองค์ประกอบที่เป็นเส้นตรง(linear component)

 $\mathsf{N}_\mathsf{t}\;$  แทนองค์ประกอบที่ไม่เป็นเส้นตรง(linear component)

- 1. วิเคราะห์ข้อมูลอนุกรมเวลาด้วยตัวแบบ ARIMA เพื่อทำการพยากรณ์ข้อมูลในส่วนที่ เป็นฟังก์ชันเชิงเส้นตรง คือ L<sub>t</sub>
- 2. คำนวณค่าส่วนเหลือ(residuals) จากการพยากรณ์ด้วยตัวแบบ ARIMA โดยส่วนเหลือ  $\hat{\tilde{\mathbf{u}}}$ น์นจะเหลือเพียงฟังก์ชันส่วนที่ไม่เป็นเส้นตรง นั่นคือ  $e_{_{t}} = y_{_{t}} - \hat{L}_{t}$  $y^{\phantom{\dagger}}_t = y^{\phantom{\dagger}}_t - \hat{\vec{L}}_t$  โดย  $\hat{\vec{L}}_t$  เป็นค่า พยากรณ์ที่ได้จากการพยากรณ์ข้อมูลอนุกรมเวลาในส่วนที่เป็นฟังก์ชันเชิงเส้นตรงด้วยตัว แบบ ARIMA
- 3. นำค่าส่วนเหลือที่ได้จากตัวแบบ ARIMA ไปพยากรณ์ข้อมูลส่วนที่ไม่เป็นฟังก์ชันเชิง เส้นตรง( $\stackrel{\wedge}{N}_{t}$ ) ด้วยตัวแบบ ANN หรือ SVM
- $\hat{\mathcal{A}}$ . คำนวณค่าพยากรณ์รวม  $\mathcal{y}_t = \hat{\vec{L}}_t + \hat{\vec{N}}_t$  $=L_{t}+$

### **2.6. เกณฑ์ที่ใช้ในการตัดสินใจ**

เกณฑ์ที่ใช้ในการคัดเลือกตัวแบบในการพยากรณ์ที่ดีที่สุดมีอยู่หลายเกณฑ์ดังต่อไปนี้

**- ค่าคลาดเคลื่อนก าลังสองเฉลี่ย(Mean Square Error: MSE)** เป็นค่าวัดความถูกต้อง ของการพยากรณ์ที่วัดจากขนาดของค่าความคลาดเคลื่อนของการพยากรณ์ที่ได้จากก าลังสองของค่า ความคลาดเคลื่อน

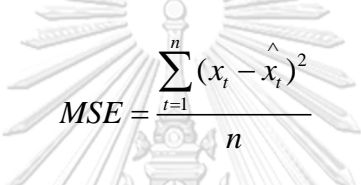

**- รากของค่าคลาดเคลื่อนก าลังสองเฉลี่ย(Root Mean Square Error: RMSE)** เป็นค่า วัดความถูกต้องของการพยากรณ์ โดยเป็นรากกำลังสองของค่า MSE

$$
RMSE = \sqrt{MSE} = \sqrt{\frac{\sum_{t=1}^{n} (x_t - \hat{x}_t)^2}{n}}
$$

**- ค่าความคลาดเคลื่อนสัมบูรณ์เฉลี่ย(Mean Absolute Error: MAE)** เป็นค่าวัดความ ถูกต้องของการพยากรณ์ที่วัดจากขนาดของค่าความคลาดเคลื่อนของการพยากรณ์โดยไม่คำนึงถึง ทิศทางของความคลาดเคลื่อน

$$
MAE = \frac{\sum_{t=1}^{n} |x_t - \hat{x}_t|}{n}
$$

ในงานวิจัยนี้เลือกใช้ RMSE เป็นเกณฑ์ที่ใช้ในการคัดเลือกตัวแบบเนื่องจากง่ายต่อการวัด เพราะมีหน่วยเดียวกันกับข้อมูล ซึ่งจะทำให้สามารถเปรียบเทียบตัวแบบได้สะดวกมากขึ้น โดยตัว แบบที่มีค่า RMSE ที่ต่ำที่สุด จะเป็นตัวแบบที่มีความแม่นยำในการพยากรณ์มากที่สุด

# **บทที่3 วิธีด าเนินงานวิจัย**

งานวิจัยนี้มีวัตถุประสงค์เพื่อเปรียบเทียบความแม่นของค่าพยากรณ์ที่ได้จากตัวแบบ SARIMA, ตัวแบบผสมระหว่างตัวแบบ SARIMA กับตัวแบบโครงข่ายประสาทเทียม(SARIMA+ANN) และตัวแบบผสมระหว่างตัวแบบ SARIMA กับตัวแบบซัพพอร์ทเวกเตอร์แมชชีน(SARIMA+SVM) โดยใช้โปรแกรม R เวอร์ชัน 3.4.3 ในการวิเคราะห์ข้อมูล

## **3.1 ขั้นตอนในการด าเนินงานวิจัย**

### **ส่วนที่ 1 : ศึกษาโดยใช้ข้อมูลจ าลอง**

ขั้นตอนที่ 1 จำลองชุดข้อมูลด้วยตัวแบบ ARIMA(p,1,q)x(P,1,Q)s จำนวน 240 จุดเวลา ภายใต้ค่า P=0-1 ,Q=0-1 ,p=1-2 และ q=1-2 รวมทั้งสิ้น 12 ตัวแบบ กำหนดค่าพารามิเตอร์  $\Phi, \phi, \Theta, \theta$  เท่ากับ -0.5 และ 0.5 ในแต่ละตัวแบบกำหนดจำนวนรอบในการทำซ้ำเท่ากับ 100 รอบ

ขั้นตอนที่ 2 ทำการแบ่งข้อมูลในแต่ละรอบของการจำลองออกเป็นชุดข้อมูลฝึกสอน 70% (จำนวน 159 จุดเวลา)สำหรับสร้างตัวแบบ และชุดข้อมูลทดสอบ 30%(จำนวน 68 จุดเวลา) สำหรับ ประเมินความถูกต้องของตัวแบบ

 $\stackrel{ \text{ \large $\check{\mathfrak{v}}$}}{$ ขั้นตอนที่ 3 นำชุดข้อมูลฝึกสอนมาสร้างตัวแบบ ARIMA(p,1,q)x(P,1,Q) $_{12}$  ภายใต้ค่า P=0-1, Q=0-1, p=1-2 และ q=1-2 แล้วทำการพิจารณาคัดเลือกตัวแบบที่เหมาะสมที่สุดโดยพิจารณาจาก ค่า AIC ที่ต่ าที่สุด จากนั้นท าการพยากรณ์ข้อมูลด้วยตัวแบบที่คัดเลือกได้ในชุดข้อมูลฝึกสอน และ ชุดข้อมูลทดสอบ ซึ่งจัดเป็นข้อมูลส่วนที่เป็นฟังก์ชันเชิงเส้นตรง คำนวณหาค่า RMSE ในแต่ละรอบ ้ ของการจำลอง และค่าเฉลี่ยของ RMSF จากการจำลองทั้งหมด 100 รอบ

์ ขั้นตอนที่ 4 นำค่าส่วนเหลือ(Residuals) ที่ได้จากการพยากรณ์ด้วยตัวแบบ SARIMA ในชุด ข้อมูลฝึกสอนจากข้อมูลจำลองในแต่ละรอบมาสร้างตัวแบบโครงข่ายประสาทเทียมเพอร์เซ็ปตรอน หลายชั้น(MLP) ประกอบด้วย Input layer 1 ชั้น 1 โหนด Hidden layer 1 ชั้น 1-5 โหนด และ Output layer 1 ชั้น 1 โหนด โดยใช้ Sigmoid logistics function เป็น Activation function และ  $\sim$ Output layer 1 ชั้น ภายใต้จำนวนโหนด 1 โหนด โดยใช้ Linear function เป็น Activation function และใช้เทคนิคการฝึกสอนโครงข่ายแบบ Resilient back propagation(Rprop) โดย กำหนด  $\eta^{-}=0.5$  ,  $\eta^{+}=1.2$  และ  $\Delta_{0}=0.1$  ใช้จำนวนรอบของการทำซ้ำ(Iterations) เท่ากับ

100 รอบ จากนั้นทำการพิจารณาคัดเลือกตัวแบบโครงข่ายประสาทเทียมที่เหมาะสมที่สุด โดย ี พิจารณาจากค่า RMSE ที่ต่ำที่สุด และทำการพยากรณ์ข้อมูลส่วนที่ไม่เป็นฟังก์ชันเชิงเส้นตรงในเทอม ของค่าพารามิเตอร์ด้วยตัวแบบโครงข่ายประสาทเทียมในชุดข้อมูลทดสอบจากข้อมูลจำลองในแต่ละ รอบ จากนั้นคำนวณค่าพยากรณ์รวม(Total forecasting) ซึ่งเป็นการรวมข้อมูลส่วนที่เป็นฟังก์ชัน เชิงเส้นตรงที่ได้จากการพยากรณ์ด้วยตัวแบบ SARIMA และข้อมูลที่ไม่เป็นฟังก์ชันเชิงเส้นตรงที่ได้ จากการพยากรณ์ด้วยตัวแบบโครงข่ายประสาทเทียมเข้าด้วยกัน คำนวณค่า RMSE ในแต่ละรอบ ของการจำลอง และคำนวณหาค่าเฉลี่ยของ RMSE จากการจำลองทั้งหมด 100 รอบ

ขั้นตอนที่ 5 น าค่าส่วนเหลือ(Residuals) ที่ได้จากการพยากรณ์ด้วยตัวแบบ SARIMA ในชุด ข้อมูลฝึกสอนจากข้อมูลจำลองในแต่ละรอบมาสร้างตัวแบบซัพพอร์ทเวกเตอร์แมชชีน(SVM) โดยทำ การปรับจูนหาชุดของค่าพารามิเตอร์ของ SVM คือ C และ e ที่เหมาะสมที่สุด โดยใช้ค่า C=2<sup>-5</sup>, 2<sup>-3</sup>,...,2<sup>3</sup>,2<sup>5</sup> และ  $\varepsilon = 0.001, 0.01, 0.1$ , และ 1 และใช้ Gaussian radial basis function(RBF) เป็น Kernel function โดยจะหาค่าพารามิเตอร์  $\sigma$  ที่ดีที่สุดโดยใช้คำสั่ง "sigest" จากนั้นทำการ พิจารณาคัดเลือกตัวแบบซัพพอร์ทเวกเตอร์แมชชีนที่เหมาะสมที่สุดจากการทำซ้ำ 100 รอบ โดย พิจารณาจากค่า RMSE ที่ต่ำที่สุด และทำการพยากรณ์ข้อมูลส่วนที่ไม่เป็นฟังก์ชันเชิงเส้นตรงด้วยตัว แบบซัพพอร์ทเวกเตอร์แมชชีนในชุดข้อมูลทดสอบจากข้อมูลจำลองในแต่ละรอบ จากนั้นคำนวณค่า พยากรณ์รวม(Total forecasting) ซึ่งเป็นการรวมข้อมูลส่วนที่เป็นฟังก์ชันเชิงเส้นตรง ที่ได้จากการ พยากรณ์ด้วยตัวแบบ ARIMA ที่มีฤดูกาล และข้อมูลที่ไม่เป็นฟังก์ชันเชิงเส้นตรงที่ได้จากการพยากรณ์ ด้วยตัวแบบชัพพอร์ทเวกเตอร์แมชชีนเข้าด้วยกันด้วยกัน คำนวณค่า RMSE ในแต่ละรอบของการ ้จำลอง และคำนวณหาค่าเฉลี่ยของ RMSE จากการจำลองทั้งหมด 100 รอบ

่ ขั้นตอนที่ 6 สุดท้ายทำการเปรียบเทียบความแม่นยำของค่าพยากรณ์ที่ได้จาก 3 ตัวแบบ คือ ตัวแบบ ARIMA ที่มีฤดูกาล(SARIMA), ตัวแบบผสมระหว่างตัวแบบ ARIMA ที่มีฤดูกาลกับตัว แบบโครงข่ายประสาทเทียม(SARIMA+ANN) และตัวแบบผสมระหว่างตัวแบบ ARIMA ที่มีฤดูกาลกับ ้ตัวแบบซัพพอร์ทเวกเตอร์แมชชีน(SARIMA+SVM) สำหรับข้อมูลจำลอง โดยตัวแบบที่ดีที่สุดจะมีค่า RMSE ที่ต่ำที่สุด

### **ส่วนที่ 2 : ศึกษาโดยใช้ข้อมูลจริง**

ขั้นตอนที่ 1 เก็บรวบรวมข้อมูลจริงราคาขายปลีกมะนาวเบอร์ 1-2 (หน่วยเป็นบาท/ผล) จากกรมการค้าภายใน กระทรวงพาณิชย์ ข้อมูลเป็นรายเดือนตั้งแต่เดือนมกราคม พ.ศ.2540 ถึง เดือนธันวาคม พ.ศ.2559 จำนวน 240 ตัวอย่าง ใช้ผลต่าง(Differencing) และผลต่างฤดูกาล (Seasonal Differencing) เพื่อปรับข้อมูลให้คงที่(Stationary) และไม่มีแนวโน้มเนื่องจากฤดูกาล

่ ขั้นตอนที่ 2 ทำการแบ่งข้อมูลออกเป็นชุดข้อมูลฝึกสอน 70%(จำนวน 159 จุดเวลา)สำหรับ ิสร้างตัวแบบ และชุดข้อมูลทดสอบ 30%(จำนวน 68 จุดเวลา) สำหรับประเมินความถูกต้องของตัว แบบ

 $\stackrel{ \bullet}{v}$ นตอนที่ 3 นำชุดข้อมูลฝึกสอนจากข้อมูลจริงมาสร้างตัวแบบ ARIMA(p,1,q)x(P,1,Q) $_{12}$ ภายใต้ค่า P=0-1, Q=0-1 , p=1-2 และ q=1-2 แล้วทำการพิจารณาคัดเลือกตัวแบบที่เหมาะสม ที่สุดโดยพิจารณาจากค่า AIC ที่ต่ำที่สุด จากนั้นทำการพยากรณ์ราคาราคาขายปลีกมะนาวด้วยตัว แบบที่คัดเลือกได้ในชุดข้อมูลฝึกสอน และชุดข้อมูลทดสอบ ซึ่งจัดเป็นข้อมูลส่วนที่เป็นฟังก์ชันเชิง เส้นตรง และคำนวณค่า RMSE จากชุดข้อมูลทดสอบ

ขั้นตอนที่ 4 นำค่าส่วนเหลือ(Residuals)ที่ได้จากการพยากรณ์ด้วยตัวแบบ SARIMA ในชุด ข้อมูลฝึกสอนจากข้อมูลจริงมาสร้างตัวแบบ ANN และ SVM ภายใต้ขอบเขตการวิจัยในข้อมูลจำลอง จากนั้นท าการพยากรณ์ข้อมูลในส่วนที่ไม่เป็นฟังก์ชันเชิงเส้นตรงด้วยตัวแบบ ANN หรือ SVM ในชุด ข้อมูลทดสอบ แล้วคำนวณหาค่าพยากรณ์รวม(Total Forecasting) ซึ่งเป็นการรวมข้อมูลในส่วนที่ เป็นฟังก์ชันเชิงเส้นตรงที่ได้จากการพยากรณ์ด้วยตัวแบบ SARIMA และข้อมูลในส่วนที่ไม่เป็นฟังก์ชัน เชิงเส้นตรงที่ได้จากการพยากรณ์ด้วยตัวแบบ ANN หรือ SVM เข้าด้วยกัน และคำนวณหาค่า RMSE ในชุดข้อมูลทดสอบ

ขั้นตอนที่5 สุดท้ายทำการเปรียบเทียบความแม่นยำของค่าพยากรณ์ที่ได้จาก 3 ตัวแบบ โดยตัวแบบที่ดีที่สุดจะมีค่า RMSE ที่ต่ำที่สุด

จุฬาลงกรณ์มหาวิทยาลัย **CHULALONGKORN UNIVERSITY** 

### **3.2 แผนผังการด าเนินงานวิจัย**

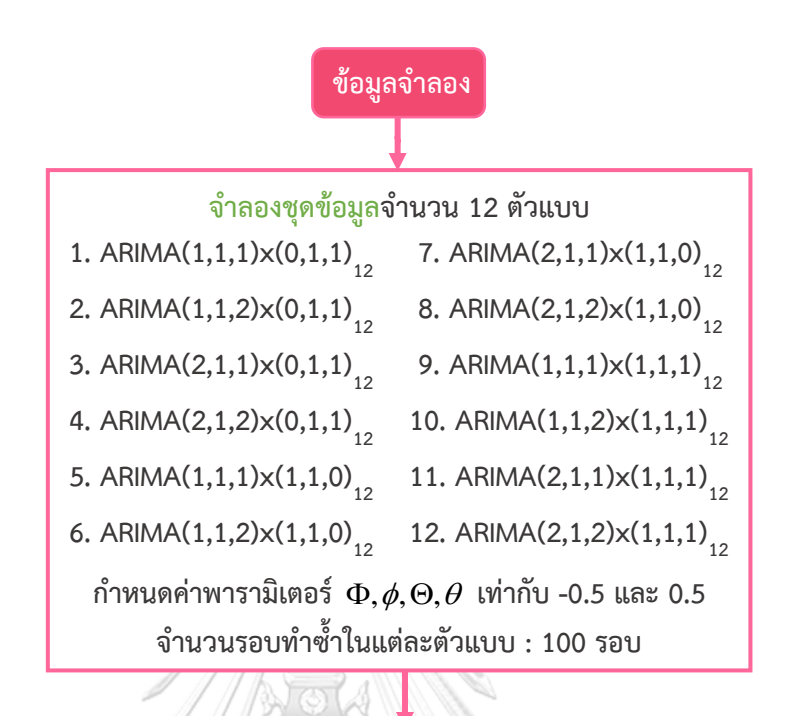

**ในแต่ละรอบของการจ าลองแบ่งข้อมูลออกเป็น ชุดข้อมูลฝึกสอน 70% (ส าหรับสร้างตัวแบบ) ชุดข้อมูลทดสอบ 30% (ส าหรับประเมินความถูกต้องของตัวแบบ)**

**น าชุดข้อมูลฝึกสอนจากข้อมูลจ าลองในแต่ละรอบมาสร้างตัวแบบ** ARIMA(p,1,q)x(P,1,Q)<sub>12</sub> ภายใต้ค่า P=0-1, Q=0-1, p=1-2 และ q=1-2 **จากนั นท าการพิจารณาคัดเลือกตัวแบบที่เหมาะสมที่สุด โดยพิจารณาจากค่า AIC ที่ต่ าที่สุด**

> **ท าการพยากรณ์ข้อมูลด้วยตัวแบบที่คัดเลือกได้ ในชุดข้อมูลฝึกสอน และชุดข้อมูลทดสอบ และค านวณค่า RMSE ในแต่ละรอบของการจ าลอง**

**ค านวณหาค่าเฉลี่ยของ RMSE ของตัวแบบ SARIMA จากการจ าลองทั งหมด 100 รอบ**

**A**

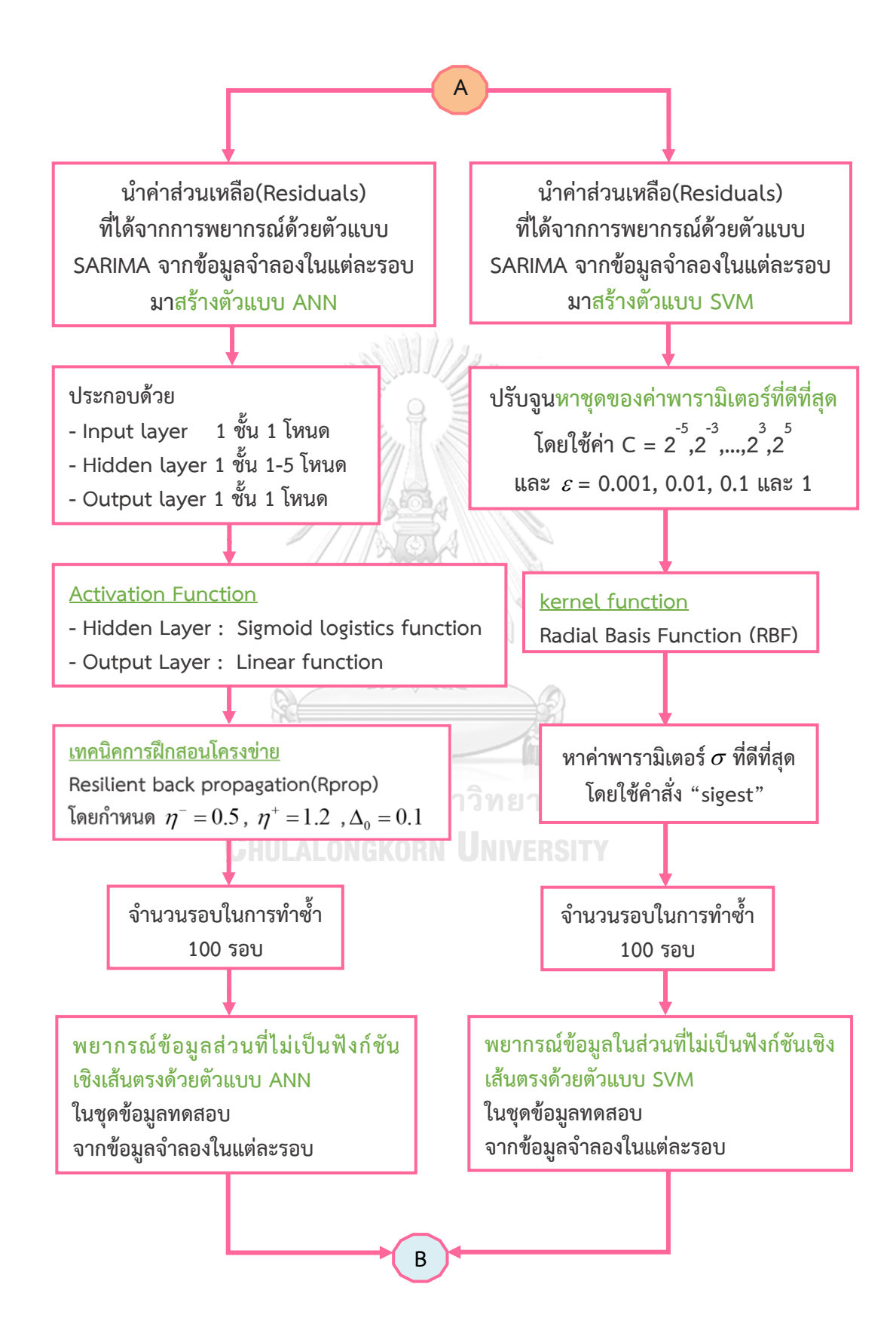

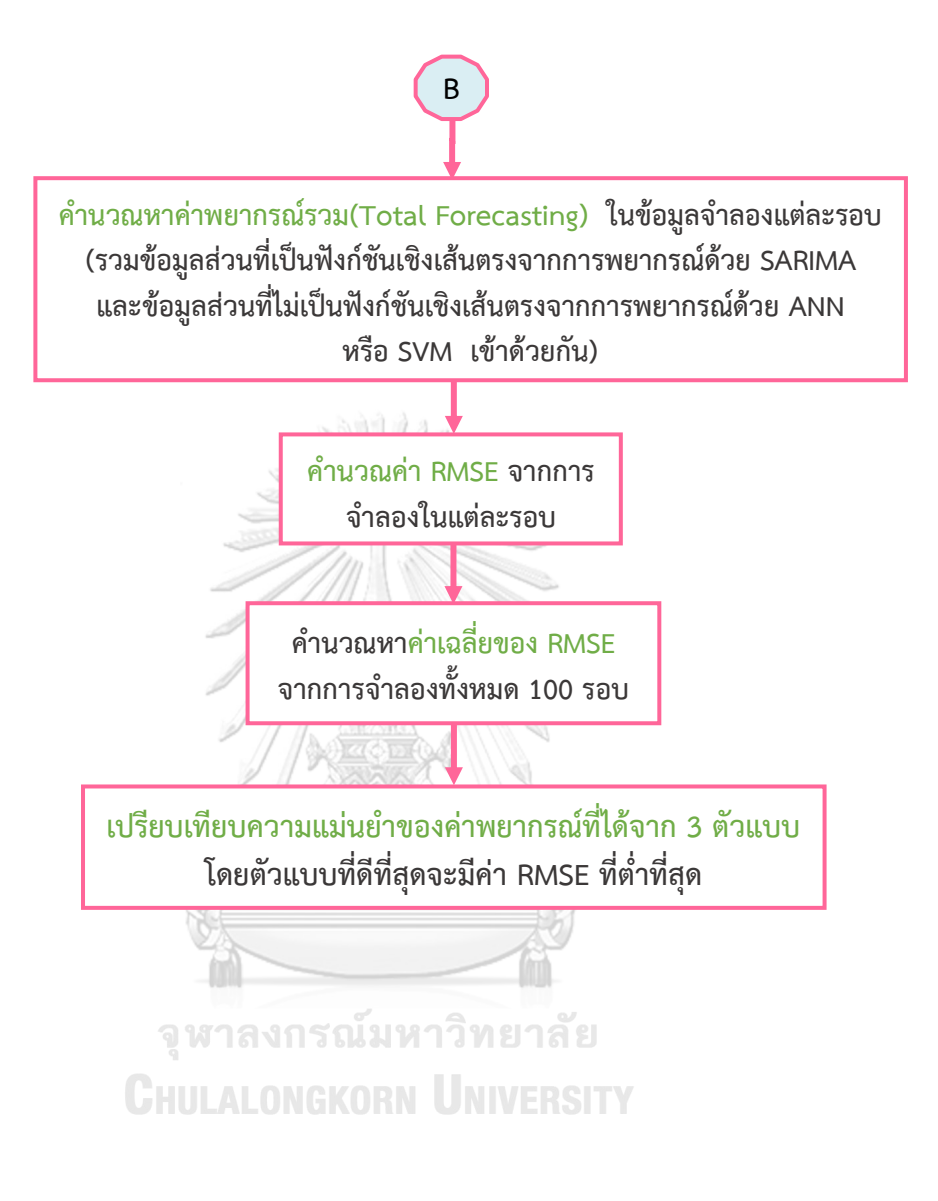

48

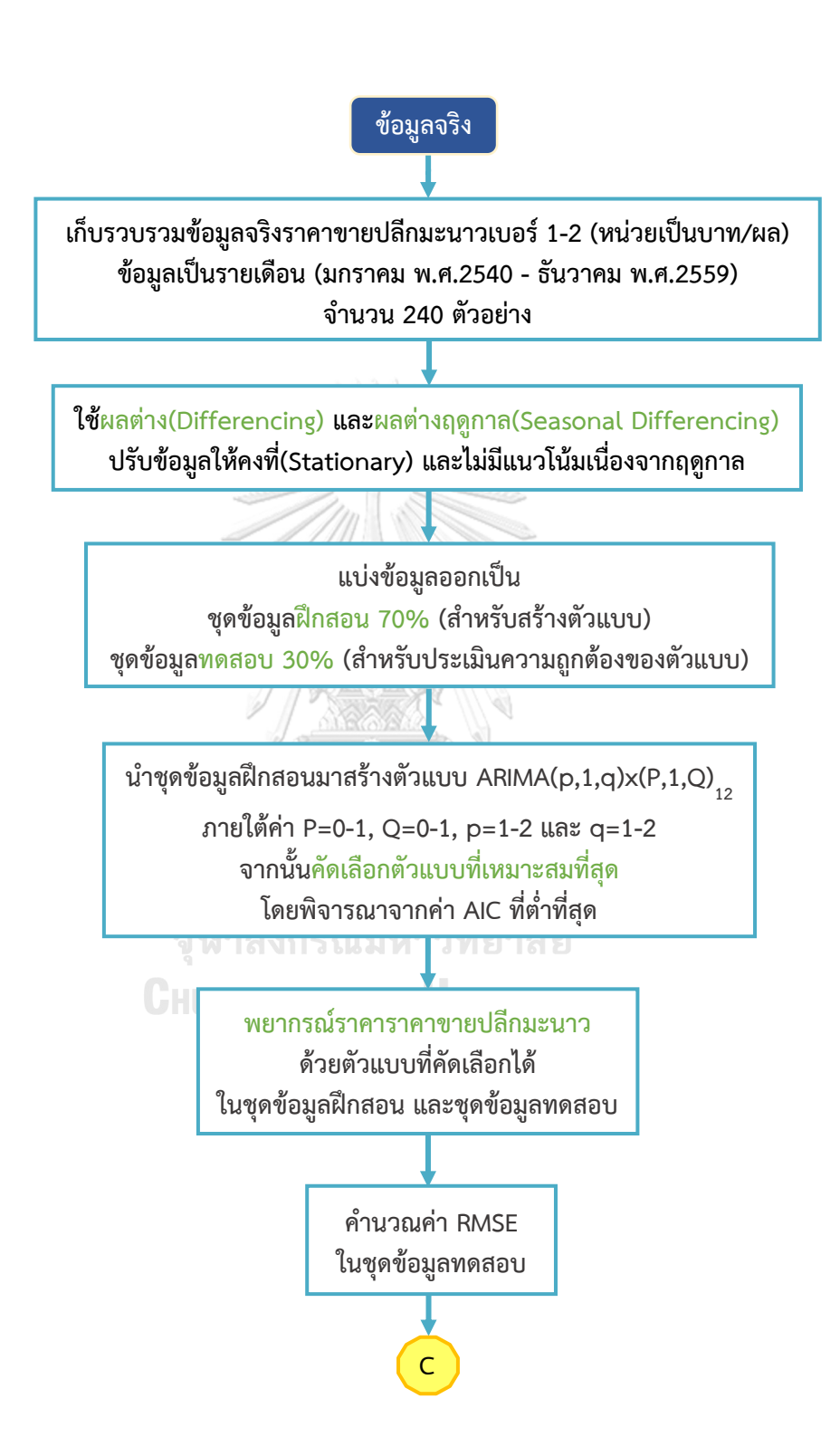

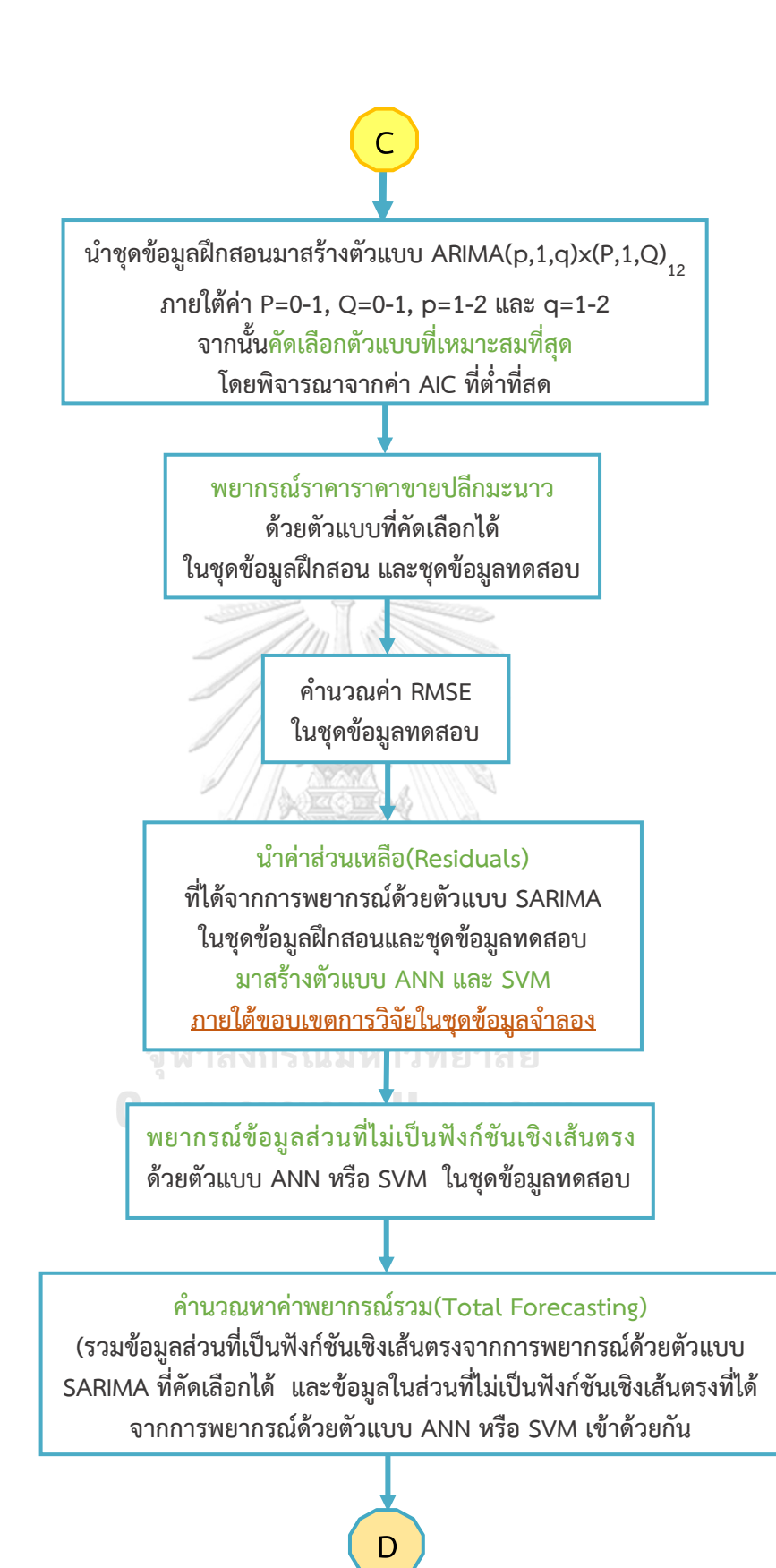

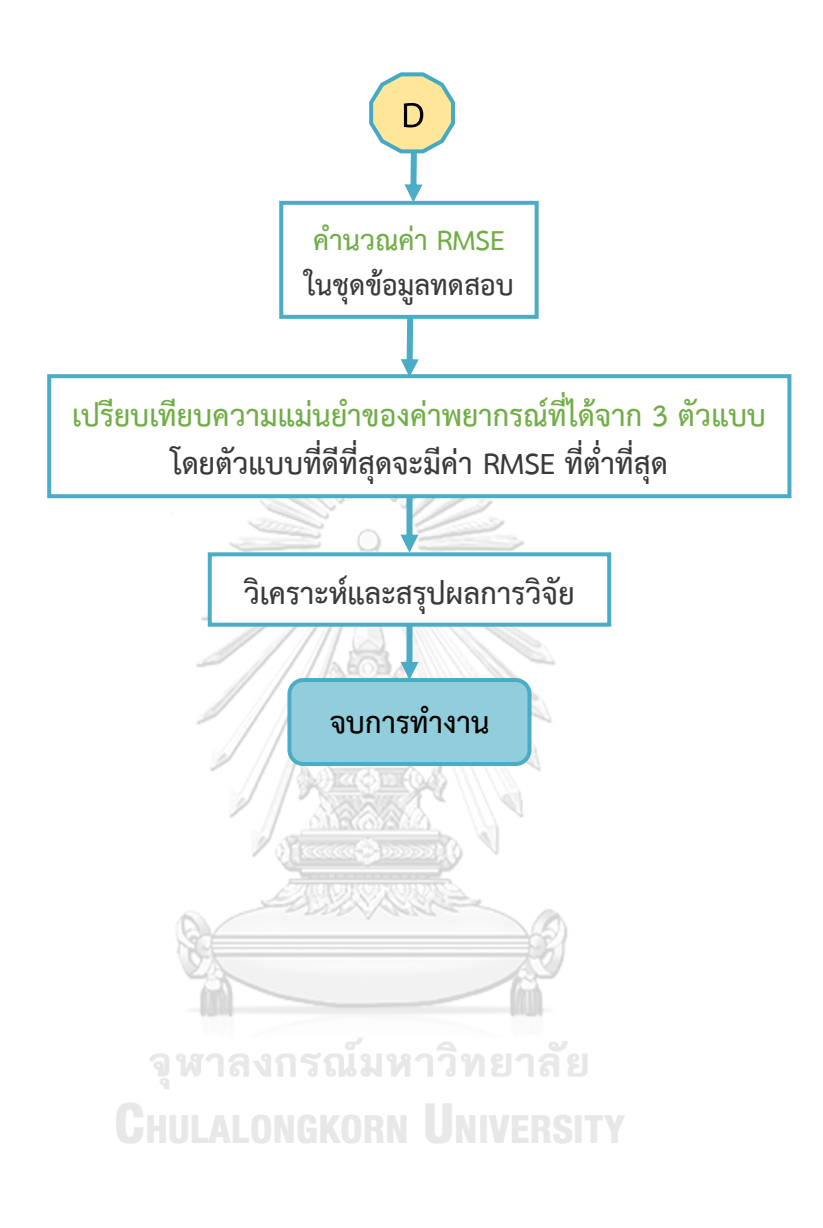

# **บทที่4 ผลการวิจัย**

งานวิจัยนี้มีวัตถุประสงค์เพื่อเปรียบเทียบความแม่นยำของค่าพยากรณ์ที่ได้จาก 3 ตัวแบบ คือ ตัวแบบ SARIMA, ตัวแบบผสมระหว่างตัวแบบ SARIMA กับตัวแบบโครงข่ายประสาทเทียม (SARIMA+ANN) และตัวแบบผสมระหว่างตัวแบบ SARIMA กับตัวแบบซัพพอร์ทเวกเตอร์แมชชีน (SARIMA+SVM) โดยทำการเปรียบเทียบทั้งในส่วนของข้อมูลจริง และข้อมูลจำลอง ซึ่งจะถูกแบ่ง ออกเป็นชุดข้อมูลฝึกสอน(Training data)จำนวน 70% สำหรับสร้างตัวแบบ และชุดข้อมูลทดสอบ (Testing Data)จำนวน 30% สำหรับตรวจสอบความถูกต้องของตัวแบบ และในขั้นตอนสุดท้ายจะ ้ ทำการเปรียบเทียบความแม่นยำของค่าพยากรณ์โดยใช้เกณฑ์รากของค่าคลาดเคลื่อนกำลังสองเฉลี่ย (Root Mean Square Error: RMSE) เป็นเกณฑ์ในการเปรียบเทียบตัวแบบ

ึ่งานวิจัยนี้จะนำเสนอผลการเปรียบเทียบความแม่นยำของค่าพยากรณ์ โดยแบ่งออกเป็น 2 ส่วน คือ ส่วนของข้อมูลจำลอง และส่วนของข้อมูลจริง ดังนี้

**4.1 ผลการเปรียบเทียบความแม่นย าของค่าพยากรณ์ที่ได้จากตัวแบบ SARIMA, ตัว แบบผสมระหว่างตัวแบบ SARIMA กับตัวแบบโครงข่ายประสาทเทียม(SARIMA+ANN) และตัว แบบผสมระหว่างตัวแบบ SARIMA กับตัวแบบซัพพอร์ทเวกเตอร์แมชชีน(SARIMA+SVM) โดย** ์ใช้<u>ชุดข้อมูลจำลอง</u> รวมทั้งสิ้น 12 ตัวแบบ(128 กรณี) คือ

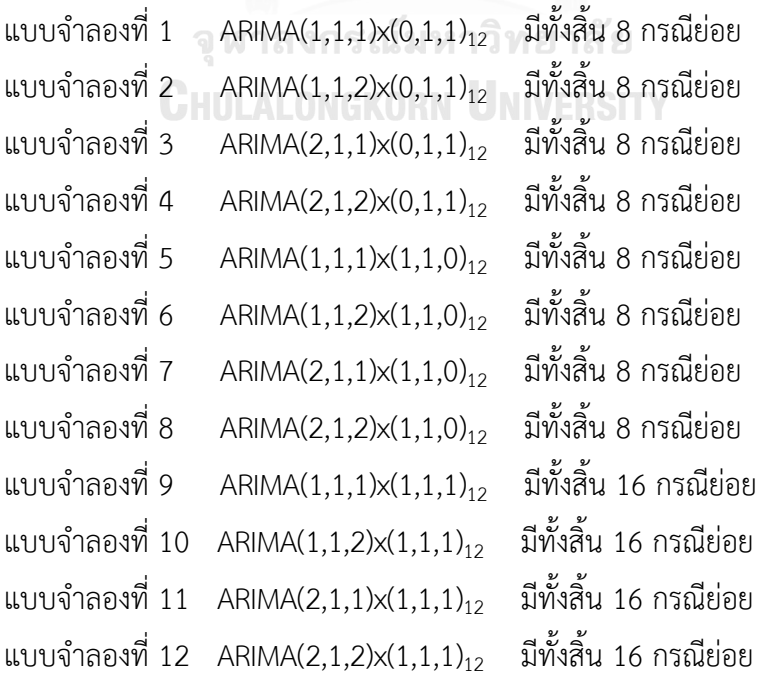

<u>แบบจำลองที่ 1</u> ARIMA(1,1,1)x(0,1,1) $_{12}$ **แบบจ าลองที่ 1 ARIMA(1,1,1)x(0,1,1)12**

ตารางที่ 4.1 ตารางแสดงค่าเฉลี่ยของ RMSE ของชุดข้อมูลทดสอบที่ได้จากการจำลองชุดข้อมูลอนุกรมเวลาด้วยตัวแบบ ตารางที่ 4.1 ตารางแสดงค่าเฉลี่ยของ RMSE ของชุดข้อมูลทดสอบที่ได้จากการจำลองชุดข้อมูลอนุกรมเวลาด้วยตัวแบบ **ARIMA(1,1,1)x(0,1,1)12 โดยที่ , , ซึ่งมีทั้งหมด 8 กรณี เป็นดังนี้** ARIMA(1,1,1)x(0,1,1)<sub>12</sub> โดยที่  $\Theta = -0.5, 0.5$  , $\phi = -0.5, 0.5$  ,  $\theta = -0.5, 0.5$  ซึ่งมีทั้งหมด 8 กรณี เป็นดังนี้

|                   | SARIMA+SVM   | 1.4518                             | 1.5618 | 1.5870 | 1.9870 | 1.7753 | 1.8886 | 1.9345 | 2.3443   | ò<br>$\ddot{\phantom{0}}$<br>$\vec{a}$ |
|-------------------|--------------|------------------------------------|--------|--------|--------|--------|--------|--------|----------|----------------------------------------|
| ค่าเฉลียของ RMSE  | SARIMA+ANN   | 1.4391                             | 1.5541 | 1.5840 | 1.9786 | 1.7651 | 1.8857 | 1.9303 | 2.3349   | ļ                                      |
|                   | SARIMA       | 3.3285                             | 2.5580 | 2.4483 | 3.1483 | 3.3084 | 2.2862 | 2.2610 | 2.8872   | ଟ୍ଟ<br>ή                               |
|                   |              | $-0.5$                             | 0.5    | $-0.5$ | 0.5    | $-0.5$ | 0.5    | $-0.5$ | 0.5      |                                        |
| ø                 |              | $-0.5$                             | $-0.5$ | 0.5    | 0.5    | $-0.5$ | $-0.5$ | 0.5    | 0.5      | 7ء – To<br>7                           |
| $\bm{\mathbb{D}}$ |              | $-0.5$                             | -0.5   | $-0.5$ | $-0.5$ | 0.5    | 0.5    | 0.5    | 0.5      |                                        |
| $\Theta$          |              | ı                                  |        | ı      |        |        | I      |        | I        |                                        |
| กรณ์ที่           |              |                                    |        | 3      |        | ഥ      |        |        | $\infty$ | $\overline{a}$                         |
|                   | <b>MODEL</b> | ARIMA(1,1,1)x(0,1,1) <sub>12</sub> |        |        |        |        |        |        |          | ە<br>م                                 |

\*\*ห<u>มายเหตุ</u> ช่องทีระบายสีคือตัวแบบที่เหมาะสมที่สุด เมื่อใช้ค่าเฉลี่ยของ RMSE เป็นเกณฑ์ในการเปรียบเทียบความแม่นยำของตัวแบบ \*\*ห<u>มายเหตุ</u> ช่องที่ระบายสีคือตัวแบบที่เหมาะสมที่สุด เมื่อใช้ค่าเฉลี่ยของ RMSE เป็นเกณฑ์ในการเปรียบเทียบความแม่นยำของตัวแบบ สรุปได้ว่า การพยากรณ์สำหรับแบบจำลอง ARIMA(1,1,1)x(0,1,1)<sub>12</sub> ในชุดข้อมูลทดสอบเมื่อใช้รากของค่าคลาดเคลื่อนกำลังสองเฉลี่ย(Root สรุปได้ว่า การพยากรณ์สำหรับแบบจำลอง ARIMA(1,1,1)x(0,1,1)<sub>12</sub> ในชุดข้อมูลทดสอบเมื่อใช้รากของค่าคลาดเคลื่อนกำลังสองเฉลี่ย(Root Mean Square Error: RMSE) เป็นเกณฑ์ในการเปรียบเทียบความแม่นยำของตัวแบบ ตัวแบบผสมระหว่าง ARIMA(1,1,1)x(0,1,1)<sub>12</sub> กับตัวแบบ โครงข่ายประสาทเทียม ให้ค่าพยากรณที่แม่นยำที่สุด<u>สำหรับทุกกรณีของค่าพารามิเตอร์</u> เนื่องจากมีค่า RMSE ที่ต่ำที่สุด รองลงมาคือตัวแบบผสม Mean Square Error: RMSE) เป็นเกณฑ์ในการเปรียบเทียบความแม่นยำของตัวแบบ ตัวแบบผสมระหว่าง ARIMA(1,1,1)x(0,1,1)<sub>12</sub> กับตัวแบบ โครงข่ายประสาทเทียม ให้ค่าพยากรณที่แม่นยำที่สุด<u>สำหรับทุกกรณีของค่าพารามิเตอร์</u> เนื่องจากมีค่า RMSE ที่ต่ำที่สุด รองลงมาคือตัวแบบผสม ระหว่าง ARIMA(1,1,1)x(0,1,1)12 กับตัวแบบชัพพอร์ทเวกเตอร์แมชชีน และตัวแบบ ARIMA(1,1,1)x(0,1,1)<sub>12</sub> มีความแม่นยำในการพยากรณ์ต่ำที่สุด ระหว่าง ARIMA(1,1,1)x(0,1,1)12 กับตัวแบบซัพพอร์ทเวกเตอร์แมชชีน และตัวแบบ ARIMA(1,1,1)x(0,1,1)<sub>12</sub> มีความแม่นยำในการพยากรณ์ต่ำที่สุด

<u>แบบจำลองที่ 2</u> ARIMA(1,1,2)x(0,1,1)<sub>12</sub> <u>โแบบจำลองที่ 2 ARIMA(1,1,2)x(0,1,1) $_{12}$ </u>

ตารางที่ 4.2 ตารางแสดงค่าเฉลี่ยของ RMSE ของชุดข้อมูลทดสอบที่ได้จากการจำลองชุดข้อมูลอนุกรมเวลาด้วยตัวแบบ **ตารางที่ 4.2 ตารางแสดงค่าเฉลี่ยของ RMSE ของชุดข้อมูลทดสอบที่ได้จากการจ าลองชุดข้อมูลอนุกรมเวลาด้วยตัวแบบ**ARIMA(1,1,2)x(0,1,1) $_{12}$  โดยที่  $\Theta = -0.5, 0.5$  ,  $\phi = -0.5, 0.5$  ,  $\theta_1 = -0.5, 0.5$  ,  $\theta_2 = -0.5$  ซึ่งมีทั้งหมด 8 กรณี เป็นดังนี้ **ARIMA(1,1,2)x(0,1,1)12 โดยที่ , , , ซึ่งมีทั้งหมด 8 กรณี เป็นดังนี้**

|                             | กรณิที             | $\ddot{\theta}$ | $\odot$ | Ø      |          |            |        | ค่าเฉลียของ RMSE                                                                                                    |            |
|-----------------------------|--------------------|-----------------|---------|--------|----------|------------|--------|----------------------------------------------------------------------------------------------------|------------|
| MODEL                       |                    |                 |         |        | $\Phi_1$ | $\Theta_2$ | SARIMA | SARIMA+ANN                                                                                                    | SARIMA+SVM |
| $ARIMA(1,1,2)X(0,1,1)_{12}$ |                    |                 | $-0.5$  | $-0.5$ | $-0.5$   | $-0.5$     | 3.2836 | 1.4363                                                                                                    | 1.4413     |
|                             | $\scriptstyle\sim$ |                 | $-0.5$  | $-0.5$ | 0.5      | $-0.5$     | 2.7625 | 1.5898                                                                                                    | 1.5970     |
|                             | 3                  |                 | $-0.5$  | $-0.5$ | $-0.5$   | $-0.5$     | 2.7018 | 1.6108                                                                                                    | 1.6202     |
|                             |                    |                 | $-0.5$  | 0.5    | 0.5      | $-0.5$     | 2.8217 | 1.9587                                                                                                    | 1.9741     |
|                             |                    |                 | 0.5     | $-0.5$ | $-0.5$   | $-0.5$     | 3.1720 | 1.7123                                                                                                    | 1.7130     |
|                             | $\circ$            |                 | 0.5     | $-0.5$ | 0.5      | $-0.5$     | 2.5511 | 1.9151                                                                                                    | 1.9161     |
|                             |                    |                 | 0.5     | 0.5    | $-0.5$   | $-0.5$     | 2.4909 | 1.9211                                                                                                    | 1.9353     |
|                             | ∞                  |                 | 0.5     | 0.5    | 0.5      | $-0.5$     | 2.6901 | 2.3400                                                                                                    | 2.3424     |
|                             |                    |                 |         |        |          |            |        | ** <u>หมายเหต</u> ุ ช่องที่ระบายสีคือตัวแบบที่เหมาะสมที่สุด เมื่อใช้ค่าเฉลี่ยของ RMSE เป็นเกณฑ์ในการเปรียบเทียบความแม่นยำของตัวแบบ |            |

ผสมระหว่าง ARIMA(1,1,2)x(0,1,1)<sub>12</sub> กับตัวแบบชัพพอร์ทเวกเตอร์แมชชีน และตัวแบบ ARIMA(1,1,2)x(0,1,1)<sub>12</sub> มีความแม่นยำในการพยากรณ์ (Root Mean Square Error: RMSE) เป็นเกณฑ์ในการเปรียบเทียบความแม่นยำของตัวแบบ ตัวแบบผสมระหว่าง ARIMA(1,1,2)x(0,1,1), กับตัว แบบโครงข่ายประสาทเทียมให้ค่าพยากรณ์ที่แม่นยำที่สุด<u>สำหรับทุกกรณีของค่าพารามิเตอร์</u> เนื่องจากมีค่า RMSE ที่ต่ำที่สุด รองลงมาคือตัวแบบ สรุปได้ว่า การพยากรณ์สำหรับแบบจำลอง ARIMA(1,1,2)x(0,1,1,1)<sub>12</sub> ในชุดข้อมูลทดสอบเมื่อใช้รากของค่าคลาดเคลื่อนกำลังสองเฉลี่ย ผสมระหว่าง ARIMA(1,1,2)x(0,1,1) $_{12}$  กับตัวแบบซัพพอร์ทเวกเตอร์แมชชีน และตัวแบบ ARIMA(1,1,2)x(0,1,1) $_{12}$  มีความแม่นยำในการพยากรณ์ (Root Mean Square Error: RMSE) เป็นเกณฑ์ในการเปรียบเทียบความแม่นยำของตัวแบบ ตัวแบบผสมระหว่าง ARIMA(1,1,2)x(0,1,1)<sub>12</sub> กับตัว แบบโครงข่ายประสาทเทียมให้ค่าพยากรณ์ที่แม่นยำที่สุด<u>สำหรับทุกกรณีของค่าพารามิเตอร์</u> เนื่องจากมีค่า RMSE ที่ต่ำที่สุด รองลงมาศือตัวแบบ สรุปได้ว่า การพยากรณ์สำหรับแบบจำลอง ARIMA(1,1,2)x(0,1,1)<sub>12</sub> ในชุดข้อมูลทดสอบเมื่อใช้รากของค่าคลาดเคลื่อนกำลังสองเฉลี่ย ต่ าที่สุด

<u>แบบจำลองที่ 3</u> ARIMA(2,1,1)x(0,1,1)<sub>12</sub> **แบบจ าลองที่ 3 ARIMA(2,1,1)x(0,1,1)12**

ARIMA(2,1,1)x(0,1,1) $_{12}$  โดยที่  $\Theta = -0.5, 0.5$  , $\phi_{\rm i} = -0.5, 0.5$  ,  $\phi_{\rm 2} = -0.5$  ,  $\theta = -0.5, 0.5$  ซึ่งมีทั้งหมด 8 กรณี เป็นดังนี้ **ARIMA(2,1,1)x(0,1,1)12 โดยที่ , , , ซึ่งมีทั้งหมด 8 กรณี เป็นดังนี้**ตารางที่ 4.3 ค่าเฉลี่ยของ RMSE ของชุดข้อมูลทดสอบที่ได้จากการจำลองชุดข้อมูลอนุกรมเวลาด้วยตัวแบบ ตารางที่ 4.3 ค่าเฉลี่ยของ RMSE ของชุดข้อมูลทดสอบที่ได้จากการจำลองชุดข้อมูลอนุกรมเวลาด้วยตัวแบบ

|                                    | กรณิที |                 |                 |                          |        |                  |        | ค่าเฉลียของ RMSE |            |
|------------------------------------|--------|-----------------|-----------------|--------------------------|--------|------------------|--------|------------------|------------|
| <b>MODEL</b>                       |        | $\ddot{\theta}$ | $\odot$         | ¢                        | $\phi$ | $\mathbf \Theta$ | SARIMA | SARIMA+ANN       | SARIMA+SVM |
| ARIMA(2,1,1)x(0,1,1) <sub>12</sub> |        | $\mathsf I$     |                 | $-0.5$   $-0.5$   $-0.5$ |        | $-0.5$           | 3.4250 | 1.4503           | 1.4624     |
|                                    |        |                 | $-0.5$          | $-0.5$                   | $-0.5$ | $0.\overline{5}$ | 2.8465 | 1.5731           | 1.5687     |
|                                    |        |                 | $-0.5$          | $-5.0$                   | $-0.5$ | $-0.5$           | 2.7577 | 1.5772           | 1.5885     |
|                                    |        | $\mathbf{I}$    | $-0.5$          | $-0.5$                   | $-0.5$ | 0.5              | 3.0986 | 1.9602           | 1.9675     |
|                                    | ഥ      | ı               | $\frac{1}{2.0}$ | $-0.5$ $-0.5$            |        | $-0.5$           | 3.3090 | 1.7864           | 1.7851     |
|                                    |        |                 | 0.5             | $-0.5$                   | $-0.5$ | 0.5              | 2.5610 | 1.9798           | 1.9805     |
|                                    |        | $\mathbf{I}$    | 0.5             | $-0.5$                   | $-0.5$ | $-0.5$           | 3.1538 | 1.9315           | 1.9488     |
|                                    | ∞      |                 |                 | $0.5$   $0.5$   $-0.5$   |        | 0.5              | 2.9205 | 2.4484           | 2.4558     |
| $**qqq17e1qq8$                     |        |                 |                 |                          |        |                  |        |                  |            |

ทมายเหตุ ซองทระบายสคอตายสคอตามกลุด เมอไซคาเฉลยของ RMSE เปนเกณฑ์เนการเบรยบเทยบควาแมนยาของตวแบบ \*\*หมายเหตุ ช่องที่ระบายสีคือตัวแบบที่เหมาะสมที่สุด เมื่อใช้ค่าเฉลี่ยของ RMSE เป็นเกณฑ์ในการเปรียบเทียบความแม่นยำของตัวแบบ

 $\pmb{\Theta}$  = 0.5 และกรณีที่ 5 ที่มีพารามิเตอร์  $\pmb{\Theta}$  = 0.5,  $\pmb{\phi}_1$  = -0.5,  $\pmb{\phi}_2$  = -0.5,  $\pmb{\Theta}$  = -0.5,  $\pmb{\Theta}$  = -0.5,  $\pmb{\Theta}$  = -0.5, ที่ตัวแบบผสมระหว่าง ARIMA(2,1,1)x(0,1,1) $_{12}$  กับตัวแบบชัพพอร์ท สรุปได้ว่า การพยากรณ์สำหรับแบบจำลอง ARIMA(2,1,1)x(0,1,1)<sub>12</sub> ในชุดข้อมูลทดสอบเมื่อใช้รากของค่าคลาดเคลื่อนกำลังสองเฉลี่ย(Root Mean ให้ค่าพยากรณ์ที่แม่นยำที่สุด เนื่องจากมีค่า RMSE ที่ต่ำที่สุด รองลงมาคือตัวแบบผสมระหว่าง ARIMA(2,1,1)x(0,1,1)<sub>12</sub> กับตัวแบบชัพพอร์ทเวกเตอร์แมชชืน เวกเตอร์แมชชีนให้ค่าพยากรณ์ที่แม่นยำที่สุด รองลงมาคือตัวแบบผสมระหว่าง ARIMA(2,1,1)x(0,1,1)<sub>12</sub> กับตัวแบบโครงข่ายประสาทเทียม และตัวแบบ Square Error: RMSE) เป็นเกณฑ์ในการเปรียบเทียบความแม่นยำของตัวแบบ ตัวแบบผสมระหว่าง ARIMA(2,1,1)x(0,1,1)<sub>12</sub> กับตัวแบบโครงข่ายประสาทเทียม และตัวแบบ ARIMA(2,1,1)12 มีความแม่นยำในการพยากรณ์ตำที่สุด <mark>ยกเว้นเพียง 2 กรณี</mark> คือ กรณีที่ 2 ซึ่งมีพารามิเตอร์ 0= −0.5, 0 = −0.5, 0, =−0.5, ARIMA(2,1,1)x(0,1,1)<sub>12</sub> มีความแม่นยำในการพยากรณ์ต่ำที่สุด

<u>แบบจำลองที่ 4</u> ARIMA(2,1,2)x(0,1,1)<sub>12</sub> **แบบจ าลองที่ 4 ARIMA(2,1,2)x(0,1,1)12**

ARIMA(2,1,2)x(0,1,1) $_{12}$  โดยที่  $\Theta = -0.5, 0.5$  , $\phi_{\rm i} = -0.5, 0.5$  ,  $\phi_{\rm 2} = -0.5$  ,  $\theta_{\rm i} = -0.5$  ,  $\theta_{\rm 2} = -0.5$  ซึ่งมีทั้งหมด 8 กรณี เป็นดังนี้  $A$ RIMA(2,1,2)x(0,1,1) $_{12}$  โดยที่  $\Theta = -0.5, 0.5$  , $\phi_{\rm i} = -0.5, 0.5$  ,  $\phi_{\rm 2} = -0.5$  ,  $\theta_{\rm i} = -0.5, 0.5$  ,  $\theta_{\rm 2} = -0.5$  ซึ่งมีทั้งหมด 8 กรณี เป็นดังนี้ ตารางที่ 4.4 ตารางแสดงค่าเฉลี่ยของ RMSE ของชุดข้อมูลทดสอบที่ได้จากการจำลองชุดข้อมูลอนุกรมเวลาด้วยตัวแบบ **ตารางที่ 4.4 ตารางแสดงค่าเฉลี่ยของ RMSE ของชุดข้อมูลทดสอบที่ได้จากการจ าลองชุดข้อมูลอนุกรมเวลาด้วยตัวแบบ**

|                       | SARIMA+SVM   | 1.4501                             | 1.6957 | 1.6479           | 2.0041           | 1.7413 | 1.9914 | 1.9329 | 2.3978       | $\mathfrak{z}$          |
|-----------------------|--------------|------------------------------------|--------|------------------|------------------|--------|--------|--------|--------------|-------------------------|
| ค่าเฉลียของ RMSE      | SARIMA+ANN   | 1.4538                             | 1.6897 | 1.6352           | 2.0017           | 1.7397 | 1.9874 | 1.9270 | 2.3854       | $\frac{1}{1}$<br>त<br>ब |
|                       | SARIMA       | 3.7933                             | 3.4214 | 3.3806           | 3.5256           | 3.7178 | 3.2993 | 3.3392 | 3.3592       | $\frac{5}{6}$           |
| $\Theta$              |              | $-0.5$                             | $-0.5$ | $-0.5$           | $-0.5$           | $-0.5$ | $-0.5$ | $-0.5$ | $-0.5$       |                         |
| $\Theta$ <sup>1</sup> |              | $-0.5$                             | 0.5    | $-0.5$           | 0.5              | $-0.5$ | 0.5    | $-0.5$ | 0.5          |                         |
| $\phi$                |              | $-0.5$                             | $-0.5$ | $-0.5$           | $-0.5$           | $-0.5$ | $-0.5$ | $-0.5$ | $-0.5$       | ا<br>م م م<br>17        |
| $\phi$                |              | $-0.5$                             | $-0.5$ | $0.\overline{5}$ | $0.\overline{5}$ | $-0.5$ | $-0.5$ | 0.5    | 0.5          |                         |
| $\odot$               |              | $-0.5$                             | $-0.5$ | $-0.5$           | $-0.5$           | 0.5    | 0.5    | 0.5    | $\ddot{0}$ . | $\overline{\mathbb{F}}$ |
| $\Theta$              |              | $\overline{1}$                     |        |                  |                  |        |        |        |              | -<br>"व                 |
| กรณีที่               |              |                                    |        |                  |                  |        | 6      |        | $\infty$     | ১<br>ব                  |
|                       | <b>MODEL</b> | ARIMA(2,1,2)x(0,1,1) <sub>12</sub> |        |                  |                  |        |        |        |              |                         |

\*\*หมายเหตุ ข่องทีระบายสีคือตัวแบบที่เหมาะสมที่สุด เมื่อใช้ค่าเฉลี่ยของ RMSE เป็นเกณฑ์ในการเปรียบเทียบความแม่นยำของตัวแบบ \*\*ห<u>มายเหตุ</u> ช่องที่ระบายสีคือตัวแบบที่เหมาะสมที่สุด เมื่อใช้ค่าเฉลี่ยของ RMSE เป็นเกณฑ์ในการเปรียบเทียบความแม่นยำของตัวแบบ สรุปได้ว่า การพยากรณ์สำหรับแบบจำลอง ARIMA(2,1,2)x(0,1,1)<sub>12</sub> ในชุดข้อมูลทดสอบเมื่อใช้รากของค่าคลาดเคลื่อนกำลังสองเฉลี่ย(Root Mean Square Error: RMSE) เป็นเกณฑ์ในการเปรียบเทียบความแม่นยำของตัวแบบ ตัวแบบผสมระหว่าง ARIMA(2,1,2)x(0,1,1),¿ กับตัวแบบโครงข่ายประสาทเทียม และตัวแบบ ARIMA(2,1,2)x(0,1,1)<sub>12</sub> มีความแม่นยำในการพยากรณ์ตำที่สุด <mark>ยกเว้นเพียง 1 กรณี</mark> คือ กรณีที่ 1 ซึ่งมีพารามิเตอร์ ⊖ = −0.5 , ø ٍ = −0.5, ø ٍ = เห้ค่าพยากรณ์ที่แม่นยำที่สุด เนื่องจากมีค่า RMSE ที่ต่ำที่สุด รองลงมาคือตัวแบบผสมระหว่าง ARIMA(2,1,2)x(0,1,1);≥ กับตัวแบบชัพพอร์ทเวกเตอร์แมชชีน  $-0.5$ ,  $\theta_1$  =  $-0.5$  และ  $\theta_2$  =  $-0.5$  ที่ตัวแบบผสมระหว่าง ARIMA(2,1,2)x(0,1,1) $_{12}$  กับตัวแบบชัพพอร์ทเวกเตอร์แมชที่ไม้ค่าพยากรณ์ที่แม่นยำที่สุด รองลงมา คือตัวแบบผสมระหว่าง ARIMA(2,1,2)x(0,1,1),<sub>2</sub> กับตัวแบบโครงข่ายประสาทเทียม และตัวแบบ ARIMA(2,1,2)x(0,1,1),<sub>2</sub> มีความแม่นยำในการพยากรณ์ตำที่สุด

<u>แบบจำลองที่ 5</u> ARIMA(1,1,1)x(1,1,0) $_{12}$ **แบบจ าลองที่ 5 ARIMA(1,1,1)x(1,1,0)12**

ตารางที่ 4.5 ตารางแสดงค่าเฉลี่ยของ RMSE ของชุดข้อมูลทดสอบที่ได้จากการจำลองชุดข้อมูลอนุกรมเวลาด้วยตัวแบบ ตารางที่ 4.5 ตารางแสดงค่าเฉลี่ยของ RMSE ของชุดข้อมูลทดสอบที่ได้จากการจำลองชุดข้อมูลอนุกรมเวลาด้วยตัวแบบ  $A$ RIMA(1,1,1) $\times$ (1,1,0) $_{12}$  โดยที่  $\Phi = -0.5, 0.5$  , $\phi = -0.5, 0.5$  ,  $\theta = -0.5, 0.5$  ซึ่งมีทั้งหมด 8 กรณี เป็นดังนี้ ARIMA(1,1,1)x(1,1,0) $_{12}$  โดยที่  $\Phi = -0.5, 0.5$  , $\phi = -0.5, 0.5$  ,  $\theta = -0.5, 0.5$  ซึ่งมีทั้งหมด 8 กรณี เป็นดังนี้

|                                  | กรณิที   | $\Theta$ | $\odot$ |        | Φ      |        | ค่าเฉลียของ RMSE |            |
|----------------------------------|----------|----------|---------|--------|--------|--------|------------------|------------|
| <b>MODEL</b>                     |          |          |         |        |        | SARIMA | SARIMA+ANN       | SARIMA+SVM |
| $ARIMA(1,1,1)\times(1,1,0)_{12}$ |          | $-0.5$   |         | $-0.5$ | $-0.5$ | 3.4984 | 1.5009           | 1.5053     |
|                                  |          | $-0.5$   |         | $-0.5$ | 0.5    | 2.4722 | 1.6106           | 1.6100     |
|                                  |          | $-0.5$   |         | 5.O    | $-0.5$ | 2.5032 | 1.6072           | 1.6164     |
|                                  |          | $-0.5$   |         | 0.5    | 0.5    | 3.0982 | 2.0159           | 2.0224     |
|                                  |          | 0.5      |         | -0.5   | $-0.5$ | 3.3847 | 1.7901           | 1.8005     |
|                                  |          | 0.5      |         | $-0.5$ | 0.5    | 2.3851 | 1.9738           | 1.9831     |
|                                  |          | 0.5      |         | 0.5    | $-0.5$ | 2.3452 | 1.9184           | 1.9248     |
|                                  | $\infty$ | 0.5      |         | 0.5    | 0.5    | 2.9680 | 2.4583           | 2.4658     |
|                                  |          |          |         |        |        |        |                  |            |

\*\*หมายเหตุ ช่องที่ระบายสีคือตัวแบบที่เหมาะสมที่สุด เมื่อใช้ค่าเฉลี่ยของ RMSE เป็นเกณฑ์ในการเปรียบเทียบความแม่นยำของตัวแบบ \*\*ห<u>มายเหตุ</u> ช่องที่ระบายสีคือตัวแบบที่เหมาะสมที่สุด เมื่อใช้ค่าเฉลี่ยของ RMSE เป็นเกณฑ์ในการเปรียบเทียบความแม่นยำของตัวแบบ สรุปได้ว่า การพยากรณ์สำหรับแบบจำลอง ARIMA(1,1,1,1,0),2 ในชุดข้อมูลทดสอบเมื่อใช้รากของค่าคลาดเคลื่อนกำลังสองเฉลี่ย(Root Mean และตัวแบบ ARIMA(1,1,1)x(1,1,0)<sub>12</sub> มีความแม่นยำในการพยากรณ์ต่ำที่สุด <mark>ยกเว้นเพียง 1 กรณี</mark> คือ กรณีที่2 ซึ่งมีพารามิเตอร์ � = −0.5, � = −0.5, ⊖ = Square Error: RMSE) เป็นเกณฑ์ในการเปรียบเทียบความแม่นยำของตัวแบบ ตัวแบบผสมระหว่าง ARIMA(1,1,1)x(1,1,0)<sub>12</sub> กับตัวแบบโครงข่ายประสาทเทียม เห้ค่าพยาการณ์ที่แม่นยำที่สุด เนื่องจากมีค่า RMSE ที่ต่ำที่สุด รองลงมาคือตัวแบบผสมระหว่าง ARIMA(1,1,1,1)x(1,1,0)<sub>12</sub> กับตัวแบบชัพพอร์ทเวกเตอร์แมชชืน 0.5 ที่ตัวแบบผสมระหว่าง ARIMA(1,1,1,1,0)<sub>12</sub> กับตัวแบบซัพพอร์ทเวกเตอร์แมชซีนให้ค่าพยากรณ์ที่แม่นยำที่สุด รองลงมาคือตัวแบบผสมระหว่าง ARIMA(1,1,1)x(1,1,0)<sub>12</sub> กับตัวแบบโครงข่ายประสาทเทียม และตัวแบบ ARIMA(1,1,1)x(1,1,0)<sub>12</sub> มีความแม่นยำในการพยากรณ์ตำที่สุด

<u>แบบจำลองที่ 6</u> ARIMA(1,1,2)x(1,1,0)<sub>12</sub> **แบบจ าลองที่ 6 ARIMA(1,1,2)x(1,1,0)12** ตารางที่ 4.6 ตารางแสดงค่าเฉลี่ยของ RMSE ของชุดข้อมูลทดสอบที่ได้จากการจำลองชุดข้อมูลอนุกรมเวลาด้วยตัวแบบ **ตารางที่ 4.6 ตารางแสดงค่าเฉลี่ยของ RMSE ของชุดข้อมูลทดสอบที่ได้จากการจ าลองชุดข้อมูลอนุกรมเวลาด้วยตัวแบบ** ARIMA(1,1,2)x(1,1,0) $_{12}$  โดยที่  $\Phi = -0.5, 0.5$  , $\phi = -0.5, 0.5$  ,  $\theta_{\rm i} = -0.5, 0.5$  ,  $\theta_{\rm 2} = -0.5$  ซึ่งมีทั้งหมด 8 กรณี เป็นดังนี้  $A$ RIMA(1,1,2)x(1,1,0) $_{12}$  โดยที่  $\Phi = -0.5, 0.5$  , $\phi = -0.5, 0.5$  ,  $\theta_i = -0.5, 0.5$  ,  $\theta_2 = -0.5$  ซึ่งมีทั้งหมด 8 กรณี เป็นดังนี้

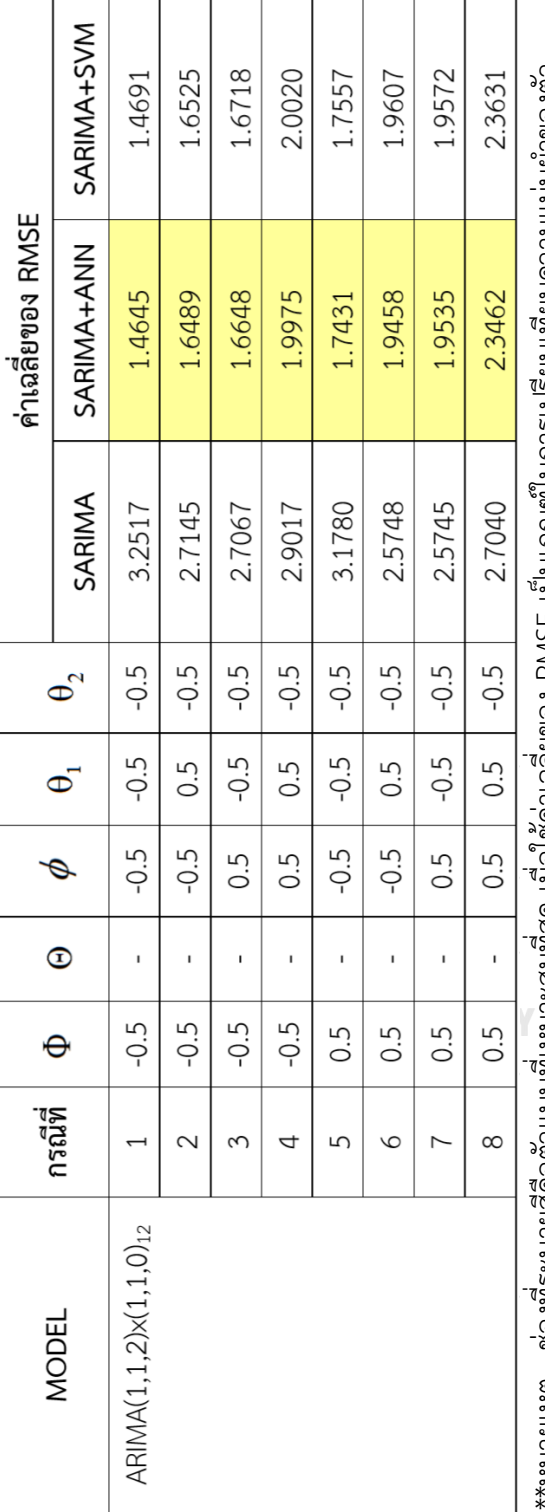

ทมายเหตุ ชองท์ระบายสคัดตัวแบบที่เหมาะสมท์สุด เมอไซคาเฉลียของ RMSE เป็นเกณฑ์เนการเปรียบเทียบความแมนยาของตัว \*\*หมายเหตุ ช่องที่ระบายสีคือตัวแบบที่เหมาะสมที่สุด เมื่อใช้ค่าเฉลี่ยของ RMSE เป็นเกณฑ์ในการเปรียบเทียบความแม่นยำของตัว

Square Error: RMSE) เป็นเกณฑ์ในการเปรียบเทียบความแม่นยำของตัวแบบ ตัวแบบผสมระหว่าง ARIMA(1,1,2)x(1,1,0)<sub>12</sub> กับตัวแบบโครงข่ายประสาทเทียม ให้ค่าพยากรณ์ที่แม่นยำที่สุด<u>สำหรับทุกกรณีของค่าพารามิเตอร์</u> เนื่องจากมีค่า RMSE ที่ต่ำที่สุด รองลงมาคือตัวแบบผสมระหว่าง ARIMA(1,1,2)x(1,1,0)<sub>12</sub> กับ สรุปได้ว่า การพยากรณ์สำหรับแบบจำลอง ARIMA(1,1,2)x(1,1,0);<sub>2</sub> ในซุดข้อมูลทดสอบเมื่อใช้รากของค่าคลาดเคลื่อนกำลังสองเฉลี่ย(Root Mean ตัวแบบชัพพอร์ทเวกเตอร์แมชชีน และตัวแบบ ARIMA(1,1,2)x(1,1,0)<sub>12</sub> มีความแม่นยำในการพยากรณ์ต่ำที่สุด

<u>แบบจำลองที่ 7</u> ARIMA(2,1,1)x(1,1,0)<sub>12</sub> **แบบจ าลองที่ 7 ARIMA(2,1,1)x(1,1,0)12**

ตารางที่ 4.7 ตารางแสดงค่าเฉลี่ยของ RMSE ของชุดข้อมูลทดสอบที่ได้จากการจำลองชุดข้อมูลอนุกรมเวลาด้วยตัวแบบ **ตารางที่ 4.7 ตารางแสดงค่าเฉลี่ยของ RMSE ของชุดข้อมูลทดสอบที่ได้จากการจ าลองชุดข้อมูลอนุกรมเวลาด้วยตัวแบบ**ARIMA(2,1,1)x(1,1,0) $_{12}$  โดยที่  $\Phi = -0.5, 0.5$  ,  $\phi_1 = -0.5, 0.5$  ,  $\phi_2 = -0.5$  ,  $\theta = -0.5, 0.5$  ซึ่งมีทั้งหมด 8 กรณี เป็นดังนี้  $A$ RIMA(2,1,1)x(1,1,0) $_{12}$  โดยที่  $\Phi = -0.5, 0.5$  , $\phi_1 = -0.5, 0.5$  ,  $\phi_2 = -0.5$  ,  $\theta = -0.5, 0.5$  ซึ่งมีทั้งหมด 8 กรณี เป็นดังนี้

|                                  | กรณีที่  |          |         |        |                                     |                  |        | ค่าเฉลียของ RMSE                                                                                                    |            |  |
|----------------------------------|----------|----------|---------|--------|-------------------------------------|------------------|--------|----------------------------------------------------------------------------------------------------|------------|--|
| <b>MODEL</b>                     |          | $\Theta$ | $\odot$ | $\phi$ | $\phi_{\!\scriptscriptstyle\gamma}$ | $\mathbf \Theta$ | SARIMA | SARIMA+ANN                                                                                                    | SARIMA+SVM |  |
| $ARIMA(2,1,1)\times(1,1,0)_{12}$ |          | $-0.5$   | ı       | $-0.5$ | $-0.5$                              | $-0.5$           | 3.4650 | 1.4526                                                                                                    | 1.4555     |  |
|                                  |          | $-0.5$   |         | $-0.5$ | $-0.5$                              | 0.5              | 2.7651 | 1.6149                                                                                                    | 1.6203     |  |
|                                  |          | $-0.5$   |         | 0.5    | $-0.5$   $-0.5$                     |                  | 2.7948 | 1.6092                                                                                                    | 1.6137     |  |
|                                  |          | $-0.5$   |         | 0.5    | $-0.5$                              | 0.5              | 3.1916 | 2.0376                                                                                                    | 2.0461     |  |
|                                  | 5        | 0.5      |         | $-0.5$ | $-0.5$                              | $-0.5$           | 3.4251 | 1.7674                                                                                                    | 1.7785     |  |
|                                  | ७        | 0.5      |         | $-0.5$ | $-0.5$                              | $0.\overline{5}$ | 2.6697 | 1.9665                                                                                                    | 1.9797     |  |
|                                  |          | 0.5      |         | 0.5    | $-0.5$                              | $-0.5$           | 2.6596 | 1.9238                                                                                                    | 1.9258     |  |
|                                  | $\infty$ | 0.5      |         |        | $0.5$   $-0.5$   0.5                |                  | 2.9545 | 2.4267                                                                                                    | 2.4328     |  |
|                                  |          |          |         |        |                                     |                  |        | ** <u>หมายเหตุ</u> ช่องทีระบายสีคือตัวแบบที่เหมาะสมที่สุด เมื่อใช้ค่าเฉลี่ยของ RMSE เป็นเกณฑ์ในการเปรียบเทียบความแม่นยำของตัวแบบ |            |  |

ให้ค่าพยากรณ์ที่แม่นยำที่สุด<u>สำหรับทุกกรณีของค่าพารามิเตอร์</u> เนื่องจากมีค่า RMSE ที่ต่ำที่สุด รองลงมาคือตัวแบบผสมระหว่าง ARIMA(2,1,1)x(1,1,0)<sub>12</sub> กับตัว Square Error: RMSE) เป็นเกณฑ์ในการเปรียบเทียบความแม่นยำของตัวแบบ ตัวแบบผสมระหว่าง ARIMA(2,1,1,1,0)<sub>12</sub> กับตัวแบบโครงข่ายประสาทเทียม สรุปได้ว่า การพยากรณ์สำหรับแบบจำลอง ARIMA(2,1,1,1)x(1,1,0)<sub>12</sub> ในซุดข้อมูลทดสอบเมื่อใช้รากของค่าคลาดเคลื่อนกำลังสองเฉลี่ย(Root Mean

แบบซัพพอร์ทเวกเตอร์แมซชิน และตัวแบบ ARIMA(2,1,1)x(1,1,0)<sub>12</sub> มีความแม่นยำในการพยากรณ์ตำที่สุด
<u>แบบจำลองที่ 8</u> ARIMA(2,1,2)x(1,1,0)<sub>12</sub> **แบบจ าลองที่ 8 ARIMA(2,1,2)x(1,1,0)12**

ARIMA(2,1,2)x(1,1,0) $_{12}$  โดยที่  $\Phi = -0.5, 0.5$  ,  $\phi_{\rm i} = -0.5, 0.5$  ,  $\phi_{\rm 2} = -0.5$  ,  $\theta_{\rm i} = -0.5, 0.5$  ,  $\theta_{\rm 2} = -0.5$  ซึ่งมีทั้งหมด 8 กรณี เป็นดังนี้  $A$ RIMA(2,1,2)x(1,1,0) $_{12}$  โดยที่  $\Phi = -0.5, 0.5$  ,  $\phi_1 = -0.5, 0.5$  ,  $\phi_2 = -0.5$  ,  $\theta_1 = -0.5, 0.5$  ,  $\theta_2 = -0.5$  ซึ่งมีทั้งหมด 8 กรณี เป็นดังนี้ ตารางที่ 4.8 ตารางแสดงค่าเฉลี่ยของ RMSE ของชุดข้อมูลทดสอบที่ได้จากการจำลองชุดข้อมูลอนุกรมเวลาด้วยตัวแบบ ตารางที่ 4.8 ตารางแสดงค่าเฉลี่ยของ RMSE ของชุดข้อมูลทดสอบที่ได้จากการจำลองชุดข้อมูลอนุกรมเวลาด้*ว*ยตัวแบบ

|                   | SARIMA+SVM            | 1.4980                             | 1.7254 | 1.7882 | 2.0743           | 1.7917 | 2.0673           | 1.9998 | 2.4464           | ē                             |
|-------------------|-----------------------|------------------------------------|--------|--------|------------------|--------|------------------|--------|------------------|-------------------------------|
| ค่าเฉลี่ยของ RMSE | SARIMA+ANN            | 1.4867                             | 1.7206 | 1.7827 | 2.0650           | 1.7795 | 2.0760           | 1.9891 | 2.4433           | $\overline{\zeta}$<br>$\zeta$ |
|                   | SARIMA                | 3.8623                             | 3.4724 | 3.4646 | 3.5238           | 3.7547 | 3.2993           | 3.3177 | 3.3437           | ଟ୍<br>ή                       |
|                   | $\Theta$ <sub>2</sub> | $-0.5$                             | $-0.5$ | $-0.5$ | $-0.5$           | $-0.5$ | $-0.5$           | $-0.5$ | $-0.5$           |                               |
|                   | $\Theta$ <sup>-</sup> | $-0.5$                             | 0.5    | $-0.5$ | $0.\overline{5}$ | $-0.5$ | 0.5              | $-0.5$ | 0.5              |                               |
|                   | $\phi_2^{\prime}$     | $-0.5$                             | $-0.5$ | $-0.5$ | $-0.5$           | $-0.5$ | $-0.5$           | $-0.5$ | $-0.5$           | -7<br>-7<br>-7                |
|                   | Ø.                    | $-0.5$                             | $-0.5$ | 0.5    | 0.5              | $-0.5$ | $-0.5$           | 0.5    | $\ddot{0}$ .     |                               |
|                   | $\odot$               | $\mathbf{I}$                       |        |        |                  |        |                  |        |                  | $\frac{1}{2}$                 |
|                   | $\Theta$              | $-0.5$                             | $-0.5$ | $-0.5$ | $-0.5$           | 0.5    | $0.\overline{5}$ | 0.5    | $0.\overline{5}$ | $\overline{\mathcal{C}}$      |
| กรณีที            |                       |                                    |        |        |                  |        |                  |        |                  | ì<br>てて                       |
|                   | <b>MODEL</b>          | $ARIMA(2,1,2) \times (1,1,0)_{12}$ |        |        |                  |        |                  |        |                  |                               |

\*\*<u>หมายเหตุ</u> ช่องที่ระบายสีคือตัวแบบที่เหมาะสมที่สุด เมื่อใช้ค่าเฉลี่ยของ RMSE เป็นเกณฑ์ในการเปรียบเทียบความแม่นยำของตัวแบบ \*\*ห<u>มายเหตุ</u> ช่องที่ระบายสีคือตัวแบบที่เหมาะสมที่สุด เมื่อใช้ค่าเฉลี่ยของ RMSE เป็นเกณฑ์ในการเปรียบเทียบความแม่นยำของตัวแบบ สรุปได้ว่า การพยากรณ์สำหรับแบบจำลอง ARIMA(2,1,2)x(1,1,0)<sub>12</sub> ในชุดข้อมูลทดสอบเมื่อใช้รากของค่าคลาดเคลื่อนกำลังสองเฉลี่ย(Root Mean Square Error: RMSE) เป็นเกณฑ์ในการเปรียบเทียบความแม่นยำของตัวแบบ ตัวแบบผสมระหว่าง ARIMA(2,1,2)x(1,1,0)<sub>12</sub> กับตัวแบบโครงข่ายประสาทเทียม เห้ค่าพยากรณ์ที่แม่นยำที่สุด เนื่องจากมีค่า RMSE ที่ต่ำที่สุด รองลงมาคือตัวแบบผสมระหว่าง ARIMA(2,1,2)x(1,1,0);⊵ กับตัวแบบชัพพอร์ทเวกเตอร์แมชชืน และตัวแบบ ARIMA(2,1,2)x(1,1,0)<sub>12</sub> มีความแม่นยำในการพยากรณ์ต่ำที่สุด <mark>ยกเว้นเพียง 1 กรณี</mark> คือ กรณีที่6 ซึ่งมีพารามิเตอร์  $\Phi$  = 0.5,  $\phi$ <sub>1</sub> = -0.5,  $\phi_{\rm 2}$  = -0.5,  $\Theta_1=0.5, \ \ \theta_2=-0.5 \ \ \eta$ ตัวแบบผสมระหว่าง ARIMA(2,1,2)x(1,1,0) $_{12}$  กับตัวแบบชัพพอร์ทเวกเตอร์แมชชีนให้ค่าพยากรณ์ที่แม่นยำที่สุด รองลงมาคือตัวแบบผสม ระหว่าง ARIMA(2,1,2)x(1,1,0)<sub>12</sub> กับตัวแบบโครงข่ายประสาทเทียม และตัวแบบ ARIMA(2,1,2)x(1,1,0)<sub>12</sub> มีความแม่นยำในการพยากรณ์ตำที่สุด

<u>แบบจำลองที่ 9</u> ARIMA(1,1,1)x(1,1,1)<sub>12</sub> **แบบจ าลองที่ 9 ARIMA(1,1,1)x(1,1,1)12**

ARIMA(1,1,1) $_{12}$ โดยที่  $\Phi = -0.5, 0.5$  , $\Theta = -0.5, 0.5$  , $\phi = -0.5, 0.5$  , $\theta = -0.5, 0.5$  ซึ่งมีทั้งหมด 16 กรณี เป็นดังนี้  $A$ RIMA(1,1,1,1) $_{12}$ โดยที่  $\Phi = -0.5, 0.5$  , $\Theta = -0.5, 0.5$  ,  $\phi = -0.5, 0.5$  ,  $\theta = -0.5, 0.5$  ซึ่งมีทั้งหมด 16 กรณี เป็นดังนี้ ตารางที่ 4.9 ตารางแสดงค่าเฉลี่ยของ RMSE ของชุดข้อมูลทดสอบที่ได้จากการจำลองชุดข้อมูลอนุกรมเวลาด้วยตัวแบบ ตารางที่ 4.9 ตารางแสดงค่าเฉลี่ยของ RMSE ของชุดข้อมูลทดสอบที่ได้จากการจำลองชุดข้อมูลอนุกรมเวลาด้วยตัวแบบ

|                   | SARIMA+SVM   | 1.4415                           | 1.5569   | 1.5727 | 1.9381        | 1.6225       | 1.7402 | 1.7347 | 2.1957   |
|-------------------|--------------|----------------------------------|----------|--------|---------------|--------------|--------|--------|----------|
| ค่าเฉลี่ยของ RMSE | SARIMA+ANN   | 1.4346                           | 1.5479   | 1.5631 | 1.9328        | 1.6163       | 1.7287 | 1.7302 | 2.1812   |
|                   | SARIMA       | 4.0277                           | 3.1648   | 3.1874 | 3.7602        | 3.2644       | 2.2285 | 2.2227 | 2.9135   |
|                   | $\Theta$     | $-0.5$                           | 0.5      | $-0.5$ | 0.5           | $-0.5$       | 0.5    | $-0.5$ | 0.5      |
|                   | P            | $-0.5$                           | $-0.5$   | 0.5    | $\frac{5}{9}$ | $-0.5$       | $-0.5$ | 0.5    | 0.5      |
|                   | $\mathbf{C}$ | $-0.5$                           | $-0.5$   | $-0.5$ | $-0.5$        | $\ddot{0}$ . | 0.5    | $-0.5$ | 0.5      |
|                   | $\Theta$     | $-0.5$                           | $-0.5 -$ | $-0.5$ | $-0.5$        | $-0.5$       | $-0.5$ | $-0.5$ | $-0.5$   |
| กรณีที            |              |                                  |          | ξ      |               | 5            |        |        | $\infty$ |
| <b>MODEL</b>      |              | $ARIMA(1,1,1)\times(1,1,1)_{12}$ |          |        |               |              |        |        |          |

\*\*<u>หมายเหตุ</u> ช่องที่ระบายสีคือตัวแบบที่เหมาะสมที่สุด เมื่อใช้ค่าเฉลี่ยของ RMSE เป็นเกณฑ์ในการเปรียบเทียบความแม่นยำของตัวแบบ \*\*ห<u>มายเหตุ</u> ช่องที่ระบายสีคือตัวแบบที่เหมาะสมที่สุด เมื่อใช้ค่าเฉลี่ยของ RMSE เป็นเกณฑ์ในการเปรียบเทียบความแม่นยำของตัวแบบ

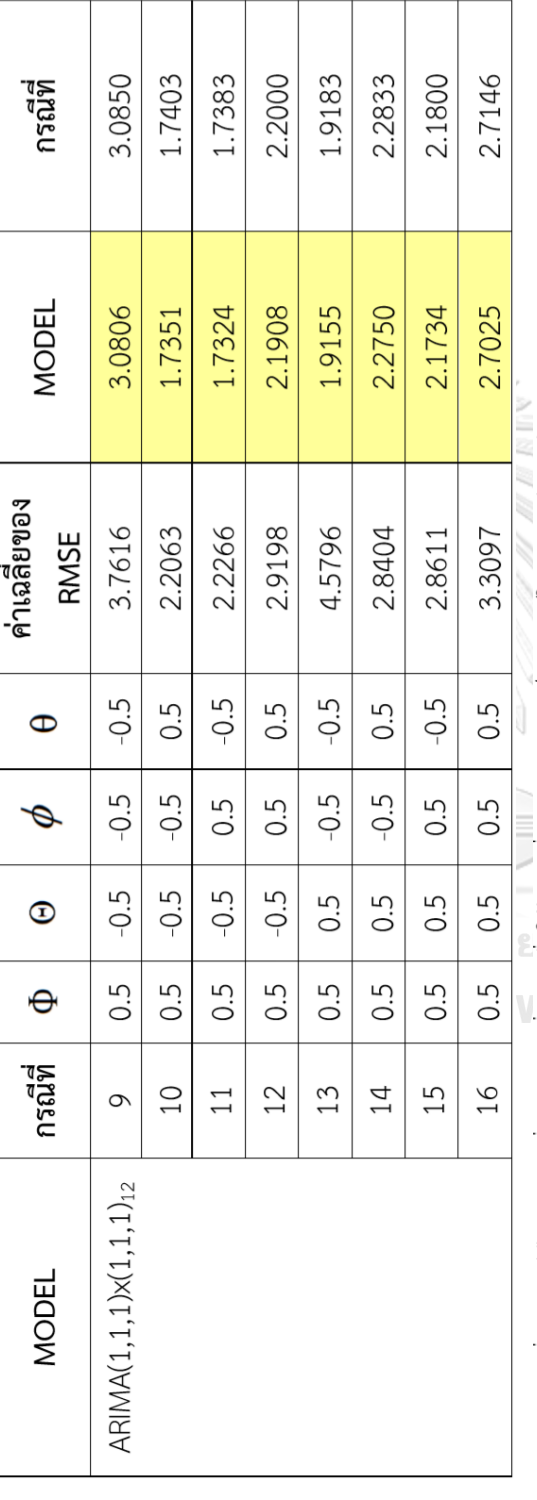

\*\*หมายเหตุ ช่องที่ระบายสีคือตัวแบบที่เหมาะสมที่สุด เมื่อใช้ค่าเฉลี่ยของ RMSE เป็นเกณฑ์ในการเปรียบเทียบความแม่นยำของตัวแบบ

ให้ค่าพยาการณ์ที่แม่นยำที่สุด<u>สำหรับทุกกรณีของค่าพารามิเตอร์</u> เนื่องจากมีค่า RMSE ที่ต่ำที่สุด รองลงมาคือตัวแบบผสมระหว่าง ARIMA(1,1,1,1)12 กับตัว Square Error: RMSE) เป็นเกณฑ์ในการเปรียบเทียบความแม่นยำของตัวแบบ ตัวแบบผสมระหว่าง ARIMA(1,1,1)x(1,1,1)<sub>12</sub> กับตัวแบบโครงข่ายประสาทเทียม สรุปได้ว่า การพยากรณ์สำหรับแบบจำลอง ARIMA(1,1,1)x(1,1,1),<sub>2</sub> ในชุดข้อมูลทดสอบเมื่อใช้รากของค่าคลาดเคลื่อนกำลังสองเฉลี่ย(Root Mean แบบซัพพอร์ทเวกเตอร์แมซซีน และตัวแบบ ARIMA(1,1,1)x(1,1,1)<sub>12</sub> มีความแม่นยำในการพยากรณ์ตำที่สุด

<u>แบบจำลองที่ 10</u> ARIMA(1,1,2)x(1,1,1)<sub>12</sub> **แบบจ าลองที่ 10 ARIMA(1,1,2)x(1,1,1)12**

ARIMA(1,1,2) $\times$ (1,1,1)<sub>12</sub> โดยที่  $\Phi = -0.5, 0.5$ ,  $\Theta = -0.5, 0.5$ ,  $\phi = -0.5, 0.5$ ,  $\theta_1 = -0.5, 0.5$ ,  $\theta_2 = -0.5$  ซึ่งมีทั้งหมด 16 กรณี เป็นดังนี้  $A$ RIMA(1,1,2)x(1,1,1) $_{12}$  โดยที่  $\Phi = -0.5, 0.5$  , $\Theta = -0.5, 0.5$  ,  $\phi = -0.5, 0.5$  ,  $\theta_i = -0.5, 0.5$  ,  $\theta_2 = -0.5$  ซึ่งมีทั้งหมด 16 กรณี เป็นดังนี้ ตารางที่ 4.10 ตารางแสดงค่าเฉลี่ยของ RMSE ของชุดข้อมูลทดสอบที่ได้จากการจำลองชุดข้อมูลอนุกรมเวลาด้วยตัวแบบ ตารางที่ 4.10 ตารางแสดงค่าเฉลี่ยของ RMSE ของชุดข้อมูลทดสอบที่ได้จากการจำลองชุดข้อมูลอนุกรมเวลาด้วยตัวแบบ

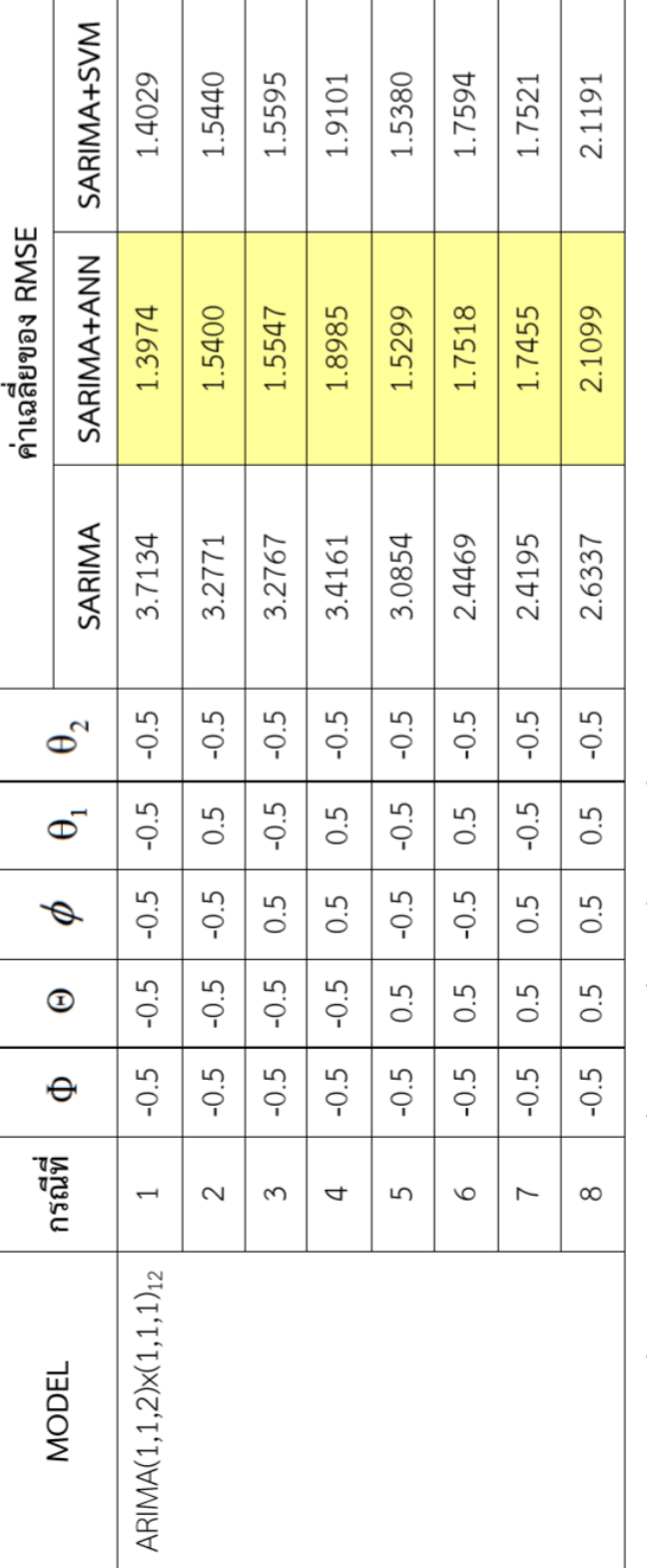

\*\*<u>หมายเหตุ</u> ช่องที่ระบายสีคือตัวแบบที่เหมาะสมที่สุด เมื่อใช้ค่าเฉลี่ยของ RMSE เป็นเกณฑ์ในการเปรียบเทียบความแม่นยำของตัวแบบ

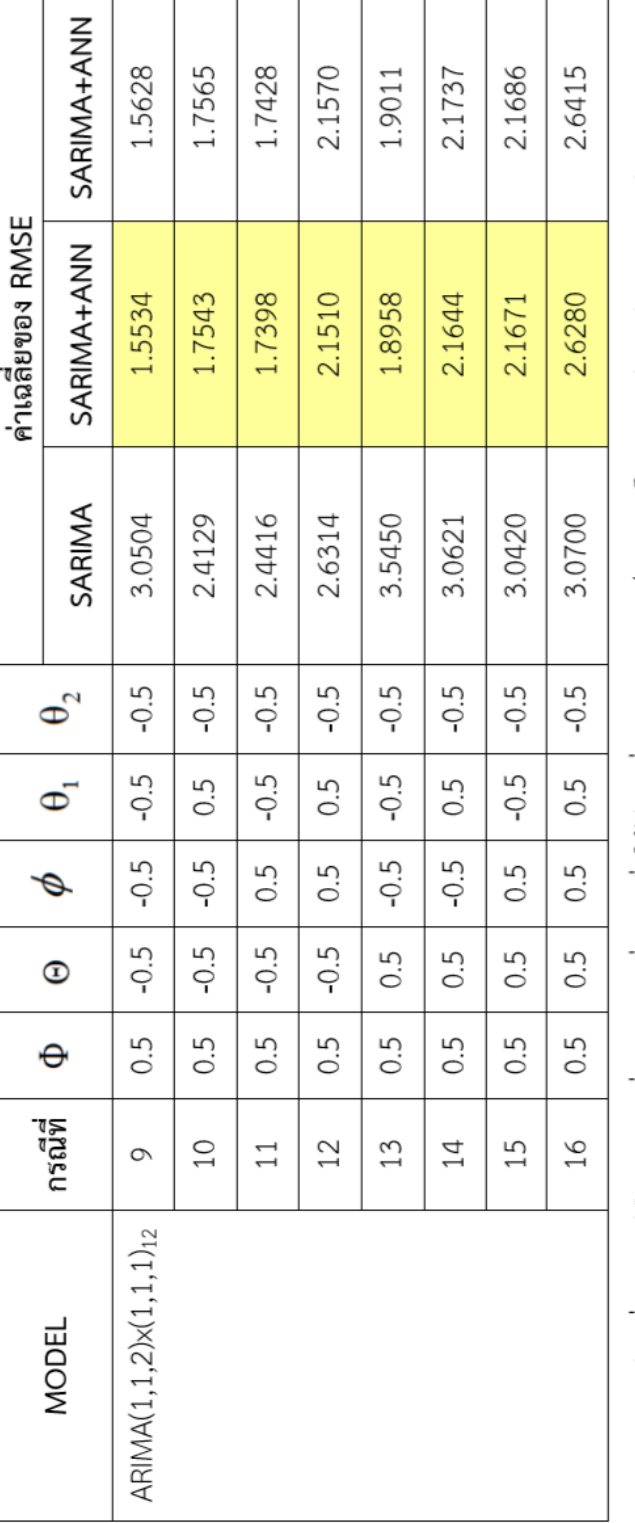

\*\*หมายเหตุ ช่องที่ระบายสีคือตัวแบบที่เหมาะสมที่สุด เมื่อใช้ค่าเฉลี่ยของ RMSE เป็นเกณฑ์ในการเปรียบเทียบความแม่นยำของตัวแบบ

สรุปได้ว่า การพยากรณ์สำหรับแบบจำลอง ARIMA(1,1,2)x(1,1,1)<sub>12</sub> ในชุดข้อมูลทดสอบเมื่อใช้รากของค่าคลาดเคลื่อนกำลังสองเฉลี่ย (Root Mean Square Error: RMSE) เป็น เกณฑ์ในการเปรียบเทียบความแม่นยำของตัวแบบ ตัวแบบผสมระหว่าง ARIMA(1,1,2)x(1,1,1)<sub>12</sub> กับ ตัวแบบโครงข่ายประสาทเทียม ให้ค่าพยากรณ์ที่แม่นยำที่สุด<u>สำหรับทุกกรณีของค่าพารามิเตอร์</u> เนื่องจากมีค่า RMSE ที่ต่ำที่สุด รองลงมาคือตัว แบบผสมระหว่าง ARIMA(1,1,2)x(1,1,1)<sub>12</sub> กับตัวแบบซัพพอร์ทเวกเตอร์แมชชืน และตัวแบบ ARIMA(1,1,2)x(1,1,1)<sub>12</sub> มีความแม่นยำในการ สรุปได้ว่า การพยากรณ์สำหรับแบบจำลอง ARIMA(1,1,2)x(1,1,1)<sub>12</sub> ในชุดข้อมูลทดสอบเมื่อใช้รากของค่าคลาดเคลื่อนกำลังสองเฉลี่ย (Root Mean Square Error: RMSE) เป็น เกณฑ์ในการเปรียบเทียบความแม่นยำของตัวแบบ ตัวแบบผสมระหว่าง ARIMA(1,1,2)x(1,1,1)<sub>12</sub> กับ ตัวแบบโครงข่ายประสาทเทียม ให้ค่าพยากรณ์ที่แม่นยำที่สุด<u>สำหรับทุกกรณีของค่าพารามิเตอร์</u> เนื่องจากมีค่า RMSE ที่ต่ำที่สุด รองลงมาคือตัว แบบผสมระหว่าง ARIMA(1,1,1,2)x(1,1,1)<sub>12</sub> กับตัวแบบชัพพอร์ทเวกเตอร์แมชชีน และตัวแบบ ARIMA(1,1,2)x(1,1,1)<sub>12</sub> มีความแม่นยำในการ พยากรณ์ตำที่สุด

<u>แบบจำลองที่ 11</u> ARIMA(2,1,1)x(1,1,1)<sub>12</sub> **แบบจ าลองที่ 11 ARIMA(2,1,1)x(1,1,1)12**

ARIMA(2,1,1)x(1,1,1)<sub>12</sub> โดยที่  $\Phi = -0.5, 0.5$ ,  $\Theta = -0.5, 0.5$  ,  $\phi_1 = -0.5, 0.5$ ,  $\phi_2 = -0.5$ ,  $\theta = -0.5, 0.5$  ซึ่งมีทั้งหมด 16 กรณี เป็นดังนี้  $\alpha$ RIMA(2,1,1) $\chi$ (1,1,1) $\text{12}$  โดยที่  $\Phi = -0.5, 0.5$  ,  $\Theta = -0.5, 0.5$  ,  $\phi_1 = -0.5, 0.5$  ,  $\phi_2 = -0.5, 0.5$  ซึ่งมีทั้งหมด 16 กรณี เป็นดังนี้ ตารางที่ 4.11 ตารางแสดงค่าเฉลี่ยของ RMSE ของชุดข้อมูลทดสอบที่ได้จากการจำลองชุดข้อมูลอนุกรมเวลาด้วยตัวแบบ ตารางที่ 4.11 ตารางแสดงค่าเฉลี่ยของ RMSE ของชุดข้อมูลทดสอบที่ได้จากการจำลองชุดข้อมูลอนุกรมเวลาด้วยตัวแบบ

|                                    | กรณีที      |          |               |            |                   |        |                  | ค่าเฉลียของ RMSE |                 |
|------------------------------------|-------------|----------|---------------|------------|-------------------|--------|------------------|------------------|-----------------|
| <b>MODEL</b>                       |             | Ф        | $^\copyright$ | ø,         | $\phi_2^{\prime}$ | Φ      | SARIMA           | SARIMA+ANN       | SARIMA+SVM      |
| ARIMA(2,1,1)x(1,1,1) <sub>12</sub> |             | $-0.5$   | $-0.5$        | $-0.5$     | $-0.5$            | $-0.5$ | 3.8898           | 1.4127           | 1.4134          |
|                                    | 2           | $-0.5$   | $-0.5$        | $-0.5$     | $-0.5$            | 0.5    | 3.3814           | 1.5536           | 1.5613          |
|                                    | 3           |          | $-0.5$ $-0.5$ | 0.5        | $-0.5$   $-0.5$   |        | 3.3298           | 1.5261           | 1.5327          |
|                                    | 4           | $-0.5$   | $-0.5$        | 0.5        | $-0.5$            | 0.5    | 3.6360           | 1.9024           | 1.9079          |
|                                    | ഥ           | $-0.5$   | 0.5           | $-0.5$     | $-0.5$            | $-0.5$ | 3.1492           | 1.5674           | 1.5728          |
|                                    | 6           | $-0.5 -$ | $-0.5$        | $-0.5$     | $-0.5$            | 0.5    | 2.5352           | 1.7634           | 1.7642          |
|                                    |             |          | $-0.5$ 0.5    | 0.5        | $-0.5$   $-0.5$   |        | 2.5092           | 1.6762           | 1.6824          |
|                                    | $\infty$    | $-0.5$   | 0.5           | 0.5        | $-0.5$            | 0.5    | 2.8888           | 2.1459           | 2.1563          |
|                                    | Ţ<br>उ<br>व |          | q             | - م ه<br>م | q                 |        | ၉<br>ซ์<br> <br> | 7<br>Ţ           | à<br>$^{\circ}$ |

\*\*หมายเหตุ ช่องที่ระบายสีคือตัวแบบที่เหมาะสมที่สุด เมื่อใช้ค่าเฉลี่ยของ RMSE เป็นเกณฑ์ในการเปรียบเทียบความแม่นยำของตัวแบบ

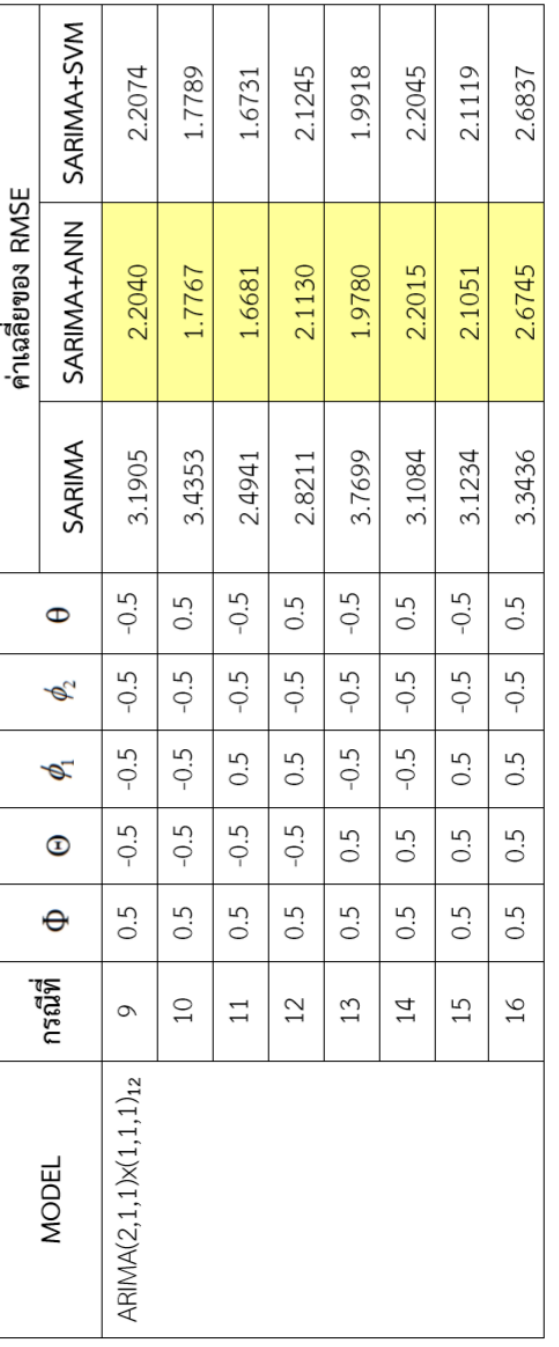

\*\*<u>หมายเหตุ</u> ช่องที่ระบายสีคือตัวแบบที่เหมาะสมที่สุด เมื่อใช้ค่าเฉลี่ยของ RMSE เป็นเกณฑ์ในการเบรียบเทียบความแม่นยำของตัวแบบ

ຳ້ ຍ **SIT** 

J

สรุปได้ว่า การพยากรณ์สำหรับแบบจำลอง ARIMA(2,1,1)x(1,1,1)<sub>12</sub> ในชุดข้อมูลทดสอบเมื่อใช้รากของค่าคลาดเคลื่อนกำลังสองเฉลี่ย(Root Mean Square Error: RMSE) เป็นเกณฑ์ในการเปรียบเทียบความแม่นยำของตัวแบบ ตัวแบบผสมระหว่าง ARIMA(2,1,1,1), กับตัวแบบโครงข่ายประสาทเทียม ให้ค่าพยากรณ์ที่แม่นยำที่สุด<u>สำหรับทุกกรณีของค่าพารามิเตอร์</u> เนื่องจากมีค่า RMSE ที่ต่ำที่สุด รองลงมาคือตัวแบบผสมระหว่าง ARIMA(2,1,1)x/1,1,1)<sub>12</sub> กับตัว แบบซัพพอร์ทเวกเตอร์แมซซีน และตัวแบบ ARIMA(2,1,1)x(1,1,1)<sub>12</sub> มีความแม่นยำในการพยากรณ์ตำที่สุด

<u>แบบจำลองที่ 12</u> ARIMA(2,1,2)x(1,1,1)<sub>12</sub> **แบบจ าลองที่ 12 ARIMA(2,1,2)x(1,1,1)12** ์ ตารางที่ 4.12 ตารางแสดงค่าเฉลี่ยของ RMSE ของชุดข้อมูลทดสอบที่ได้จากการจำลองชุดข้อมูลอนุกรมเวลาด้วยตัวแบบ **ตารางที่ 4.12 ตารางแสดงค่าเฉลี่ยของ RMSE ของชุดข้อมูลทดสอบที่ได้จากการจ าลองชุดข้อมูลอนุกรมเวลาด้วยตัวแบบ** ARIMA(2,1,2)x(1,1,1)<sub>12</sub> [snet dp = -0.5,0.5 ,  $\Theta$  = -0.5,0.5 ,  $\phi_1$  = -0.5,0.5 ,  $\phi_2$  = -0.5,0.5 ,  $\theta_1$  = -0.5 **ARIMA(2,1,2)** $\times$ **(1,1,1)**<sub>12</sub> โดยที่  $\Phi = -0.5, 0.5$  ,  $\Theta = -0.5, 0.5$  ,  $\phi_i = -0.5, 0.5$  ,  $\phi_2 = -0.5$  ,  $\theta_i = -0.5, 0.5$  , ี่ สู้ สู้<br>ซึ่งมีทั้งหมด 16 กรณี เป็นดังนี้ **ซึ่งมีทั งหมด 16 กรณี เป็นดังนี** 

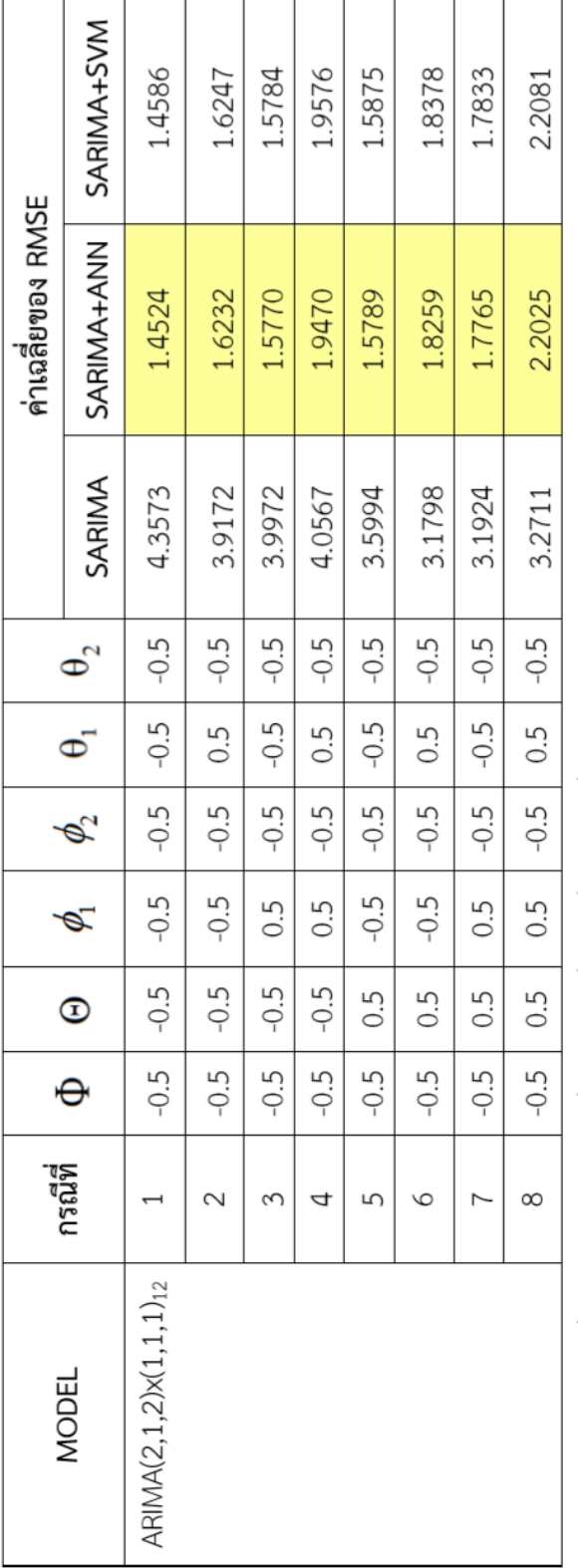

\*\*หมายเหตุ ช่องที่ระบายสีคือตัวแบบที่เหมาะสมที่สุด เมื่อใช้ค่าเฉลี่ยของ RMSE เป็นเกณฑ์ในการเปรียบเทียบความแม่นยำของตัวแบบ

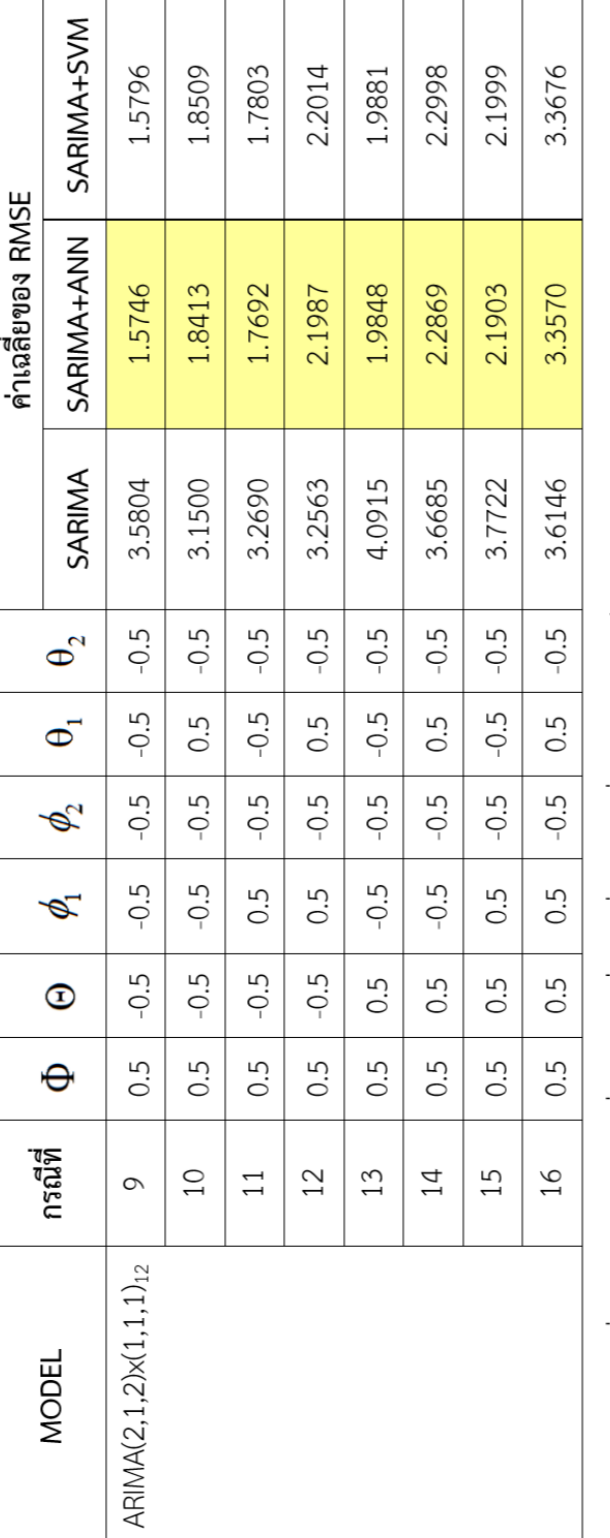

\*\*<u>หมายเหตุ</u> ช่องที่ระบายสีคือตัวแบบที่เหมาะสมที่สุด เมื่อใช้ค่าเฉลี่ยของ RMSE เป็นเกณฑ์ในการเปรียบเทียบความแม่นยำของตัวแบบ

ให้ค่าพยากรณ์ที่แม่นยำที่สุด<u>สำหรับทุกกรณีของค่าพารามิเตอร์</u> เนื่องจากมีค่า RMSE ที่ตั่วที่สุด รองลงมาคือตัวแบบผสมระหว่าง ARIMA(2,1,2)x(1,1,1)<sub>12</sub> กับตัว Square Error: RMSE) เป็นเกณฑ์ในการเปรียบเทียบความแม่นยำของตัวแบบ ตัวแบบผสมระหว่าง ARIMA(2,1,2)x(1,1,1),2 กับตัวแบบโครงข่ายประสาทเทียม สรุปได้ว่า การพยากรณ์สำหรับแบบจำลอง ARIMA(2,1,2)x(1,1,1)<sub>12</sub> ในชุดข้อมูลทดสอบเมื่อใช้รากของค่าคลาดเคลื่อนกำลังสองเฉลี่ย(Root Mean แบบซัพพอร์ทเวกเตอร์แมชชีน และตัวแบบ ARIMA(2,1,2)x(1,1,1)<sub>12</sub> มีความแม่นยำในการพยากรณ์ต่ำที่สุด

**4.2 ผลการเปรียบเทียบความแม่นย าของค่าพยากรณ์ที่ได้จากตัวแบบ SARIMA, ตัว แบบผสมระหว่างตัวแบบ SARIMA กับตัวแบบโครงข่ายประสาทเทียม(SARIMA+ANN) และตัว แบบผสมระหว่างตัวแบบ SARIMA กับตัวแบบซัพพอร์ทเวกเตอร์แมชชีน(SARIMA+SVM) โดย ใช้ชุดข้อมูลจริง**

ในขั้นต้นจะทำการวิเคราะห์ลักษณะเบื้องต้นของข้อมูลจริงราคาขายปลีกมะนาวก่อน ิจากนั้นจะนำเสนอผลการเปรียบเทียบความแม่นยำของค่าพยากรณ์ของตัวแบบสำหรับข้อมูลจริงใน ลำดับถัดไป

พิจารณาข้อมูลจริงราคาขายปลีกมะนาวโดยการสร้างกราฟ Time Series เพื่อดูลักษณะ เบื้องต้นของข้อมูล

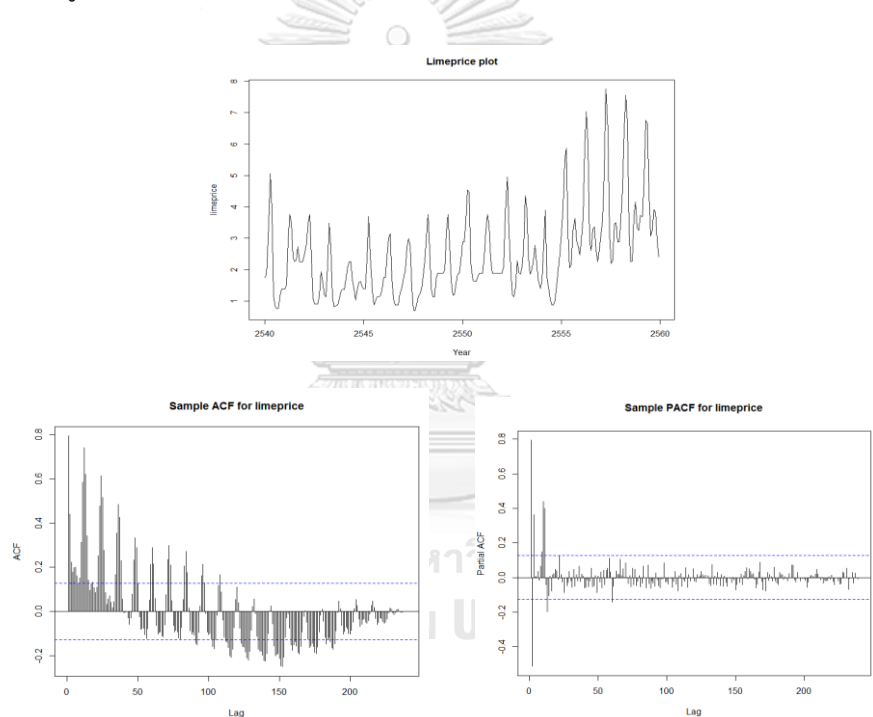

*ภาพที่ 4.1 Time plot , ACF และ PACF plots ส าหรับข้อมูลราคาขายปลีกมะนาว*

จากภาพที่ 4.1 เมื่อพิจารณาลักษณะเบื้องต้นของกราฟพล็อตของข้อมูลราคาขายปลีกมะนาว จะพบว่าข้อมูลมีลักษณะของฤดูกาล(seasonal) และมีส่วนประกอบของแนวโน้มที่เพิ่มขึ้น (Increasing trend) โดยราคาขายปลีกมะนาวจะสูงขึ้นในช่วงประมาณเดือนมีนาคม-เมษายนของ ทุกๆปี เนื่องจากในช่วงหน้าแล้งสภาพอากาศร้อนจัดส่งผลให้มะนาวออกลูกน้อย ทำให้มีผลผลิตออก สู่ตลาดน้อยลง และเมื่อพิจารณากราฟฟังก์ชันสหสัมพันธ์ในตัวเอง(Sample ACF)ของข้อมูลราคา ขายปลีกมะนาวก็พบว่ามีความสัมพันธ์ที่เป็นฤดูกาล(period =12 เดือน)ค่อนข้างชัดเจน จึงทำการ ก าจัดความผันแปรทางฤดูกาลด้วยวิธีการหาผลต่างของฤดูกาล(Seasonal Differencing) 1 ครั้ง โดยใช้คาบ(s)เท่ากับ 12 โดยการคำนวณค่า  $\nabla_{_{12}}X_{_t}=X_{_t}-X_{_{t-12}}$  จากนั้นนำข้อมูลที่ผ่านการกำจัด ความผันแปรทางฤดูกาลแล้วมาสร้างกราฟ Time Series อีกครั้งหนึ่งดังภาพที่ 4.2

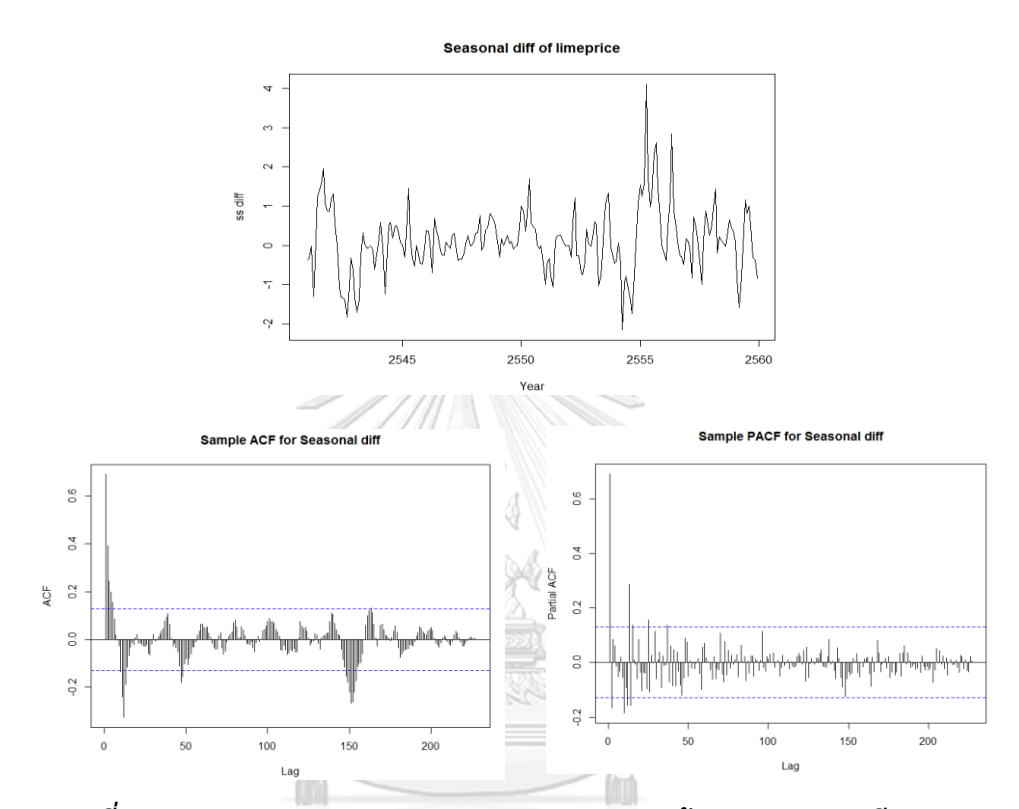

*ภาพที่ 4.2 Time plot , ACF และ PACF plots ของข้อมูลราคาขายปลีกมะนาว ภายหลังจากการปรับข้อมูลอนุกรมเวลาให้คงที่ด้วยการผลต่างของฤดูกาล(Seasonal differencing) อันดับที่ 1(D=1)*

พบว่ากราฟพล็อตที่ได้ยังมีลักษณะไม่คงที่(stationary)นัก จึงทำการปรับข้อมูลให้คงที่มาก ขึ้นโดยทำการหาผลต่าง(Differencing) 1 ครั้ง เพื่อกำจัด trend โดยคำนวณค่า  $\nabla X_{_t}=X_{_t}-X_{_{t-1}}$ ซึ่งหลังจากที่ผ่านการปรับข้อมูลด้วยการหาผลต่าง(Differencing)แล้วพบว่ากราฟพล็อตที่ได้มีลักษณะ คงที่(Stationary)มากขึ้นดังภาพที่ 4.3

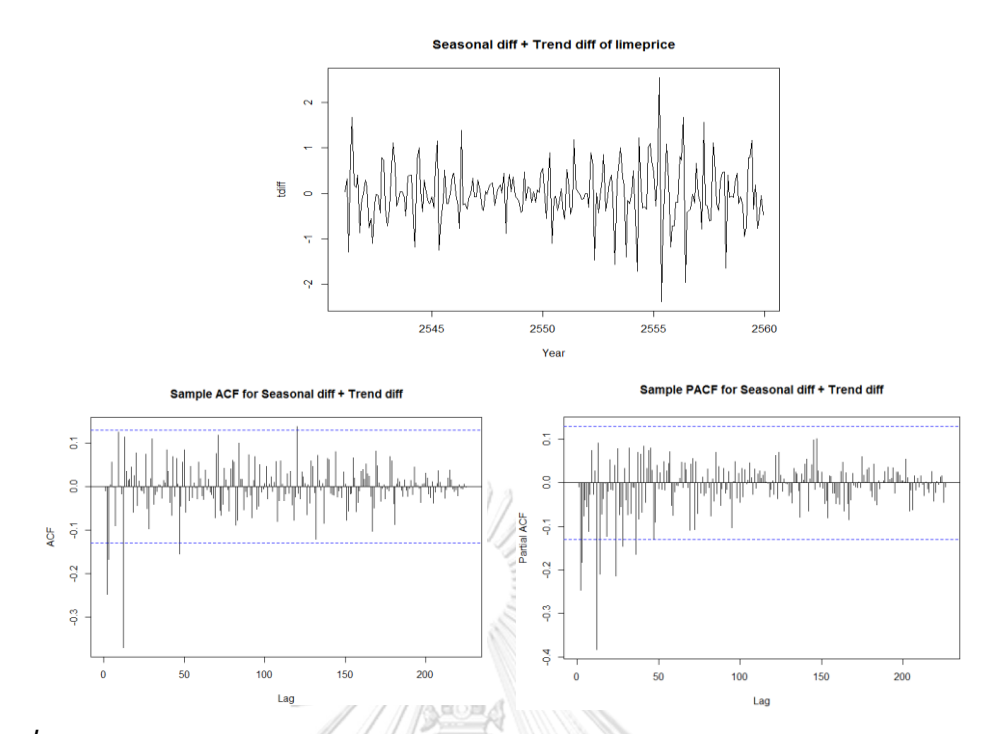

*ภาพที่ 4.3 Time plot , ACF และ PACF plots ของข้อมูลราคาขายปลีกมะนาว ภายหลังจาก การปรับข้อมูลอนุกรมเวลาให้คงที่ด้วยการผลต่างของฤดูกาล(Seasonal differencing) อันดับที่ 1(D=1) และการหาผลต่าง(Differencing)อันดับที่ 1(d=1)*

จากนั้นจะทำการศึกษาและเปรียบเทียบตัวแบบอนุกรมเวลาที่เหมาะสมสำหรับข้อมูลราคา ขายปลีกมะนาวจริง ภายใต้ขอบเขตของการวิจัย คือ ศึกษาตัวแบบ ARIMA(p,1,q)x (P,1,Q) $_{\rm s}$ ภายใต้ค่า P=0-1 ,Q=0-1 ,p=1-2 และ q=1-2 กล่าวคือจะทำการเปรียบเทียบตัวแบบทั้งหมด จำนวน 12 ตัวแบบ แล้วจึงพิจารณาคัดเลือกตัวแบบที่เหมาะสมที่สุดสำหรับข้อมูลจริงราคาขายปลีก มะนาว พบว่าตัวแบบที่เหมาะสมที่สุดคือ ตัวแบบ ARIMA(1,1,2)x(0,1,1)<sub>12</sub> เนื่องจากมีค่า AIC ต่ำ ที่สุด ดังแสดงในตารางที่ 4.13

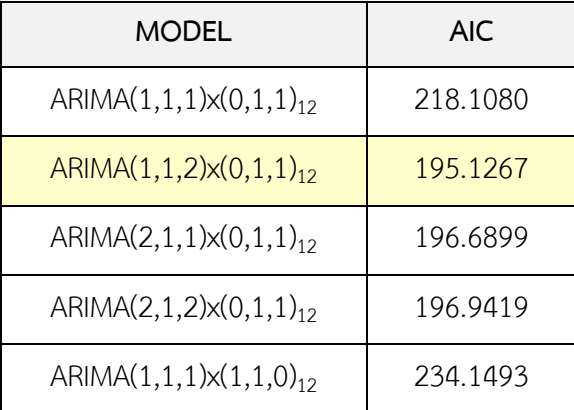

| <b>MODEL</b>                      | <b>AIC</b> |
|-----------------------------------|------------|
| $ARIMA(1,1,2)\times(1,1,0)_{12}$  | 213.2431   |
| ARIMA $(2,1,1)\times(1,1,0)_{12}$ | 217.0009   |
| $ARIMA(2,1,2)\times(1,1,0)_{12}$  | 215.0224   |
| $ARIMA(1,1,1)\times(1,1,1)_{12}$  | 220.0609   |
| $ARIMA(1,1,2)\times(1,1,1)_{12}$  | 197.0611   |
| $ARIMA(2,1,1)\times(1,1,1)_{12}$  | 198.5064   |
| $ARIMA(2,1,2)\times(1,1,1)_{12}$  | 198.8272   |

**ตารางที่ 4.13 ตารางแสดงค่า AIC ของตัวแบบ ARIMA(p,1,q)x (P,1,Q)<sup>s</sup>**

/ Fized With

**ภายใต้ค่า P=0-1 ,Q=0-1 ,p=1-2 และ q=1-2**

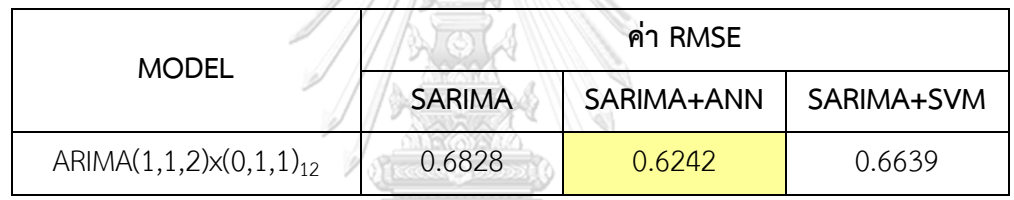

## **ตารางที่ 4.14 ตารางแสดงค่า RMSE ของชุดข้อมูลทดสอบที่ได้จากชุดข้อมูลจริง**

**ราคาขายปลีกมะนาว**

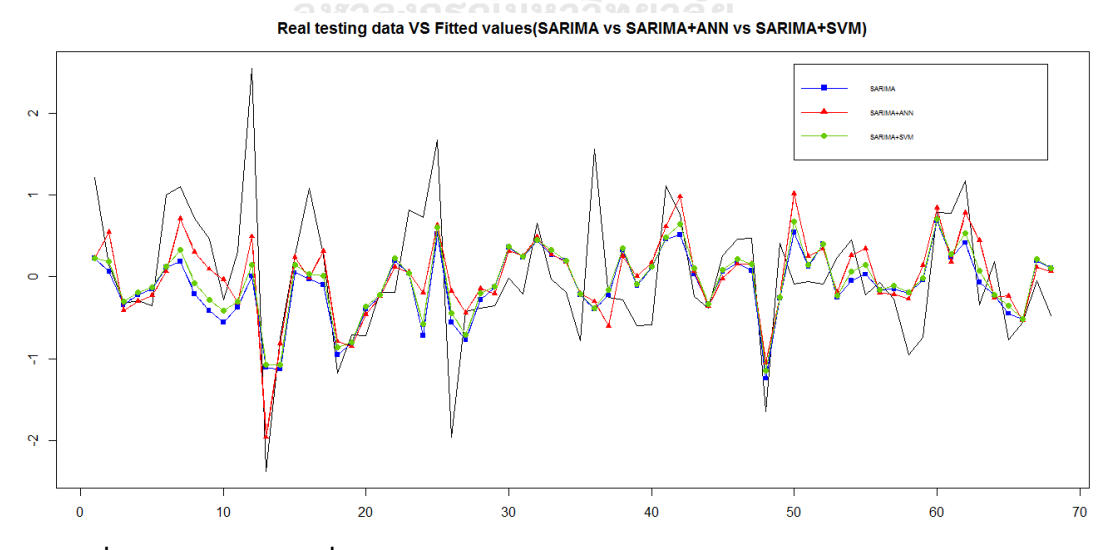

**ภาพที่ 4.4 ค่าพยากรณ์ที่ได้จากตัวแบบ SARIMA ,ตัวแบบผสมระหว่าง SARIMA กับ ANN และตัวแบบผสมระหว่าง SARIMA กับ SVM ในชุดข้อมูลทดสอบของข้อมูลจริง**

จากตารางที่ 4.13 การศึกษาตัวแบบ ARIMA ที่มีฤดูกาล(SARIMA) ภายใต้ค่า P=0-1, Q=0-1, p=1-2 และ q=1-2 พบว่าตัวแบบที่เหมาะสมที่สุดสำหรับใช้พยากรณ์ราคาขายปลีก มะนาว คือ ตัวแบบ ARIMA(1,1,2)x(0,1,1) $_{12}$  เนื่องจากมีค่า AIC ที่ต่ำที่สุด ซึ่งมีรูปแบบของสมการ พยากรณ์คือ  $X_t = -0.0003 + 1.3211X_{t-1} - 0.3211X_{t-2} + X_{t-12} - 1.3211X_{t-13} + 0.3211X_{t-14}$  $+W_{t} - 0.3892W_{t-1} - 0.4646W_{t-2} - 0.7365W_{t-12} + 0.2866W_{t-13} + 0.3421W_{t-14}$  โดยให้ค่า RMSE สำหรับชุดข้อมูลทดสอบเท่ากับ 0.6828

การศึกษาตัวแบบผสมระหว่างตัวแบบ ARIMA กับตัวแบบโครงข่ายประสาทเทียม  $(SARIMA+ANN)$  โดยนำค่าส่วนเหลือที่ได้จากการพยากรณ์ด้วยตัวแบบ ARIMA(1,1,2)x(0,1,1)<sub>12</sub> มา สร้างตัวแบบโครงข่ายประสาทเทียม โดยใช้เทคนิคการฝึกสอนโครงข่ายแบบ Resilient back propagation(Rprop) พบว่าตัวแบบโครงข่ายประสาทเทียม 1-5-1 เป็นตัวแบบที่เหมาะสมที่สุด ึกล่าวคือเป็นตัวแบบโครงข่ายประสาทเทียมที่ชั้นข้อมูลนำเข้ามีจำนวนโหนด 1 โหนด, ชั้นซ่อนมี จำนวนโหนด 5 โหนด และชั้นผลลัพธ์มีจำนวนโหนด 1 โหนด เนื่องจากเป็นตัวแบบที่ให้ค่า RMSE ต่ำที่สุด จากนั้นทำการคำนวณหาค่าพยากรณ์รวม(Total forecasting) ซึ่งเป็นการรวมข้อมูลส่วนที่ เ ป็ น ฟัง ก์ ชั น เ ชิง เ ส้ น ต รง ที่ไ ด้ จ า ก ก า ร พ ย า ก ร ณ์ ร า ค า ข า ย ป ลี ก ม ะ น า ว ด้ ว ย ตั ว แ บ บ ARIMA(1,1,2)x(0,1,1)<sub>12</sub> และข้อมูลส่วนที่ไม่เป็นฟังก์ชันเชิงเส้นตรงที่ได้จากการพยากรณ์ด้วยตัว แบบโครงข่ายประสาทเทียม 1-5-1 เข้าด้วยกัน ซึ่งให้ค่า RMSE สำหรับชุดข้อมูลทดสอบเท่ากับ 0.6242

การศึกษาตัวแบบผสมระหว่างตัวแบบ ARIMA กับตัวแบบซัพพอร์ทเวกเตอร์แมชชีน  $(SARIMA+SVM)$  โดยนำค่าส่วนเหลือที่ได้จากการพยากรณ์ด้วยตัวแบบ ARIMA(1,1,2)x(0,1,1)<sub>12</sub> มาสร้างตัวแบบซัพพอร์ทเวกเตอร์แมชชีน โดยได้ชุดของค่าพารามิเตอร์ที่ดีที่สุดจากการทำการปรับ จูนค่า คือ  $\text{cost}(\textsf{C})\texttt{=0.03125},$  epsilon( $\varepsilon$ )=1 และค่าส่วนเบี่ยงเบนมาตรฐาน: sigma $(\sigma)$ = 2.7572 จากนั้นทำการคำนวณหาค่าพยากรณ์รวม(Total forecasting) ซึ่งเป็นการรวมข้อมูลส่วนที่ เ ป็ น ฟัง ก์ ชั น เ ชิง เ ส้ น ต รง ที่ไ ด้ จ า ก ก า ร พ ย า ก ร ณ์ ร า ค า ข า ย ป ลี ก ม ะ น า ว ด้ ว ย ตั ว แ บ บ ARIMA(1,1,2)x(0,1,1)<sub>12</sub> และข้อมูลส่วนที่ไม่เป็นฟังก์ชันเชิงเส้นตรงที่ได้จากการพยากรณ์ด้วยตัว แบบซัพพอร์ทเวกเตอร์แมชชีนเข้าด้วยกัน ซึ่งให้ค่า RMSE สำหรับชุดข้อมูลทดสอบเท่ากับ 0.6639

กล่าวคือการพยากรณ์ราคาขายปลีกมะนาวส าหรับชุดข้อมูลจริงในชุดข้อมูลทดสอบเมื่อใช้ รากของค่าคลาดเคลื่อนกำลังสองเฉลี่ย(Root Mean Square Error: RMSE) เป็นเกณฑ์ในการ เปรียบเทียบความแม่นยำของตัวแบบ ตัวแบบผสมระหว่าง ARIMA(1,1,2)x(0,1,1)<sub>12</sub> กับตัวแบบ โครงข่ายประสาทเทียมให้ค่าพยากรณ์ที่แม่นยำที่สุด รองลงมาคือตัวแบบผสมระหว่าง ARIMA(1,1,2)x(0,1,1)<sub>12</sub> กับตัวแบบชัพพอร์ทเวกเตอร์แมชชีน และตัวแบบ ARIMA(1,1,2)x(0,1,1)<sub>12</sub> ้มีความแม่นยำในการพยากรณ์ต่ำที่สุด **ซึ่งให้ผลสอดคล้องกับผลการพยากรณ์ด้วยชุดข้อมูลจำลอง** 

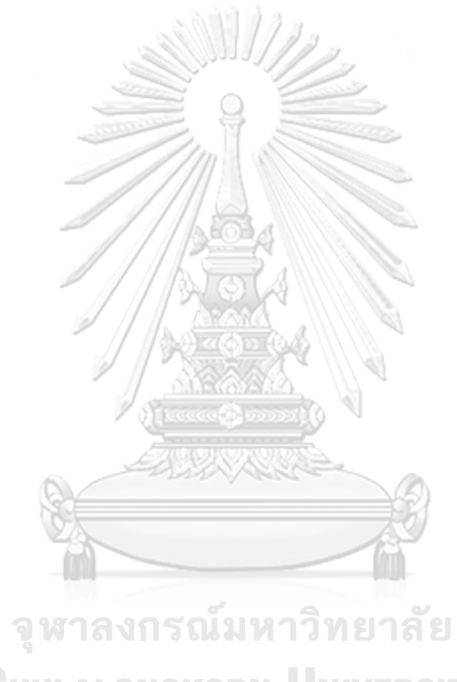

**CHULALONGKORN UNIVERSITY** 

## **บทที่5 สรุปผลวิจัยและข้อเสนอแนะ**

การศึกษาเปรียบเทียบความแม่นยำของค่าพยากรณ์ที่ได้จาก 3 ตัวแบบ คือ ตัวแบบ ARIMA ที่มีฤดูกาล(SARIMA), ตัวแบบผสมระหว่างตัวแบบ ARIMA ที่มีฤดูกาลกับตัวแบบโครงข่ายประสาท เทียม(SARIMA+ANN) และตัวแบบผสมระหว่างตัวแบบ ARIMA ที่มีฤดูกาลกับตัวแบบซัพพอร์ท เวกเตอร์แมชชีน(SARIMA+SVM) โดยทำการศึกษาเปรียบเทียบทั้งในส่วนของข้อมูลจริงและข้อมูล จำลอง ในส่วนของข้อมูลจริงนั้นได้มีการนำราคาขายปลีกมะนาวเบอร์ 1-2 (หน่วยเป็นบาท/ผล) จาก กรมการค้าภายใน กระทรวงพาณิชย์ ซึ่งเป็นราคาผลผลิตทางการเกษตรซึ่งอยู่ในรูปแบบอนุกรม เวลาที่มีปัจจัยเชิงฤดกาลมาทำการเปรียบเทียบ จากนั้นทำการเปรียบเทียบตัวแบบที่ให้ค่าพยากรณ์ที่ แม่นยำที่สุดโดยพิจารณาจากรากของค่าคลาดเคลื่อนกำลังสองเฉลี่ย(Root Mean Square Error: RMSE) โดยตัวแบบที่มีความแม่นยำในการพยากรณ์มากที่สุด คือ ตัวแบบที่มีค่า RMSE ต่ำที่สุด ซึ่ง สรุปผลการวิจัยได้ดังนี้

## **5.1 สรุปผลการวิจัย**

ผลการวิจัยจะแบ่งออกเป็น 2 ส่วนคือ

้ ส่วนที่ 1 ผลการเปรียบเทียบความแม่นยำของค่าพยากรณ์ที่ได้จากตัวแบบ SARIMA, ตัว แบบผสมระหว่างตัวแบบ SARIMA กับตัวแบบโครงข่ายประสาทเทียม(SARIMA+ANN) และตัวแบบ ผสมระหว่างตัวแบบ SARIMA กับตัวแบบซัพพอร์ทเวกเตอร์แมชชีน(SARIMA+SVM) โดยใช้ชุดข้อมูล จ าลอง

ี ส่วนที่ 2 ผลการเปรียบเทียบความแม่นยำของค่าพยากรณ์ที่ได้จากตัวแบบ SARIMA, ตัว แบบผสมระหว่างตัวแบบ SARIMA กับตัวแบบโครงข่ายประสาทเทียม(SARIMA+ANN) และตัวแบบ ผสมระหว่างตัวแบบ SARIMA กับตัวแบบซัพพอร์ทเวกเตอร์แมชชีน(SARIMA+SVM) โดยใช้ชุดข้อมูล จริง

**5.1.1 ผลการเปรียบเทียบความแม่นย าของค่าพยากรณ์ที่ได้จากตัวแบบ SARIMA, ตัว แบบผสมระหว่างตัวแบบ SARIMA กับตัวแบบโครงข่ายประสาทเทียม(SARIMA+ANN) และตัว แบบผสมระหว่างตัวแบบ SARIMA กับตัวแบบซัพพอร์ทเวกเตอร์แมชชีน(SARIMA+SVM) โดยใช้ชุด** <u>ข้อมูลจำลอง</u>

์ ตารางที่ 5.1 ตารางแสดงผลการเปรียบเทียบความแม่นยำของค่าพยากรณ์ที่ได้จากตัว **แบบ SARIMA, SARIM-ANN และ SARIMA-SVM**

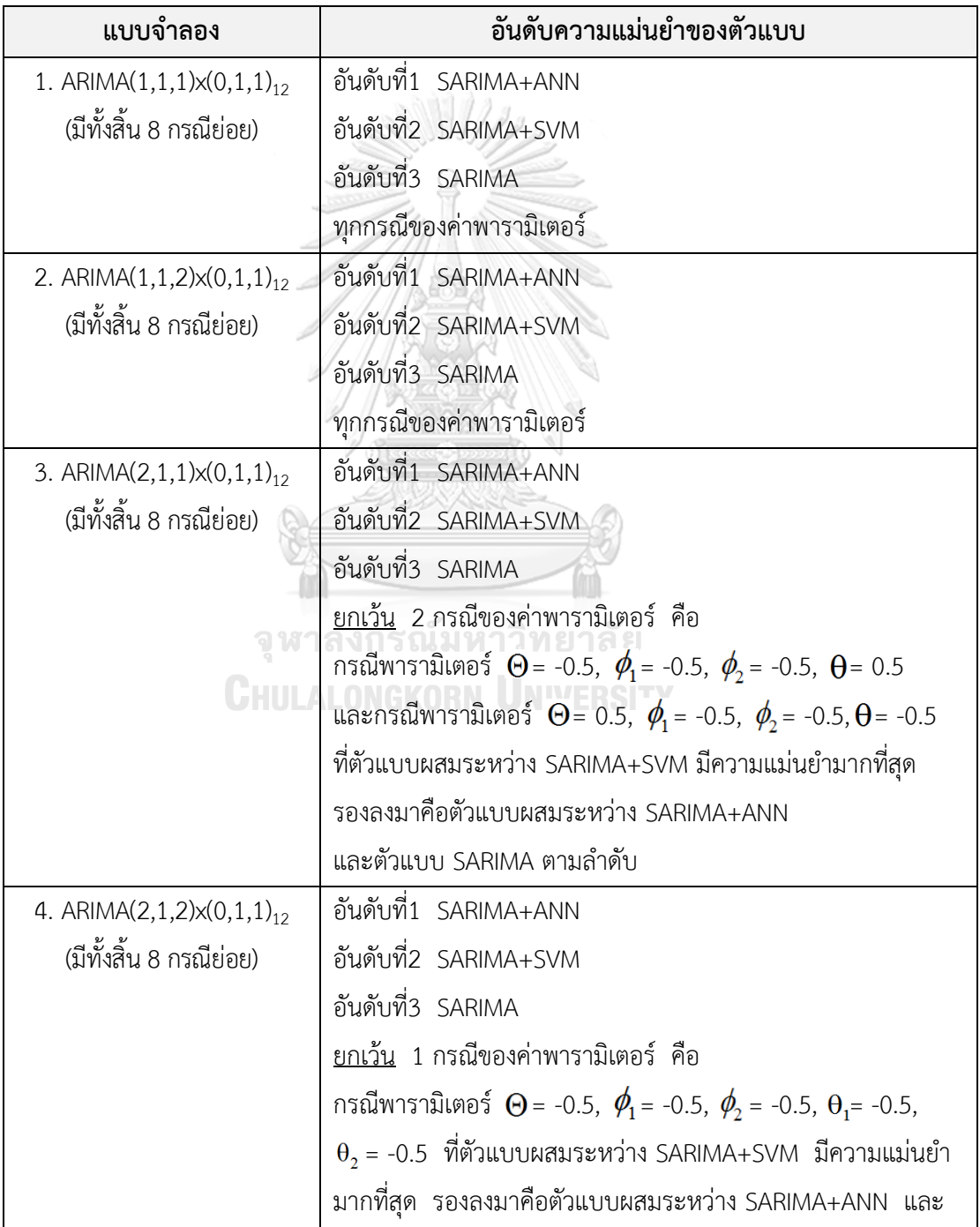

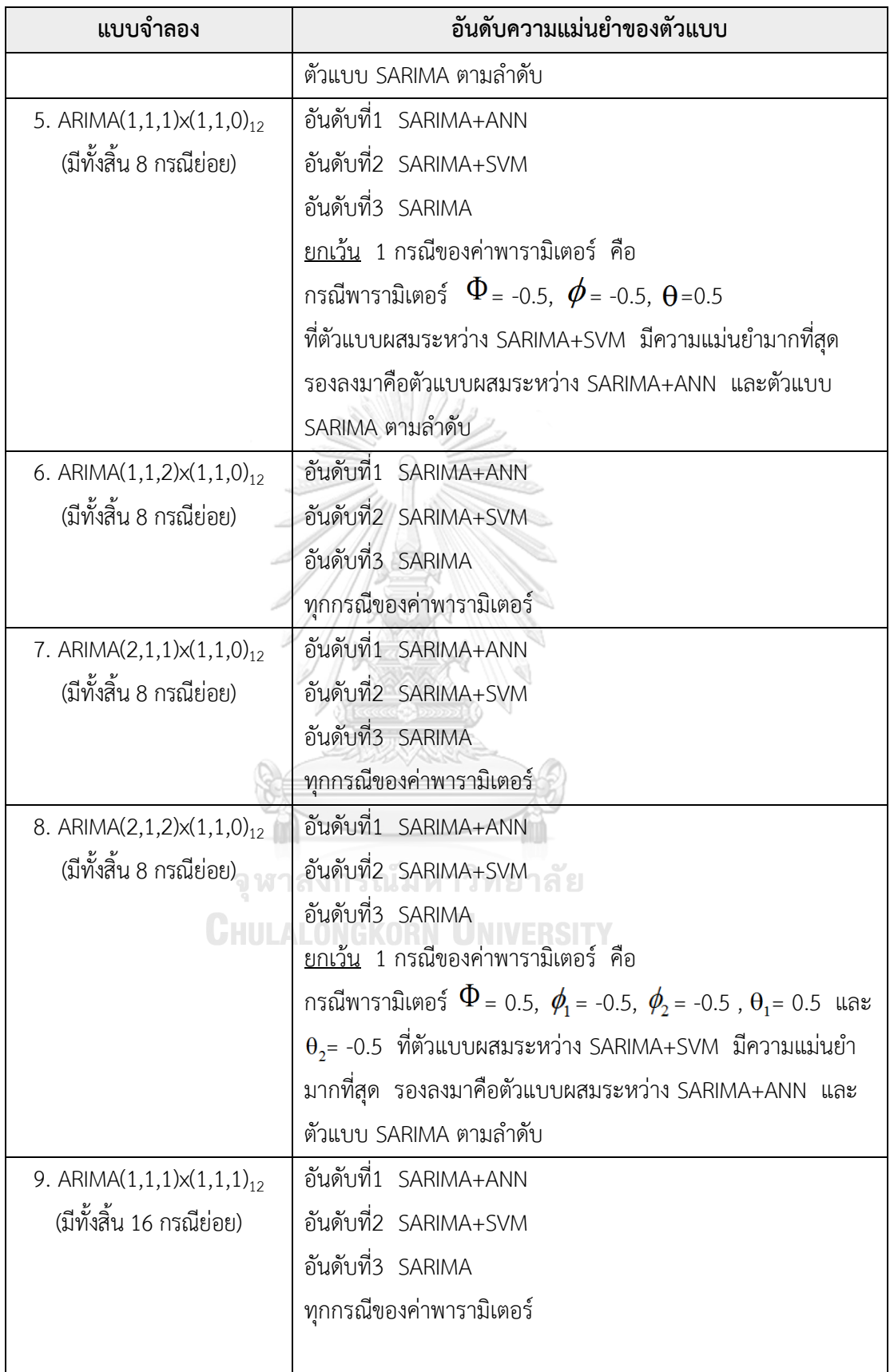

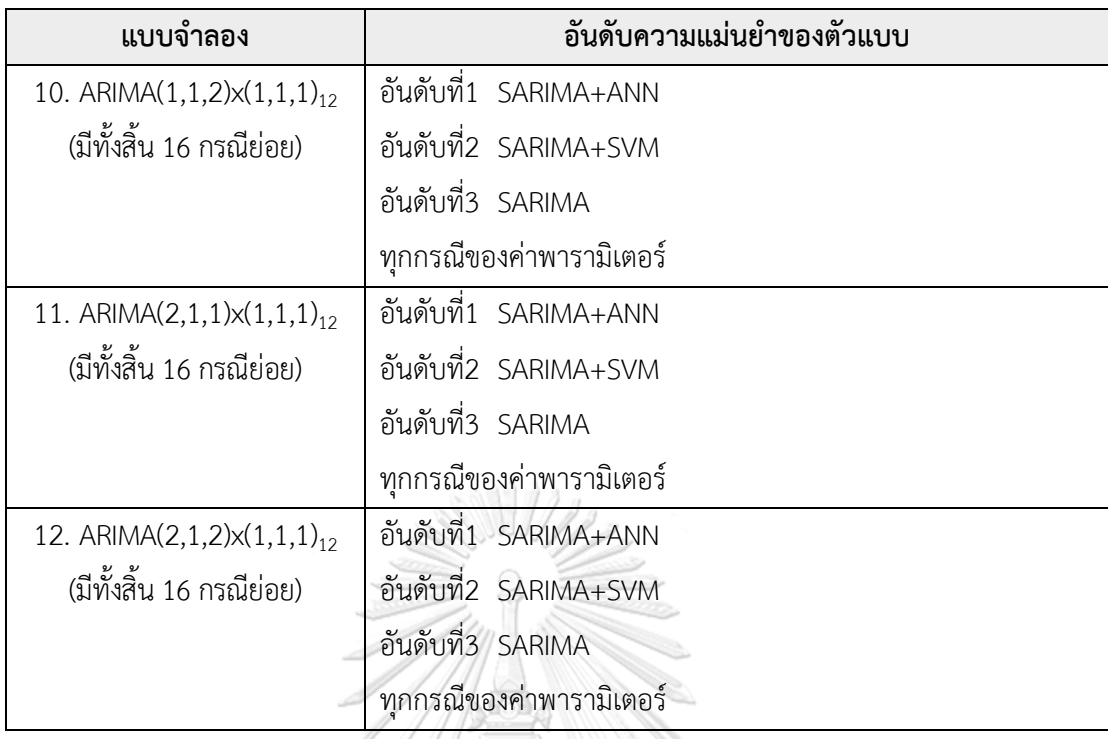

**5.1.2 ผลการเปรียบเทียบความแม่นย าของค่าพยากรณ์ที่ได้จากตัวแบบ SARIMA, ตัว แบบผสมระหว่างตัวแบบ SARIMA กับตัวแบบโครงข่ายประสาทเทียม(SARIMA+ANN) และตัว แบบผสมระหว่างตัวแบบ SARIMA กับตัวแบบซัพพอร์ทเวกเตอร์แมชชีน(SARIMA+SVM) โดยใช้ ชุดข้อมูลจริง** 

จากการศึกษาตัวแบบ ARIMA ที่มีฤดูกาล(SARIMA) ภายใต้ค่า P=0-1, Q=0-1, p=1-2 และ q=1-2 พบว่าตัวแบบที่เหมาะสมที่สดสำหรับใช้พยากรณ์ราคาขายปลีกมะนาว คือ ตัวแบบ ARIMA(1,1,2)x(0,1,1)<sub>12</sub> เนื่องจากมีค่า AIC ที่ต่ำที่สุด ซึ่งมีรูปแบบของสมการพยากรณ์คือ  $X_t = -0.0003 + 1.3211X_{t-1} - 0.3211X_{t-2} + X_{t-12} - 1.3211X_{t-13} + 0.3211X_{t-14} + W_t$  $-0.3892 W_{t-1} - 0.4646 W_{t-2} - 0.7365 W_{t-12} + 0.2866 W_{t-13} + 0.3421 W_{t-14}$  โดยให้ค่าของ RMSE ส าหรับชุดข้อมูลทดสอบเท่ากับ 0.6828

จากการศึกษาตัวแบบผสมระหว่างตัวแบบ ARIMA กับตัวแบบโครงข่ายประสาทเทียม  $(SARIMA+ANN)$  โดยนำค่าส่วนเหลือที่ได้จากการพยากรณ์ด้วยตัวแบบ ARIMA(1,1,2)x(0,1,1)12 มา สร้างตัวแบบโครงข่ายประสาทเทียม โดยใช้เทคนิคการฝึกสอนโครงข่ายแบบ Resilient back propagation(Rprop) พบว่าตัวแบบโครงข่ายประสาทเทียม 1-5-1 เป็นตัวแบบที่เหมาะสมที่สุด ึกล่าวคือเป็นตัวแบบโครงข่ายประสาทเทียมที่ชั้นข้อมูลนำเข้ามีจำนวนโหนด 1 โหนด, ชั้นซ่อนมี ี จำนวนโหนด 5 โหนด และชั้นผลลัพธ์มีจำนวนโหนด 1 โหนด เนื่องจากเป็นตัวแบบที่ให้ค่า RMSF

ี ต่ำที่สุด จากนั้นทำการคำนวณหาค่าพยากรณ์รวม(Total forecasting) ซึ่งเป็นการรวมข้อมูลส่วนที่ เ ป็ น ฟัง ก์ ชั น เ ชิง เ ส้ น ต รง ที่ไ ด้ จ า ก ก า ร พ ย า ก ร ณ์ ร า ค า ข า ย ป ลี ก ม ะ น า ว ด้ วย ตั ว แ บ บ ARIMA(1,1,2)x(0,1,1)<sub>12</sub> และข้อมูลส่วนที่ไม่เป็นฟังก์ชันเชิงเส้นตรงที่ได้จากการพยากรณ์ด้วยตัว แบบโครงข่ายประสาทเทียม 1-5-1 เข้าด้วยกัน ซึ่งให้ค่า RMSE สำหรับชุดข้อมูลทดสอบเท่ากับ 0.6242

จากการศึกษาตัวแบบผสมระหว่างตัวแบบ ARIMA กับตัวแบบซัพพอร์ทเวกเตอร์แมชชีน (SARIMA+SVM) โดยนำค่าส่วนเหลือที่ได้จากการพยากรณ์ด้วยตัวแบบ ARIMA(1,1,2)x(0,1,1)<sub>12</sub> มาสร้างตัวแบบซัพพอร์ทเวกเตอร์แมชชีน โดยได้ชุดของค่าพารามิเตอร์ที่ดีที่สุดจากการทำการปรับ จูนค่า คือ  $\text{cost}(\textsf{C})$ =0.03125, epsilon( $\varepsilon$ )=1 และค่าส่วนเบี่ยงเบนมาตรฐาน: sigma $(\sigma)$ = 2.7572 จากนั้นทำการคำนวณหาค่าพยากรณ์รวม(Total forecasting) ซึ่งเป็นการรวมข้อมูลส่วนที่ เ ป็ น ฟัง ก์ ชั น เ ชิง เ ส้ น ต รง ที่ไ ด้ จ า ก ก า ร พ ย า ก ร ณ์ ร า ค า ข า ย ป ลี ก ม ะ น า ว ด้ ว ย ตั ว แ บ บ ARIMA(1,1,2)x(0,1,1)<sub>12</sub> และข้อมูลส่วนที่ไม่เป็นฟังก์ชันเชิงเส้นตรงที่ได้จากการพยากรณ์ด้วยตัว แบบซัพพอร์ทเวกเตอร์แมชชีนเข้าด้วยกัน ซึ่งให้ค่า RMSE สำหรับชุดข้อมูลทดสอบเท่ากับ 0.6639

กล่าวคือการพยากรณ์ราคาขายปลีกมะนาวส าหรับชุดข้อมูลจริงในชุดข้อมูลทดสอบเมื่อใช้ รากของค่าคลาดเคลื่อนกำลังสองเฉลี่ย(Root Mean Square Error: RMSE) เป็นเกณฑ์ในการ เปรียบเทียบความแม่นยำของตัวแบบ ตัวแบบผสมระหว่าง ARIMA(1,1,2)x(0,1,1)<sub>12</sub> กับตัวแบบ โครงข่ายประสาทเทียมให้ค่าพยากรณ์ที่แม่นยำที่สุด รองลงมาคือตัวแบบผสมระหว่าง ARIMA(1,1,2)x(0,1,1)<sub>12</sub> กับตัวแบบซัพพอร์ทเวกเตอร์แมชชีน และตัวแบบ ARIMA(1,1,2)x(0,1,1)<sub>12</sub> ้มีความแม่นยำในการพยากรณ์ต่ำที่สุด ซึ่**งให้ผลสอดคล้องกับผลการพยากรณ์ด้วยชุดข้อมูลจำลอง** 

สรุปได้ว่า ภายใต้ขอบเขตการวิจัยในงานวิจัยนี้ตัวแบบผสมระหว่างตัวแบบ SARIMA กับตัว แบบโครงข่ายประสาทเทียม(SARIMA+ANN) และตัวแบบผสมระหว่างตัวแบบ SARIMA กับตัวแบบ ี ซัพพอร์ทเวกเตอร์แมชชีน(SARIMA+SVM) ให้ผลการพยากรณ์ที่แม่นยำกว่าตัวแบบ SARIMA ทั้งใน ิชดข้อมลจริง และชุดข้อมลจำลอง ดังนั้นการพิจารณาเลือกใช้ตัวแบบแบบผสมสำหรับการพยากรณ์ ข้อมูลอนุกรมเวลาที่มีปัจจัยเชิงฤดูกาลก็ถือเป็นอีกทางเลือกหนึ่งที่น่าสนใจ เนื่องจากเป็นการรวมเอา ลักษณะเด่นของตัวแบบเดี่ยวเข้าไว้ด้วยกัน ทำให้สามารถจับกับข้อมูลทั้งในส่วนที่เป็นเชิงเส้นตรง และไม่เป็นเชิงเส้นตรงได้มีประสิทธิภาพมากยิ่งขึ้น ช่วยลดความผิดพลาดในการพยากรณ์ค่าของ ี ข้อมูลเมื่อเทียบกับการใช้ตัวแบบเดี่ยวเพียงตัวแบบเดียว แต่ก็มีข้อจำกัดคือเรื่องของระยะเวลาที่ใช้ใน การประมวลผลที่ค่อนข้างนานกว่ามากเมื่อเทียบกับระยะเวลาในการประมวลผลของตัวแบบเดี่ยว ้ ทั้งนี้ขึ้นอยู่กับวัตถุประสงค์ของงานนั้นๆ ความซับซ้อนของข้อมูล และระยะเวลาที่มีของผู้ที่นำไปใช้ งาน

#### **5.2 ข้อเสนอแนะ**

1. ในงานวิจัยนี้ทำการเปรียบเทียบความแม่นยำของค่าพยากรณ์เพียง 3 ตัวแบบ คือ ตัว แบบ ARIMA ที่มีฤดูกาล(SARIMA), ตัวแบบผสมระหว่างตัวแบบตัวแบบ ARIMA ที่มีฤดูกาลกับตัว แบบโครงข่ายประสาทเทียม(SARIMA+ANN) และตัวแบบผสมระหว่างตัวแบบ ARIMA ที่มีฤดูกาลกับ ตัวแบบซัพพอร์ทเวกเตอร์แมชชีน(SARIMA+SVM) ผู้วิจัยอื่นอาจทดลองทำการเปรียบเทียบตัวแบบ ผสมอื่นๆที่น่าสนใจ เช่น ตัวแบบผสม SARIMA+ANN+SVM ,ตัวแบบผสม Pegels-ARIMA ,ตัว แบบผสม ARIMA กับ Adaptive neuro-fuzzy inference system(ANFIS) หรือตัวแบบผสม ระหว่างตัวแบบ ARIMA และการถดถอยโพลิโนเมียล เป็นต้น

2. การสร้างตัวแบบผสมระหว่างตัวแบบ SARIMA กับตัวแบบโครงข่ายประสาทเทียม ใน งานวิจัยนี้เลือกใช้เทคนิคการฝึกสอนโครงข่ายแบบ Resilient back propagation(Rprop) ซึ่งผู้วิจัย อื่นๆที่สนใจศึกษาอาจะเลือกใช้เทคนิคการฝึกสอนโครงข่ายแบบอื่น เช่น Levenberg-Marquardt, BFGS Quasi-Newton หรือ Gradient Descent with Momentum เป็นต้น

3. การสร้างตัวแบบผสมระหว่างตัวแบบ SARIMA กับตัวแบบซัพพอร์ทเวกเตอร์แมชชีน ใน งานวิจัยนี้เลือกใช้ kernel function คือ Gaussian radial basis function(RBF) ซึ่งผู้วิจัยอื่นๆอาจ เลือกใช้ kernel function ประเภทอื่นได้ เช่น Polynomial kernel หรือ Sigmoid kernel เป็น ต้น ทั้งนี้ขึ้นอยู่กับลักษณะของข้อมูลด้วย หรืออาจทดลองเพิ่มจำนวนโหนดที่ใช้ในชั้นซ่อนเพื่อหา จ านวนโหนดที่เหมาะสมมากขึ้น นอกจากนี้การทดลองปรับจูนหาชุดของค่าพารามิเตอร์ของตัวแบบ ซัพพอร์ทเวกเตอร์แมชชีน คือ C และ *ɛ* ชุดอื่นๆที่ต่างออกไป ก็อาจจะทำให้ผลลัพธ์ในการ พยากรณ์ค่ามีความแม่นยำมากยิ่งขึ้น กรณ์มหาวิทยาลัย

4. การจำลองชุดข้อมูลราคาขายปลีกมะนาวในงานวิจัยนี้ เลือกใช้ค่าพารามิเตอร์ในการ สร้างตัวแบบเพียง 2 ค่า คือ -0.5 และ 0.5 ผู้วิจัยอื่นสามารถเปลี่ยนค่าพารามิเตอร์ในการสร้างตัว แบบเป็นค่าอื่นๆ ซึ่งอาจท าให้เกิดผลลัพธ์ในการพยากรณ์ที่ต่างออกไป

#### **รายการอ้างอิง**

- Chen, K.-Y. and C.-H. Wang (2007). "A hybrid SARIMA and support vector machines in forecasting the production values of the machinery industry in Taiwan." Expert Systems with Applications **32**: 254-264.
- Hsu, C.-W., C.-C. Chang and C.-J. Lin (2016). A Practical Guide to Support Vector Classification, National Taiwan University.
- Karlik, B. and A. V. Olgac "Performance Analysis of Various Activation Functions in Generalized MLP Architectures of Neural Networks." International Journal of Artificial Intelligence And Expert Systems(IJAE) **1**(4).
- Riedmiller, M. and H. Braun (1993). "A Direct Adaptive Method for Faster Backpropagation Learning :The RPROP Algorithm." Proceedings of the IEEE International Conference on Neural Networks(ICNN): 586-591
- Shumway., R. H. and D. S. Stoffer. (2010). Time series analysis and its applications with R examples. USA, Springer.
- Thissena, U., R. v. Brakela, A. P. d. Weijerb, W. J. Melssena and L. M. C. Buydensa (2003). "Using support vector machines for time series prediction." Chemometrics and Intelligent Laboratory Systems **69**: 35-49.
- Wang, L. L. B. S. X. (2014). "Research on Kernel Function of Support Vector Machine." Journal of Computers **25**(1): 13-14
- Zhang, G., B. E. Patuwo and M. Y. Hu. (1988). "Forecasting with artificial neural networks." International Journal of Forecasting **14**: 35-62.
- ZHANG, G. P. (2003). "Time series forecasting using a hybrid ARIMA and neural network model." Neurocomputing **50**: 159-175.
- ิชญานิน บุญมานะ และ นัท กุลวานิช (2560). "การเปรียบเทียบความแม่นยำของการพยากรณ์ด้วย ตัวแบบอนุกรมเวลาแบบผสม." วารสารวิทยาศาสตร์และเทคโนโลยี: 177-190.
- ทรงศิริ แต้สมบัติ (2553). <u>การพยากรณ์เชิงปริมาณ</u>. กรุงเทพมหานคร, สำนักพิมพ์ มหาวิทยาลัยเกษตรศาสตร์.
- <u>ภัทร วรภู (2556). การเปรียบเทียบความแม่นยำของการพยากรณ์อนุกรมเวลาระหว่างตัวแบบผสม</u> และตัวแบบเดี่ยว. กรุงเทพมหานคร, จุฬาลงกรณ์มหาวิทยาลัย.
- ภูมิฐาน รังคกูลนุวัฒน์ (2556). <u>การวิเคราะห์อนุกรมเวลาสำหรับเศรษฐศาสตร์และธุรกิจ.</u> กรุงเทพมหานคร. กรุงเทพมหานคร, ส านักพิมพ์แห่งจุฬาลงกรณ์มหาวิทยาลัย.
- ้มุกดา แม้นมินทร์ (2549). <u>อนุกรมเวลาและการพยากรณ์</u>. กรุงเทพมหานคร, สำนักพิมพ์ ประกายพรึก.

ศิริลักษณ์ สุวรรณวงศ์ (2535). <u>การวิเคราะห์อนุกรมเวลา</u>. กรุงเทพมหานคร, สำนักพิมพ์สุวีริยาสาสน์.

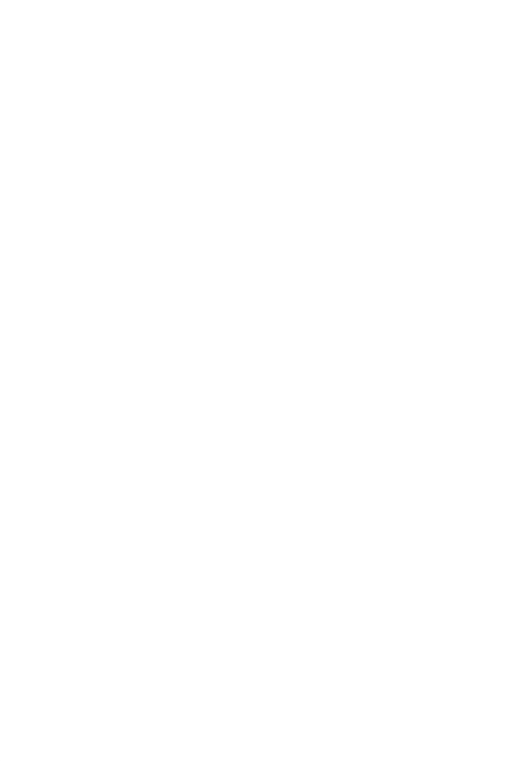

#### **ภาคผนวก**

## **ค าสั่งการวิเคราะห์ข้อมูลด้วยโปรแกรม R เวอร์ชัน 3.4.3**

#### **### Library used in analysis ##**

library(TSA) library(DMwR) library(forecast) library(neuralnet) library(Metrics) library(kernlab) library(CombMSC) library(e1071)

**######################################################## ####################### REAL DATA ######################## ########################################################**

limeprice<-read.table("limeprice.txt") limeprice<-ts(limeprice,start=2540,deltat = 1/12) plot(limeprice,main="Limeprice plot",ylab="limeprice",xlab="Year",type="l") acf(as.vector(limeprice),main="Sample ACF for limeprice",lag.max = 240) pacf(as.vector(limeprice),main="Sample PACF for limeprice",lag.max = 240)

#### **### seasonal diff**

ssdiff<-diff(limeprice,12) length(ssdiff) plot(ssdiff,main="Seasonal diff of limeprice",ylab="ss diff",xlab="Year",type="l",deltat = 1/12) acf(as.vector(ssdiff),main="Sample ACF for Seasonal diff",lag.max = 240) pacf(as.vector(ssdiff),main="Sample PACF for Seasonal diff",lag.max = 240)

#### **### trend diff**

tdiff<-diff(ssdiff,1) plot(tdiff,main="Seasonal diff + Trend diff of limeprice",ylab="tdiff",xlab="Year",type="l",deltat = 1/12) acf(as.vector(tdiff),main="Sample ACF for Seasonal diff + Trend diff",lag.max = 240) pacf(as.vector(tdiff),main="Sample PACF for Seasonal diff + Trend diff",lag.max = 240)

#### **### Data set splitting (training 70% and testing 30%) ###**

diff\_lime<-tdiff diff\_lime\_train<-diff\_lime[1:ceiling(length(diff\_lime)\*0.7)] diff lime test<-diff lime[(ceiling(length(diff lime)\*0.7)+1):length(diff lime)] plot(as.vector(diff\_lime),type='l',xlab="Time",ylab="diff\_lime",main="Training data VS Testing data") abline(v=159,col="red",lty=5,lwd=2)

**######################################################## ################### 1) SARIMA models ###################### ########################################################**

```
########################
##### 1.1 TRAINING DATA #####
########################
## Fit SARIMA(P=0-1,Q=0-1,p=1-2,q=1-2,d=1,D=1) models
P < -1O < -1p<-2
q<-2
aic < -c()I < -C()J < -C()K < -C()
```
 $L < -C()$ for(i in 0:P){ for(j in 0:Q){ for(k in 1:p){ for(l in 1:q){ fit\_train<-

Arima(diff\_lime\_train,seasonal=list(order=c(i,0,j),period=12),order=c(k,0,l),method='ML'

```
)
\left( \right)
```

```
aic<-c(aic,fit_train$aic)
     I < -C(1,i)J < -C(J,j)K < -c(K,k)L < -c(L, l) }
   }
  }
}
I<-data.frame(P=I,Q=J,p=K,q=L,AIC=aic)
all_arima_model<-I[5:16,]
```
## **### Choosing the best ARIMA(p,d,q) models using "AIC"**

```
num.mod<-dim(all_arima_model)[1]
for(i in 1:num.mod){
 min_aic<-min(all_arima_model[,5])
 if(min_aic==min(all_arima_model[i,5]))
  {
  P best<-all arima model[i,1]
  Q best<-all arima model[i,2]
   p_best<-all_arima_model[i,3]
  q best<-all arima model[i,4]
  }
```
- }
- P\_best
- Q\_best
- p\_best
- q\_best

### **### Fit the best arima model**

fit\_train<-

arima(diff\_lime\_train,seasonal=list(order=c(P\_best,0,Q\_best),period=12),order=c(p\_bes

t,0,q\_best),method='ML')

## **### Compute residual&fitted values**

res arima train<-resid(fit train)

fitted arima train<-diff lime train-res arima train

fitted arima train

# **### Compare real training data VS fitted values from the best ARIMA models in**

## **training data set**

plot(diff\_lime\_train,col="blue",type="l",ylab= "diff(lime\_train)",main="Real training data VS Fitted values")

lines(fitted\_arima\_train,col="red")

**CHULALONGKORN UNIVERSITY** 

#### **########################**

**#### 1.2 TESTING DATA ######**

#### **########################**

fit\_test<-

arima(diff\_lime\_test,seasonal=list(order=c(P\_best,0,Q\_best),period=12),order=c(p\_best ,0,q\_best),method='ML')

## **### Compute residual&fitted values**

res arima test<-resid(fit test) fitted\_arima\_test<-diff\_lime\_test-res\_arima\_test fitted arima test

## **### Compare real testing data VS fitted values from the best ARIMA models in testing data set**

par(mfrow=c(1,1)) plot(diff lime test,col=" blue",type="l",ylab="diff(lime test)",main="Real testing data VS Fitted values") lines(fitted\_arima\_test,col="red")

## **### Compute RMSE from the best ARIMA models in testing data set** crite.arima.test< regr.eval(diff\_lime\_test[2:68],fitted\_arima\_test[2:68],stat=c("mae","mse","rmse")) crite.arima.test

**######################################################## #################### 2) Hybrid ARIMA+ANN models ############## ########################################################**

**######################## #### 2.1 TRAINING DATA ##### ########################**

**#### Using residuals in training data set from the best ARIMA model to bulid ANN model**

**#### Transformation by Min-Max Normalization**  norm res train <- (res arima train-min(res arima train))/(max(res arima train)min(res\_arima\_train)) norm res train dat <-data.frame(norm res train)

**### Find the best hidden neuron + best weights ANN model**

no.iteration<-1000

```
input_neuron<-1
output_neuron<-1
hidden neuron<-5
J < -C()|<-c()Weight<-c()
RMSE<-c()
for(i in 1:no.iteration){
 for(j in 1:hidden_neuron){
  ann_train<-neuralnet(norm_res_train[2:159]~norm_res_train[1:158],data=
  norm res train dat,hidden=j, algorithm = "rprop+",learningrate
   =0.1,learningrate.factor=list(minus=0.5,plus=1.2),act.fct="logistic",
   linear.output=TRUE)
  weight<-ann_train$startweights
   Weight<-c(Weight,weight)
  predict ann train<-ann train$net.result[[1]]
  rmse <- rmse(norm_res_train[2:159],predict_ann_train)
  J < -C(J,j)I < -c(I, i) RMSE<-c(RMSE,rmse)
                  CHULALONGKORN UNIVERSITY
  }
}
```

```
data.frame(hidden_neuron=J,iteration=I,RMSE=RMSE)
all ann train<-data.frame(hidden neuron=J,iteration=I,RMSE=RMSE)
```

```
### Choose the best hidden neuron + best weights ANN model using "RMSE"
b<-which.min(all_ann_train$RMSE)
best ann<-all ann train[b,]
best_weight<-Weight[b]
best hidden neuron<-all ann train[b,1]
```
## **############################ ######## 2.2 TESTING DATA ###### ############################**

**### Using residuals in testing data set to checking validation from Hybrid ARIMA+ANN model ### Min-Max Normalization the residuals from the best ARIMA models in** 

#### **testing data set**

norm res test<-(res arima test-min(res arima test))/(max(res arima test)min(res\_arima\_test)) norm res test dat<-data.frame(norm res test)

#### **### Forecast from the best ANN model**

best ann test<-

neuralnet(norm\_res\_test[2:68]~norm\_res\_test[1:67],data=norm\_res\_test\_dat,startweig hts = best\_weight,hidden=best\_hidden\_neuron,algorithm = "rprop+",learningrate = 0.1,learningrate.factor=list(minus=0.5,plus=1.2),act.fct="logistic",linear.output=TRUE) norm res test forec<-best ann test\$net.result[[1]]

#### **### Tranform forecasting value to the original scale (Denormalization)**

res\_test\_forec<-(norm\_res\_test\_forec\*(max(res\_arima\_test)min(res\_arima\_test)))+min(res\_arima\_test)

#### **### Calculate "Total forecasting"(ARIMA+ANN) in testing data set**

real test data <-diff lime test forec arima test <-fitted arima test forec ann test  $\langle -c(\text{rep}(0,1),\text{res} \text{ test force}) \rangle$ total forec arima ann test<-forec arima test+forec ann test total\_arima\_ann\_test< cbind(real test data,forec arima test,forec ann test,total forec arima ann test)

## **### Compare real testing data VS fitted values from the best Hybrid ARIMA+ANN models in testing data**

plot(diff lime test,col=" blue",type="l",ylab="",main="Real testing data VS Fitted values(ARIMA vs ARIMA+ANN)") lines(fitted\_arima\_test,col="red") lines(total forec arima ann test,col="green")

#### **### Compute MSE,RMSE and MAE from Hybrid ARIMA+ANN models in testing**

#### **data**

crite.arima.ann.test< regr.eval(real\_test\_data[2:68],total\_forec\_arima\_ann\_test[2:68],stat=c("mae","mse","rm se"))

crite.arima.ann.test

**######################################################## ################### 3) Hybrid ARIMA+SVM models ############### ########################################################**

#### **######################**

**### 3.1 TRAINING DATA ##### ######################**

**### Using residuals in training data set from ARIMA model to buliding the SVM model**

svm\_train\_dat<-data.frame(res\_arima\_train)

#### **### tune parameter C and epsilon in SVM**

X<-data.frame(X=res\_arima\_train[1:158]) Y<-data.frame(Y=res\_arima\_train[2:159]) svm\_train\_dat1<-data.frame(X,Y) set.seed(2)

obj<- tune.svm(Y~X,data=svm\_train\_dat1,cost=c(2^-5,2^-3,2^- 1,2,2^3,2^5),epsilon=c(0.001,0.01,0.1,1),kernel='radial') best c<-obj\$best.parameters[1] best\_epsilon<-obj\$best.parameters[2]

```
no.iterations<-1000
```

```
Forec_svm_train<-c()
```
 $J < -C()$ 

RMSE<-c()

 $SIGMA < -c()$ 

for(j in 1:no.iterations){

## estimate good sigma values for kernel RBF

srange.train<-

```
sigest(res arima train[2:159]~res arima train[1:158],data=svm train dat)
  svm_train<-
```

```
ksvm(res_arima_train[2:159]~res_arima_train[1:158],data=svm_train_dat,kernel="rbfdot
```

```
",C=best_c, epsilon = best_epsilon,kpar=list(sigma=srange.train[2]))
```

```
 rmse<-rmse(res_arima_train[2:159],predict(svm_train))
```
mae<-mae(res\_arima\_train[2:159],predict(svm\_train))

```
จหาลงกรณ์มหาวิทยาลัย
J < -c(J,i)
```
RMSE<-c(RMSE,rmse) | ULALONGKORN UNIVERSITY

SIGMA<-c(SIGMA,srange.train[2])

}

all\_svm\_train<-data.frame(sigma.value=SIGMA,iteration=J,RMSE=RMSE)

#### **### Choose the best sigma model using "RMSE"**

```
i<-which.min(all_svm_train[,3])
#best_svm<-all_svm_train[min,]
best sigma train<-SIGMA[i]
```
#### **###########################**

**####### 3.2 TESTING DATA ######**

#### **###########################**

**### Using residuals in testing data set from ARIMA model to buliding the SVM model**

svm\_test\_dat<-data.frame(res\_arima\_test)

#### **### Forecast from the best SVM model**

best\_svm\_test<ksvm(res\_arima\_test[2:68]~res\_arima\_test[1:67],data=svm\_test\_dat,kernel="rbfdot",C= best c,epsilon=best epsilon,kpar=list(sigma=best sigma train))

#### **### Calculate "Total forecasting"(ARIMA + SVM) in testing data set**

real test data <-diff lime test

forec arima test <-fitted arima test

forec\_svm\_test <-c(rep(0,1),predict(best\_svm\_test))

total\_forec\_arima\_svm\_test<-forec\_arima\_test+forec\_svm\_test

total arima svm test<-

cbind(real\_test\_data,forec\_arima\_test,forec\_svm\_test,total\_forec\_arima\_svm\_test)

จหาลงกรณ์มหาวิทยาลัย

## **### Compare real testing data VS fitted values from the best Hybrid ARIMA+SVM models in testing data set**

plot(diff\_lime\_test,col=" black",type="l",ylab="",main="Real testing data VS Fitted values(SARIMA vs SARIMA+ANN vs SARIMA+SVM)") lines(fitted\_arima\_test,col="blue",type="l",pch=15,lwd=1) lines(fitted arima test,col="blue",type="b",pch=15,lwd=1,cex=0.8) lines(total forec arima ann test,col="red",type="l",pch=17,lwd=1) lines(total forec arima ann test,col="red",type="b",pch=17,lwd=1,cex=0.8) lines(total forec arima svm test,col="chartreuse3",type="l",pch=16,lwd=1) lines(total forec arima svm test,col="chartreuse3",type="b",pch=16,lwd=1)

legend(x=50,y=2.6,c("SARIMA","SARIMA+ANN","SARIMA+SVM"),col=c("blue","red","chartre use3"),lty=rep(1,2,3),pch=c(15,17,16),cex=0.5,bty="o",pt.cex=1)

## **### Compute MSE, RMSE and MAE from Hybrid ARIMA+SVM models in testing data set**

crite.arima.svm.test< regr.eval(real\_test\_data[2:68],total\_forec\_arima\_svm\_test[2:68],stat=c("mae","mse","rm se"))

crite.arima.svm.test

## **#### SUMMARY : show RMSE from SARIMA/ANN/SVM for REAL DATA ####**

crite.arima.test crite.arima.ann.test crite.arima.svm.test

**######################################################## ###################### SIMULATED DATA #################### ########################################################**

**##input no.of simmulation and iteration CHULALONGKORN UNIVERSITY** no.simmu<-100 no iteration ann<-100 #find best hidden neuron+ best weight no.iteration\_svm<-100 #find best sigma

**#################################################### ########### 1) Simulations ARIMA(1,1,2)x(0,1,1)\_12 models ######## ####################################################** Real train sim  $<-c()$ Real test sim  $<-c()$ RES train sim  $<-c()$ RES test sim  $<-c()$ 

FITTED arima train sim<-c()

FITTED arima test sim<-c()

for(i in 1:no.simmu){

 $P < -0$ 

 $O < -1$ 

p<-1

q<-2

sim3<-sarima.Sim(n=20,period=12,seasonal= list(order=c(P,1,Q),ma=c(0.5))

,model=list(order=c(p,1,q),ar=c(0.5),ma=c(0.5,0.5)),rand.Gen.Fun=rnorm,rand.Gen.Seas

=rnorm)

sim2<-diff(sim3,12)

sim<-diff(sim2,1)

#### **### Split data 70%(training) and 30%(testing)**

real train sim <-sim[1:159] real\_test\_sim <-sim[160:227]

Real\_train\_sim <-cbind(Real\_train\_sim,real\_train\_sim)

Real test sim <-cbind(Real test sim,real test sim)

#### ### Fit SARIMA(P=0-1,Q=0-1,p=1-2,q=1-2,d=1,D=1) models

**CHULALONGKORN UNIVERSITY**  P<-1  $O < -1$  p<-2 q<-2  $AIC < -C()$  $T < -C()$  $J < -C()$  $K < -C()$  $L < -C()$  for(t in 0:P){ for( $j$  in 0:Q) $\{$ 

for $(k \text{ in } 1:p)$  for(l in 1:q){ fit arima train sim<-

Arima(Real\_train\_sim[,i],seasonal=list(order=c(t,0,j),period=12),order=c(k,0,l),method=' ML')

```
AIC<-c(AIC, fit arima train sim $aic)
     T < -c(T,t)J < -C(J,j)K < -c(K,k)L < -c(L, l) }
   }
  }
 }
 I2<-data.frame(P=T,Q=J,p=K,q=L,AIC=AIC)[5:16,]
 best<-which.min(I2$AIC)
 ### Choosing the best ARIMA(p,d,q) models using "AIC" 
                    จหาลงกรณ์มหาวิทยาลัย
 P_best<-I2[best,1]
Q_best<-I2[best,2] CHULALONGKORN UNIVERSITY
 p_best<-I2[best,3]
 q_best<-I2[best,4]
```
#### **### Fitting SARIMA model**

```
fit train \sin <-
arima(Real_train_sim[,i],order=c(p_best,0,q_best),method='ML',seasonal=list(order=c(P
best,0,Q best),period=12))
  fit_test_sim <-
arima(Real_test_sim[,i],order=c(p_best,0,q_best),method='ML',seasonal=list(order=c(P
best,0,Q best),period=12))
```
```
res train_sim <-resid(fit_train_sim)
res_test_sim <-resid(fit_test_sim)
fitted arima train sim <-real train sim-res train sim
fitted arima test sim <-real test sim-res test sim
```
RES\_train\_sim <-cbind(RES\_train\_sim,res\_train\_sim) RES\_test\_sim <-cbind(RES\_test\_sim,res\_test\_sim) FITTED arima train sim <-cbind(FITTED arima train sim, fitted arima train sim) FITTED arima test sim <- cbind(FITTED arima test sim, fitted arima test sim) }

```
### Computing RMSE from ARIMA models
```
Crite.arima.train.sim<-c()

Crite.arima.test.sim<-c()

for(i in 1:no.simmu){

crite.arima.train.sim <-

```
regr.eval(Real_train_sim[2:159,i],FITTED_arima_train_sim[2:159,i],stat=c("mae","mse","rm
se"))
```
crite.arima.test.sim <- ใหาลงกรณ์มหาวิทยาลัย

```
regr.eval(Real_train_sim[2:68,i],FITTED_arima_test_sim[2:68,i],stat=c("mae","mse","rmse"
))
```

```
Crite.arima.train.sim <-rbind(Crite.arima.train.sim,crite.arima.train.sim)
```
Crite.arima.test.sim <-rbind(Crite.arima.test.sim,crite.arima.test.sim)

}

### **### Show RMSE for each simulation**

Crite.arima.train.sim

Crite.arima.test.sim

#### ### Calculate E[RMSE] from all simulations

mean error sim train arima <data.frame(Mean MAE train=mean(Crite.arima.train.sim[,1]),Mean MSE train=mean(Cri te.arima.train.sim[,2]),Mean RMSE train=mean(Crite.arima.train.sim[,3])) mean error sim test arima <data.frame(Mean MAE test=mean(Crite.arima.test.sim[,1]),Mean MSE test=mean(Crite .arima.test.sim[,2]), Mean RMSE test=mean(Crite.arima.test.sim[,3])) mean error sim train arima mean error sim test arima

############### 2) Simulation Hybrid ARIMA+ANN models ############# 

####################### #### 2.1 TRAINING DATA ##### #######################

### Transformation by Min-Max Normalization ### Norm res train<-c() CHULALONGKORN UNIVERSITY for(i in 1:no.simmu){ norm res train<-(RES train sim[,i]-min(RES train sim[,i]))/(max(RES train sim[,i]) $min(RES train sim[j])$ 

Norm res train<-cbind(Norm res train, norm res train)

 $\mathcal{E}$ 

input neuron<-1 output neuron<-1 hidden neuron<-5 Norm res train forec<-c()

```
BEST_weight<-c()
```

```
BEST_hidden_neuron<-c()
```
for(i in 1:no.simmu){

 $J<-c()$ 

```
K < -C()
```

```
 RMSE<-c()
```
Weight<-c()

for(j in 1:no iteration ann){

for(k in 1:hidden\_neuron){

ann train<-

```
neuralnet(Norm_res_train[2:159,i]~Norm_res_train[1:158,i],data=Norm_res_train[,i],hidd
```
WID

```
en=k,algorithm = "rprop+",learningrate =
```

```
0.1,learningrate.factor=list(minus=0.5,plus=1.2),act.fct="logistic",linear.output=TRUE)
```

```
weight<-ann_train$startweights
```

```
 Weight<-c(Weight,weight)
```
predict ann train<-ann train\$net.result[[1]]

rmse <-rmse(Norm\_res\_train[2:159,i],predict\_ann\_train)

 $J < -C(J,j)$ 

 $K < -c(K,k)$ 

RMSE<-c(RMSE,rmse)

**CHULALONGKORN UNIVERSITY** }

}

all ann train<-data.frame(hidden neuron=K,iteration=J,RMSE=RMSE)

## **### Choose the best hidden neuron+ best weights ANN model using "RMSE"**

```
 b<-which.min(all_ann_train$RMSE)
#best ann<-all ann train[b,]
 best_weight<-Weight[b]
best hidden neuron<-all ann train[b,1]
BEST_hidden_neuron<-c(BEST_hidden_neuron,best_hidden_neuron)
BEST_weight<-c(BEST_weight,best_weight)
```
#### }

#### **############################**

**####### 2.2 TESTING DATA #######**

#### **############################**

**### Using residuals in testing data set to checking validation from Hybrid ARIMA+ANN model**

**### Min-Max Normalization the residuals from the best ARIMA models in** 

**testing data set**

#### **### Forecast from the best ANN model each simulation**

Norm res test<-c()

for(i in 1:no.simmu){

norm res test<-(RES test sim[,i]-min(RES test sim[,i]))/(max(RES test sim[,i])min(RES\_test\_sim[,i]))

Norm\_res\_test<-cbind(Norm\_res\_test,norm\_res\_test)

}

Norm res test forec<-c()

for(i in 1:no.simmu){

best ann test<-

neuralnet(Norm\_res\_test[2:68,i]~Norm\_res\_test[1:67,i],data=Norm\_res\_test[,i],startweig hts = BEST\_weight[i],hidden=BEST\_hidden\_neuron[i],algorithm =

จุฬาลงกรณ์มหาวิทยาลัย

```
"rprop+",learningrate.factor=list(minus=0.5,plus=1.2),act.fct="logistic",linear.output=TR
UE)
```
norm\_res\_test\_forec<-best\_ann\_test\$net.result[[1]]

Norm res\_test\_forec<-cbind(Norm\_res\_test\_forec,norm\_res\_test\_forec)

}

**### Tranform forecasting value to the original scale (Denormalization)**

Res test forec sim ann<-c() for(i in 1:no.simmu){

res test forec sim ann<-(Norm res test forec[,i]\*(max(RES test sim[,i])min(RES\_test\_sim[,i])))+min(RES\_test\_sim[,i]) Res\_test\_forec\_sim\_ann<-cbind(Res\_test\_forec\_sim\_ann,res\_test\_forec\_sim\_ann) }

### **### Calculate "Total forecasting"(ARIMA + ANN) in training data set**

```
Total forec arima ann test<-c()
```
for(i in 1:no.simmu){

#real test sim <-Real test sim[,i]

forec arima test <-FITTED arima test sim[,i]

forec ann test <-c(rep(0,1),Res test forec sim ann[,i])

total forec arima ann test<-forec arima test+forec ann test Total forec arima ann test<-

cbind(Total forec arima ann test,total forec arima ann test)

```
}
```
**### Computing RMSE from Hybrid ARIMA+ANN models in testing data set** Crite.arima.ann.test\_sim<-c() for(i in 1:no.simmu){

crite.arima.ann.test\_sim<-ALONGKORN\_UNIVERSITY

regr.eval(Real\_test\_sim[2:68,i],Total\_forec\_arima\_ann\_test[2:68,i],stat=c("mae","mse","r mse"))

Crite.arima.ann.test\_sim<-rbind(Crite.arima.ann.test\_sim,crite.arima.ann.test\_sim) }

## **### Calculate E[RMSE] from all simulations in testing data set**

mean error sim test arima ann <-

data.frame(Mean MAE test ann=mean(Crite.arima.ann.test sim[,1]),Mean MSE test a nn=mean(Crite.arima.ann.test\_sim[,2]),Mean\_RMSE\_test\_ann=mean(Crite.arima.ann.tes t\_sim[,3]))

mean error sim test arima ann

############## 3) Simulation Hybrid ARIMA+SVM models ############### 

############################# ######## 3.1 TRAINING DATA ######## ### Using residuals in training data set from ARIMA model to bulid the SVM model

### ### tune parameter C and epsilon in SVM

 $BEST$   $c < -c()$ 

BEST epsilon<-c()

BEST sigma train<-c()

for(i in 1:no.simmu){

```
X<-data.frame(X=RES train sim[1:158,i])
```

```
Y<-data.frame(Y=RES train sim[2:159,i])
```
svm\_train\_dat1<-data.frame(X,Y) ณ์มหาวิทยาลัย

**CHULALONGKORN UNIVERSITY** set.seed(2)

obj<- tune.svm(Y~X,data=svm\_train\_dat1,cost=c(2^-5,2^-3,2^-

1,2,2^3,2^5),epsilon=c(0.001,0.01,0.1,1),kernel='radial')

```
best c<-obj$best.parameters[1]
```
best epsilon<-obj\$best.parameters[2]

BEST c<-c(BEST c,best c)

BEST epsilon<-c(BEST epsilon, best epsilon)

### ## estimate good sigma values for res arima train

 $J < -C()$  $RMSE < -C()$   $SIGMA < -c()$ 

```
 for(j in 1:no.iteration_svm){
```
srange.train<-

```
sigest(RES_train_sim[2:159,i]~RES_train_sim[1:158,i],data=RES_train_sim[,i])
```
## train a support vector machine

svm\_train<-

```
ksvm(RES_train_sim[2:159,i]~RES_train_sim[1:158,i],data=RES_train_sim[,i],kernel="rbfd
```

```
ot",C=best_c,epsilon=best_epsilon,kpar=list(sigma=srange.train[2]))
```
rmse<-rmse(RES\_train\_sim[2:159,i],predict(svm\_train))

 $J < -C(J, j)$ 

RMSE<-c(RMSE,rmse)

SIGMA<-c(SIGMA,srange.train[2])

}

}

all\_svm\_train<-data.frame(sigma.value=SIGMA,iteration=J,RMSE=RMSE)

## **### Choose the best Sigma using "RMSE"**

```
 i<-which.min(all_svm_train$RMSE)
 #best_svm<-all_svm_train[min,]
best sigma train<-SIGMA[i]
BEST_sigma_train<-c(BEST_sigma_train,best_sigma_train)
 rm(J,RMSE,SIGMA)
```
all best svm train<-

```
cbind(BEST_sigma_train=BEST_sigma_train,BEST_c=BEST_c,BEST_epsilon=BEST_epsilo
n)
```

```
############################
####### 3.2 TESTING DATA #######
############################
### Forecast from the best SVM model 
Forec svm test <-c()
```

```
for(i in 1:no.simmu){
```
best svm test<-

ksvm(RES\_test\_sim[2:68,i]~RES\_test\_sim[1:67,i],data=RES\_test\_sim[,i],kernel="rbfdot",C

```
=BEST_c[i],epsilon=BEST_epsilon[i],kpar=list(sigma=BEST_sigma_train[i]))
```
forec\_svm\_test <-predict(best\_svm\_test)

Forec\_svm\_test <-cbind(Forec\_svm\_test,forec\_svm\_test)

}

# **### Calculate "Total forecasting"(ARIMA + SVM) in testing data set**

Total forec arima svm test<-c()

for(i in 1:no.simmu){

#real\_test\_sim <-Real\_test\_sim[,i]

forec arima test <-FITTED arima test sim[,i]

forec\_svm\_test <-c(rep(0,1),Forec\_svm\_test[,i])

total forec arima svm test<-forec\_arima\_test+forec\_svm\_test

Total forec arima svm\_test<-

cbind(Total forec arima svm test,total forec arima svm test)

}

# จหาลงกรณ์มหาวิทยาลัย

## **### Computing RMSE from Hybrid ARIMA+SVM models in testing data set**

Crite.arima.svm.test\_sim<-c()

for(i in 1:no.simmu){

crite.arima.svm.test\_sim<-

regr.eval(Real\_test\_sim[2:68,i],Total\_forec\_arima\_svm\_test[2:68,i],stat=c("mae","mse","r mse"))

Crite.arima.svm.test\_sim<-rbind(Crite.arima.svm.test\_sim,crite.arima.svm.test\_sim)

}

## **### Calculate E[RMSE] from all simulations in testing data set**

mean\_error\_sim\_test\_arima\_svm <-

data.frame(Mean\_MAE\_test\_svm=mean(Crite.arima.svm.test\_sim[,1]),Mean\_MSE\_test svm=mean(Crite.arima.svm.test\_sim[,2]),Mean\_RMSE\_test\_svm=mean(Crite.arima.svm. test\_sim[,3]))

mean error sim test arima svm

# **#### SUMMARY : show RMSE from SARIMA/ANN/SVM for SIMULATED DATA ####**

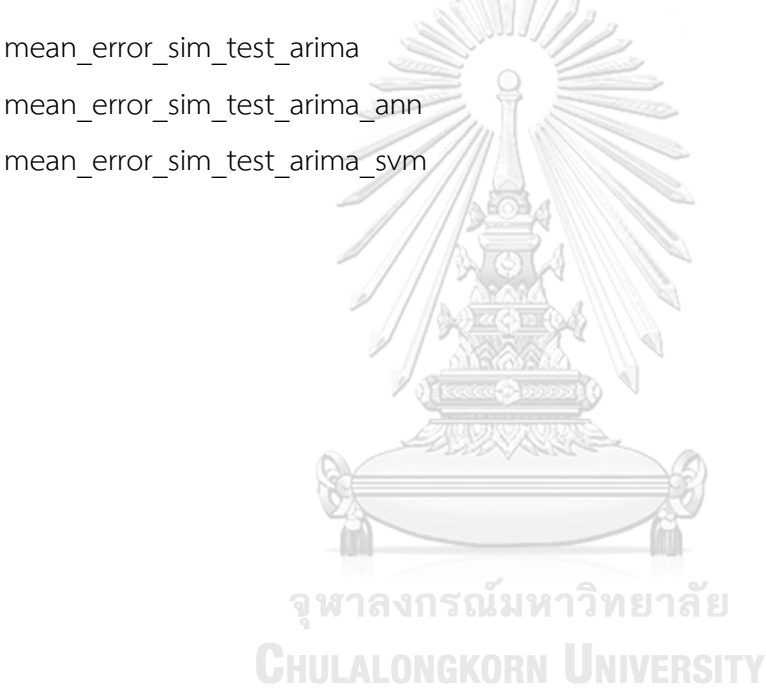

# **ประวัติผู้เขียนวิทยานิพนธ์**

นางสาวอนุธิดา อนันต์ทรัพย์สุข เกิดเมื่อวันที่ 14 พฤษภาคม 2537 สำเร็จการศึกษา ปริญญาวิทยาศาสตรบัณฑิต(คณิตศาสตร์) เกียรตินิยมอันดับ 2 คณะวิทยาศ าสตร์ มหาวิทยาลัยมหิดล ปีการศึกษา 2558 และเข้าศึกษาต่อในหลักสูตรวิทยาศาสตรมหาบัณฑิต (วท.ม.) สาขาวิชาสถิติ ภาควิชาสถิติ คณะพาณิชยศาสตร์และการบัญชี จุฬาลงกรณ์มหาวิทยาลัย ในปีการศึกษา 2559

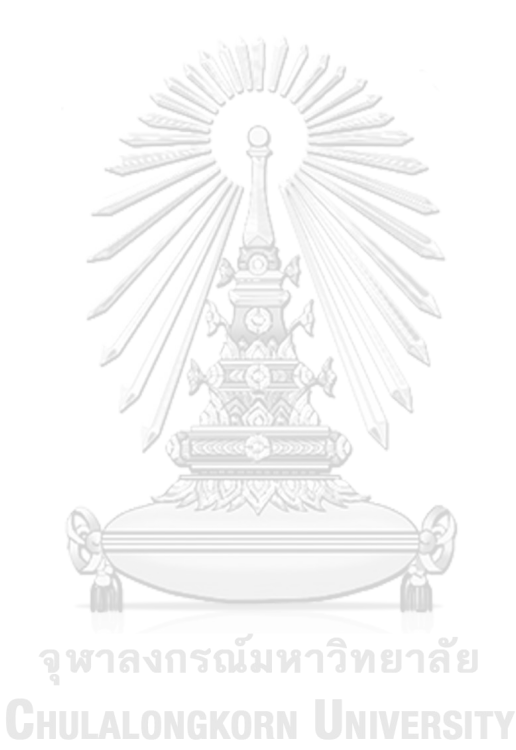

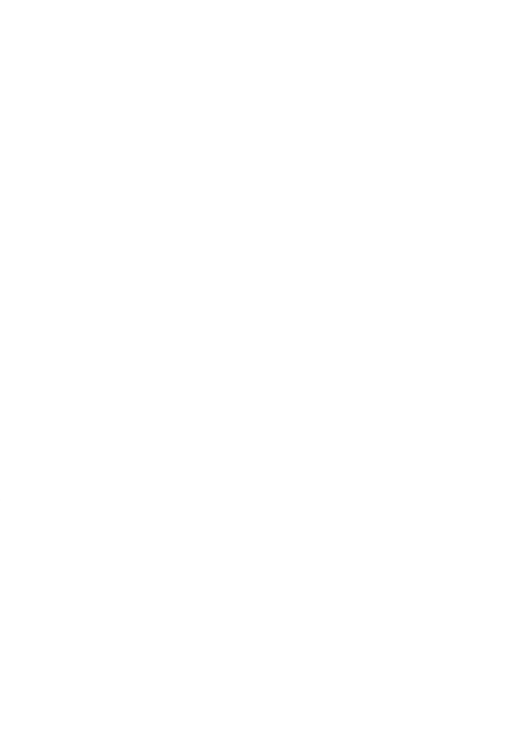